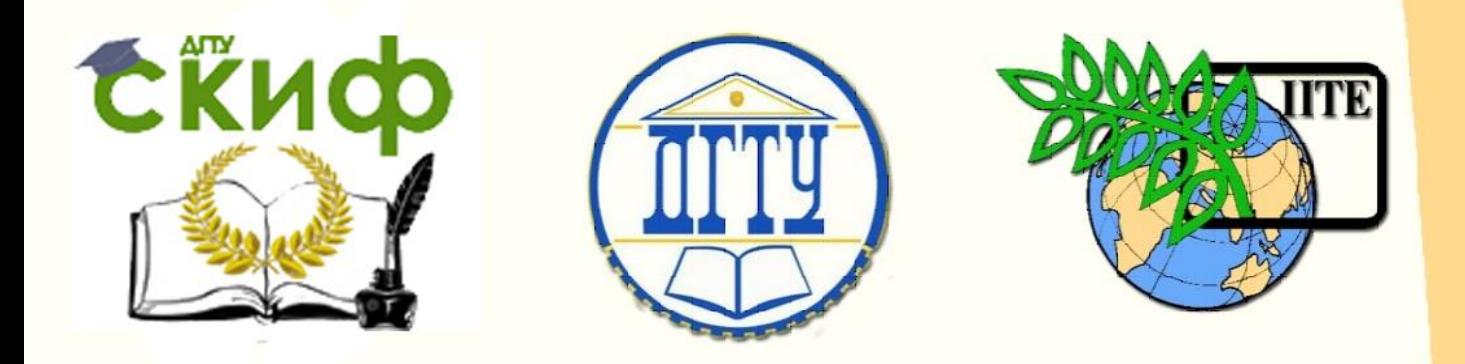

ДОНСКОЙ ГОСУДАРСТВЕННЫЙ ТЕХНИЧЕСКИЙ УНИВЕРСИТЕТ УПРАВЛЕНИЕ ЦИФРОВЫХ ОБРАЗОВАТЕЛЬНЫХ ТЕХНОЛОГИЙ

Авиационный колледж ДГТУ

# **Методические указания**

к лабораторной работе по дисциплине

# **«Вычислительная техника»**

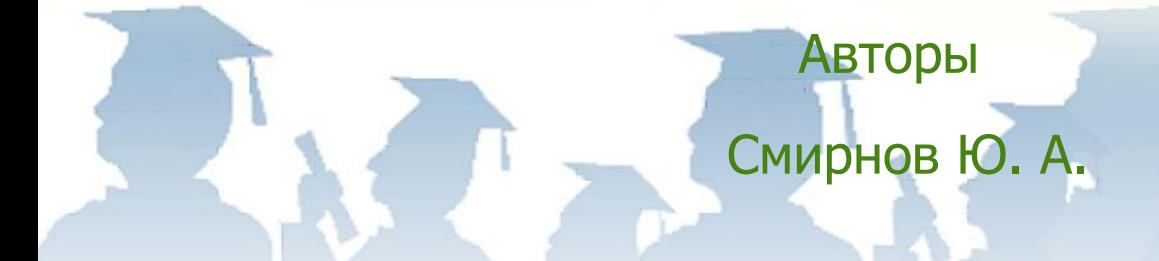

Ростов-на-Дону, 2019

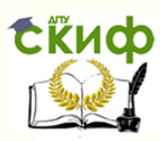

# **Аннотация**

Методические указания к самостоятельной работе по дисциплине «Вычислительная техника» предназначенный для студентов очной формы обучения направлений 15.02.07 Автоматизация технологических процессов и производств.

# **Автор**

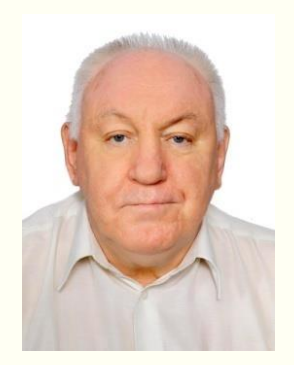

к.т.н., доцент, преподаватель 1 категории Авиационного колледжа ДГТУ Смирнов Юрий Александрович

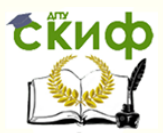

### **Оглавление**

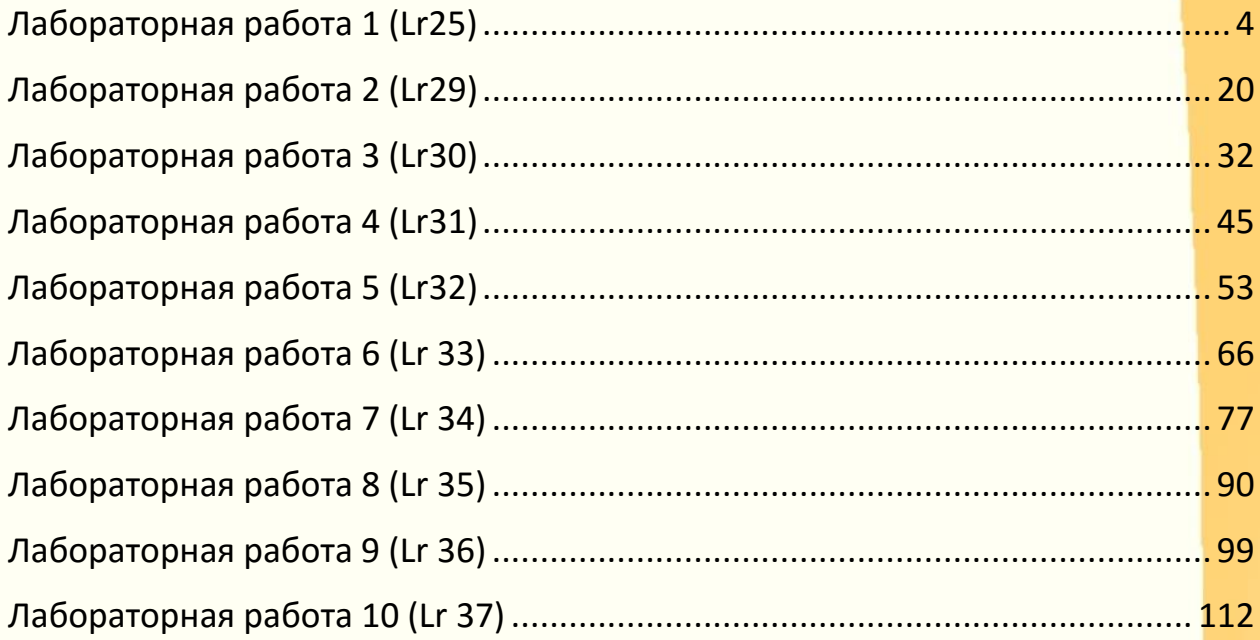

### ЛАБОРАТОРНАЯ РАБОТА 1 (LR25)

# <span id="page-3-0"></span>ЭЛЕКТРОННЫЕ УСТРОЙСТВА НА ОПЕРАЦИОННЫХ **УСИЛИТЕЛЯХ**

### ЦЕЛЬ РАБОТЫ

Изучение принципа работы операционных усилителях И исследование характеристик устройств на их основе: инвертирующего дифференциатора интегратора, избирательного усилителя, И усилителя.

# ТЕОРЕТИЧЕСКИЕ СВЕДЕНИЯ И РАСЧЕТНЫЕ ФОРМУЛЫ 1. НАЗНАЧЕНИЕ И УСЛОВНОЕ ОБОЗНАЧЕНИЕ ОУ

Операционный усилитель (ОУ)  $\equiv$ малогабаритный  $OTC$ (B интегральном исполнении отечественных серий К140, К544, К553, КР1040УД, КР1435 и др. и импортных серий AD8041, OP275, LM339 и многокаскадный усилитель др.) ПОСТОЯННОГО тока  $\mathsf{C}$ непосредственными большим СВЯЗЯМИ между каскадами И коэффициентом усиления.

предназначены как для усиления Операционные усилители **электрических** сигналов, так и для осуществления различных операций над сигналами: сложение, вычитание, интегрирование, логарифмирование и др. Кроме этого, операционные усилители часто конструировании компараторов, **ИСПОЛЬЗУЮТ** при генераторов колебаний различной гармонических сигналов формы. И избирательных усилителей и других устройств. Такие усилители имеют дифференциальный высокоомный симметричный ВХОД, высокий

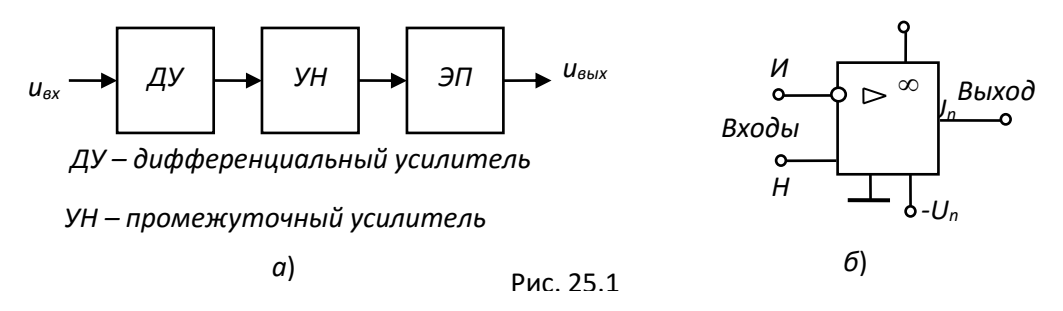

коэффициент усиления, низкоомный (сравнительно мощный) выход и сконструированы таким образом, что к ним могут быть подключены различные корректирующие цепи и цепи обратной связи.

Функциональная схема типового ОУ представлена на рис. 25.1, а, а обозначение **DNC**  $25.1,$ Входной условное  $Ha$ б. его  $\qquad \qquad$ дифференциальный каскад ОУ, обычно реализуемый на полевых транзисторах, обеспечивает входное **ВЫСОКОЕ** сопротивление. Выходным каскадом является двухтактный усилитель мощности с

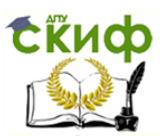

сопротивлением (эмиттерный НИЗКИМ ВЫХОДНЫМ повторитель, работающий в режиме усиления В или АВ). В настоящее время ОУ проектируют по двухкаскадной схеме.

Операционный усилитель имеет два входа: инвертирующий (И) и неинвертирующий (Н). Их название связано с тем, что в первом случае выходное напряжение находится в противофазе с входным, а во втором случае - в фазе с входным напряжением. Для питания ОУ обычно используют два разнополярных источника питания  $+U_n$  и  $-U_n$ или один биполярный источник, а его среднюю точку соединяют с общей шиной (заземляют), относительно которой измеряются напряжения  $+U_n$  и  $-U_n$ , равные  $\pm 3 B... \pm 15 B$ . Для получения нужных свойств к дополнительным выводам ОУ подключают звенья обратной СВЯЗИ.

### 2. ХАРАКТЕРИСТИКИ И ПАРАМЕТРЫ ОУ

Без обратных связей ОУ не применяется из-за его большого коэффициента усиления (для идеального ОУ  $K_u = \infty$ ;  $R_{gx} = \infty$ ;  $R_{BbX} = 0$  и бесконечная полоса частот усиливаемого сигнала), вследствие чего даже незначительная асимметрия плеч входного дифференциального усилителя или весьма малое входное напряжение могут привести к насыщению ОУ (формированию на выходе ОУ напряжения, близкого по уровню к напряжению питания) и его неспособности обрабатывать входные сигналы.

Подключив звено отрицательной обратной связи (ООС), состоящее из двух резисторов (делителя), например,  $R_{oc} \approx 200$  кОм и  $R_1 \approx 5$  кОм между выходом и инвертирующим входом и соединив вход Н с общей точкой, получим инвертирующий усилитель (рис.  $25.2,$  $a)$  c коэффициентом фиксированным усиления, амплитудная характеристика которого  $u_{\text{out}} = f(u_{\text{ext}})$  изображена на рис. 25.2, 6, на которой напряжение смещения  $U_{\text{cm}} = U_{\text{BbIX.}}/K_{\text{U.OC}}$  (при  $U_{\text{BbIX}} = 0$ ) есть приведенный к входу ОУ дрейф нуля  $U_{\text{BbX},0}$  при  $U_{\text{BX}} = 0$  от всех

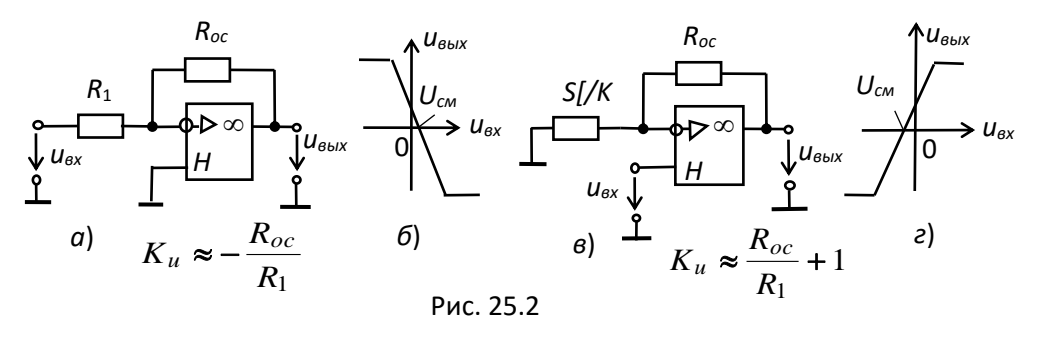

дестабилизирующих факторов.

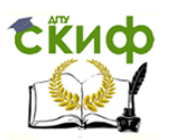

усилителя и Схема неинвертирующего амплитудная его характеристика представлены на рис. 25.2, в, г.

Основными параметрами ОУ с ООС являются:

• коэффициент усиления напряжения  $K_{\mu,oc} = \Delta U_{\mu} \Delta U_{\mu}$  где  $\Delta U_{\mu}$  разность потенциалов между входными выводами, и не зависит от коэффициента усиления самого OY  $(K_u$  $10^5...10^6$ ). Для  $=$ инвертирующего ОУ с ООС  $K_{u,oc}$ приближенно определяется отношением сопротивлений резисторов  $R_{oc}$  и  $R_1$  звена ООС по напряжению, т. е.  $K_{u,oc} \approx -R_{od}R_1$ .

Коэффициент усиления неинвертирующего усилителя (см. рис. 25.2, *B*)  $K_{u,oc} \approx R_{oc} / R_1 + 1$ .

Максимальное значение напряжения, при котором нелинейные искажения пренебрежительно малы,  $U_{\text{BUX} \text{ max}} = K_u u_{\text{ex}} \approx (0.8...0.9) U_n$ , т. е. меньше напряжения питания  $U_n$  на 0,5 ... 3 В в зависимости от уровня  $U_{\mathsf{n}}$ 

• входное сопротивление для разностного сигнала между входами ОУ на низкой частоте  $R_{\text{ax}} \approx 10^3 ... 10^7 \text{ Om}$ ;

• выходное сопротивление  $R_{\text{bbX}}$  < 100 Ом;

• входное напряжение смещения нуля  $U_{cM}$  (единицы милливольт) дифференциальное напряжение, которое нужно приложить между входами ОУ, чтобы его выходное напряжение в отсутствие входных сигналов стало равно нулю;

• частота среза  $f_{B}$ , соответствующая спаду АЧХ ОУ на 3 дБ;

• частота единичного усиления  $f_1$  (достигает сотен мегагерц), т. е. частота, при которой  $K_u = 1$ ;

• скорость нарастания выходного напряжения ( $v \approx 1...100$  В/мкс) при подаче ступенчатого напряжения на вход и коротком замыкании выхода на инвертирующий вход;

• время установления выходного напряжения ( $t_{\text{ycr}}$  = 0,05...2 мкс) от 0,1 до 0,9 своего установившегося значения.

Одним ИЗ важных ДОСТОИНСТВ подавление OY является синфазного (ослабление)  $(u_{B}x_{2})/2$ , сигнала  $(U_{\mathit{BX}1})$  $+$  $U_{BX}$   $C\phi$  $=$ соответствующего равным по значению и одинаковым по знаку напряжениям, приложенным к обоим входам. Коэффициентом ослабления синфазного сигнала

 $K_{oc.c,p} = 20 \lg(K_{u.o.d} K_{cp}) = 60...120 \text{ }\mu\text{F}$ ,

где  $K_{u,oc}$  – коэффициент усиления напряжения  $U_{Bx, cab}$ , приложенного между входными выводами ОУ, т. е. разностного напряжения  $\Delta u = u_{ext}$  $- U_{BX2}$ ;  $K_{CD} = U_{BEX}$ ,  $C_{CD}/U_{BX}$ ,  $C_{D}$  – коэффициент усиления напряжения  $U_{BX}$ ,  $C_{D}$ , приложенного между общей шиной и каждым входом ОУ. Чем больше

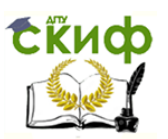

 $K_{\text{occ}}$ , тем меньшую разность входных сигналов сможет различить ОУ на фоне большого синфазного напряжения.

Формирование напряжения на выходе ОУ в отсутствие входных (дрейф нуля) обусловлено неполной **ИД** ЕНТИЧНОСТЬЮ сигналов напряжений ЭМИТТЕРНЫХ переходов транзисторов **ВХОДНОГО** дифференциального усилителя, изменением температуры среды, параметров источников питания, старением окружающей активных элементов схемы и т. п. Введением внешних цепей (балансировки), подключаемых коррекции  $\mathsf{K}$ специально предусмотренным для этой цели выводам ОУ, можно компенсировать погрешности, обусловленные действием всех перечисленных выше дестабилизирующих факторов, приводящих к дрейфу нуля.

### **3. ПАРАМЕТРЫ ОУ ТИПА AD846**

В библиотеке MS10 имеются линейные и нелинейные модели операционных усилителей с тремя, пятью и более выводами для подключения источников напряжения, входных и выходного сигналов, цепей обратной связи и корректирующих цепей. Для проведения исследований выбираем модель широкополосного операционного усилителя **AD846** фирмы-изготовителя Analog Devices, параметры которой приведены на рис. 25.3, и модель LM741 фирмы National Semiconductor Products.

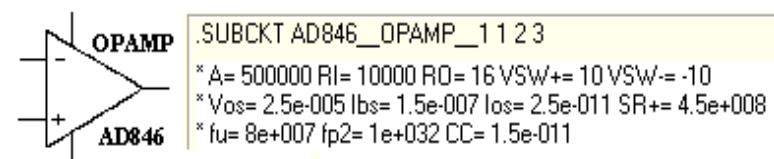

**А**  $(K_u)$  = 500000 - коэффициент усиления (без ОС) по напряжению; RI  $(R_{ex})$  = 10 кОм - входное сопротивление; RO ( $R_{\text{6b}x}$ ) = 16 Ом – выходное сопротивление; VSW ( $U_{\text{6b}x\text{.max}}$ ) = = ±10 В – максимальное выходное напряжение, при котором нелинейные искажения пренебрежительно малы; **Vos** ( $U_{\text{CM}}$ ) = 0,25 мкВ – напряжение смещения; lbs ( $I_{\text{ex}}$ ) = = 1,5 $\cdot$ 10<sup>-7</sup> A – входной ток; los (/<sub>12</sub>) = 2.5.10<sup>-11</sup> A - разность входных токов, приводящая к смещению нуля на выходе: SR(+)(v) = 0.45  $B/$ нс – скорость нарастания выходного напряжения; fu ( $f_1$ ) = 80 МГц – частота единичного усиления; fp2 ( $f_2$ ) = 1·10<sup>32</sup> МГц – частота второго полюса передаточной характеристики; СС ( $C_k$ ) = 0,15 пФ - ёмкость корректирующего конденсатора

#### Рис. 25.3

Как следует из рис. 25.3, для питания указанного типа ОУ требуется ток, при этом обеспечивается высокое небольшой значение произведения коэффициента усиления на ширину полосы пропускания  $K_{\mu\Delta}$  и высокая скорость нарастания выходного напряжения. Поэтому их можно рекомендовать к использованию в качестве быстродействующих интеграторов, цифро-аналоговых преобразователей, в схемах других

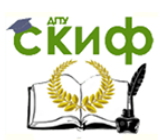

устройств, требующих небольшого напряжения смещения и небольшого дрейфа этого напряжения, большого входного сопротивления, высокой скорости нарастания и широкой полосы пропускания сигнала.

### 4. ФУНКЦИОНАЛЬНЫЕ УЗЛЫ НА ОСНОВЕ ОУ

На основе ОУ строят функциональные узлы для выполнения различных математических операций (рис. 25.4): повторитель (а), выходной сигнал которого практически равен входному, интегратор (б), выходной сигнал которого пропорционален интегралу по времени от его входного сигнала, *дифференциатор* (*в*), выходной сигнал которого пропорционален производной от его входного сигнала, избирательный усилитель (г), усиливающий входной сигнал в узкой полосе частот, сумматор (д), выходное напряжение которого равно инвертированной сумме входных напряжений, и др.

Параметры компонентов схемы определяют из условия получения выполнения операций. приемлемой Например, ТОЧНОСТИ ДЛЯ уменьшения ошибки интегрирования и влияния входного тока и напряжения смещения параллельно конденсатору С интегратора (см. подключают резистор, сопротивление рис.  $25.4,$  $\varphi$ **КОТОРОГО** значительно больше сопротивления  $R_1$ .

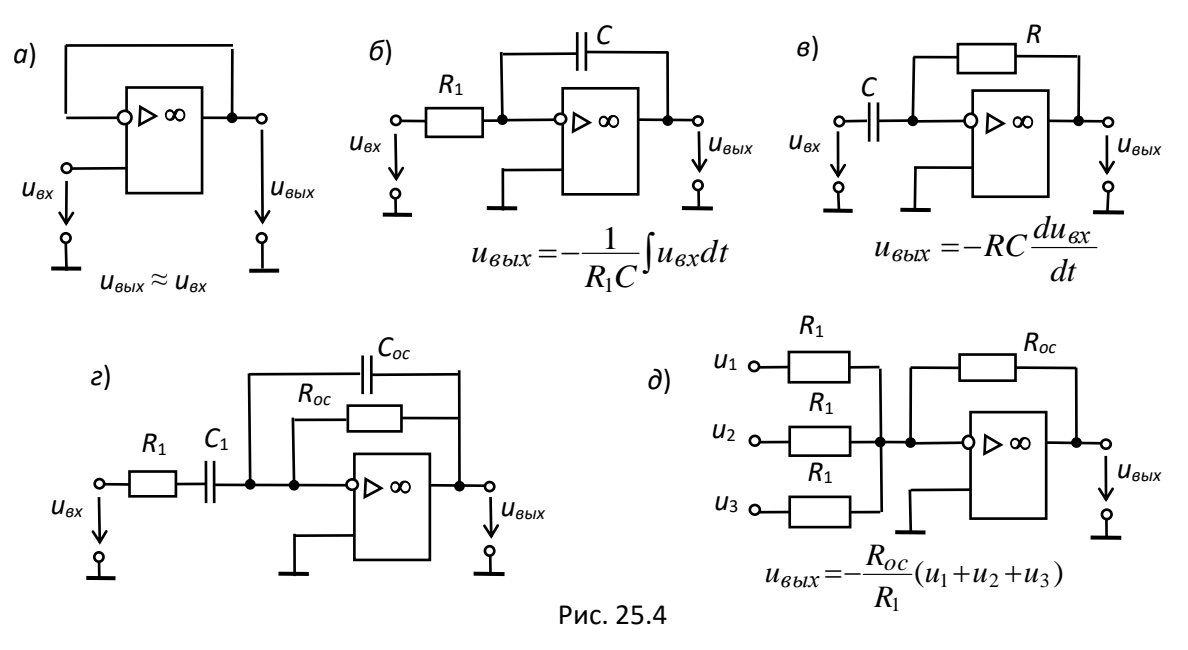

дифференциаторе последовательно  $\mathsf{C}$ той  $\overline{B}$ же целью  $\mathsf{C}$ конденсатором  $C$ (см. рис. 25.4,  $B$ ) включают резистор. Кроме того, при моделировании процессов интегрирования и дифференцирования входных сигналов (импульсов), исходя из свойств ОУ и скорости изменения входных импульсов, определяют допустимую максимальную

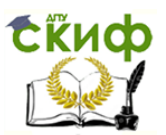

длительность входного сигнала для интегратора и минимальную для дифференциатора.

Диапазон интегрирования реального интегратора ограничен снизу частотой сигнала  $\omega_{CH} = 1/RC(K_u + 1)$ , а сверху частотой  $\omega_{CB} = (K_u +$  $1)/\tau_{ov}$ , где  $\tau_{ov}$  – постоянная времени ОУ, а допустимое максимальное время интегрирования  $t_{n,max} \ll \tau = RC$ . При этом в интеграторе должны быть введены внешние цепи принудительного его обнуления, так как выходное напряжение интегратора равно

$$
U_{BbIX} = U_{\alpha x \cdot 0} + \frac{1}{C_{oc}} \int_{0}^{t} i_C dt = U_{\alpha x \cdot 0} - \frac{1}{C_{oc}} \int_{0}^{t_u} \frac{u_{\alpha x}}{R_1} dt,
$$

где  $U_{\beta X0}$  - значение напряжения на зажимах конденсатора в момент начала новой волны интегрирования периодического сигнала.

На практике при интегрировании выбирают постоянную времени звена обратной связи  $\tau = RC$ , по крайней мере, в 10...100 раз больше длительности входного сигнала, а при дифференцировании её выбирают в 10...100 раз меньше длительности нарастания фронта входного сигнала и, тем более, существенно меньше его длительности.

### УЧЕБНЫЕ ЗАДАНИЯ И МЕТОДИЧЕСКИЕ УКАЗАНИЯ **К ИХ ВЫПОЛНЕНИЮ**

Задание 1. Запустить лабораторный комплекс Labworks и среду MS10 (щёлкнув мышью на команде Эксперимент меню комплекса Labworks). Открыть файл 25.5.ms10, размещённый в папке Circuit Design Suite 10.0 среды MS10, или собрать на рабочем поле среды MS10 схему для испытания инвертирующего усилителя на ОУ (рис. 25.5), ознакомиться с методикой расчёта параметров элементов

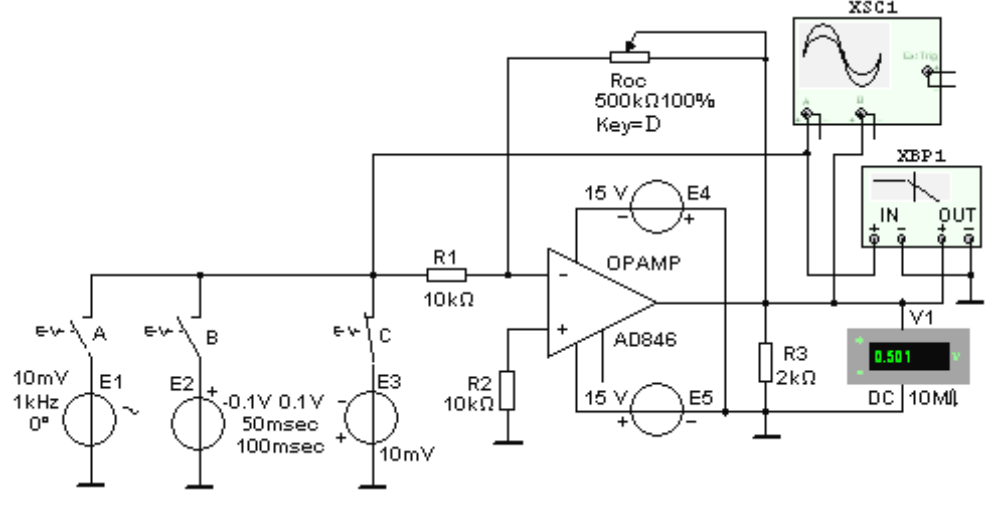

Рис. 25.5

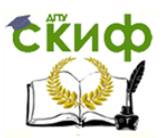

схемы и **установить** их диалоговых окнах  $B$ компонентов. Скопировать схему (рис. 25.5) на страницу отчёта.

1.1. Инвертирующий усилитель (рис. 25.5) собран на ОУ типа АD846, параметры которого приведены на рис. 25.3.

Входное напряжение от источников постоянного напряжения Е1, прямоугольных импульсов Е2, синусоидального напряжения Е3 посредством выключателей (ключей) А, В и С подаётся на инвертирующий вход ОУ через резистор R1, сопротивление  $R_1 = 10$  кОм которого, в основном, определяет значение входного сопротивления усилителя, т. е.  $R_{\text{ax}} \approx R_1 = 10$  кОм. С помощью потенциометра **Roc** с сопротивлением  $R_{oc}$  = 500 кОм обеспечивается отрицательная параллельная обратная связь по напряжению.

При  $R_{oc}$  = 500 кОм коэффициент усиления по напряжению  $K_u \approx -R_{oc}/R_1 = -500/10 = -50.$ 

Для устранения различия сопротивлений на входах ОУ и ослабления синфазного сигнала в цепь неинвертирующего входа включен резистор **R2** с сопротивлением  $R_2 = 10$  кОм.

большом коэффициенте ОУ  $K_u$  = 500000 При выходное сопротивление смоделированной схемы близко к нулю, т. е.

 $R_{\text{6bK,OC}} = R_{\text{6bK}}(1 + R_{\text{OC}}/R_1)/K_u = 16 \cdot (1 + 5 \cdot 10^5/10^4)/5 \cdot 10^5 \approx 16 \cdot 10^{-4}$  Om.

Поскольку сопротивление нагрузки для ОУ, как правило, должно быть не менее 2 кОм, выбираем резистор R3 с сопротивлением  $R_3 = 2$ кОм.

**1.2. Снять** и построить амплитудную характеристику ОУ  $U_{BbIX}$  =  $f(u_{\text{ax}})$ , **определить** по ней напряжение смещения  $U_{\text{CM}}$ , динамический диапазон и коэффициент усиления  $K_{u.oc} = \Delta u_{b.}/\Delta u_{bx}$ , сравнить их с расчётными значениями. С этой целью замкнуть ключ С и, ступенчато (с интервалом в 50 мВ) изменяя ЭДС  $E_2 = U_{\text{BX}}$ источника постоянного напряжения **E3** в границах -300 мВ ... 0 ... 300 мВ, заносить показания прибора V1 в составленную таблицу.

 $1.3.$  $\mathsf{C}$ ПОМОШЬЮ осциллограмм ПРИ ВХОДНОМ ступенчатом скорость нарастания напряжении определить ВЫХОДНОГО  $V$ напряжения (при его переходе через нулевое значение) и время установления  $t_{vcr}$ . С этой целью разомкнуть ключ С и замкнуть ключ В, подключив, тем самым, к инвертирующему входу источник прямоугольных импульсов **E2** с амплитудой  $E_m = \pm 0.1$  B, длительностью импульсов  $t_{\text{H}} = 25$  мкс и периодом  $T = 100$  мкс их повторения.

Установить:

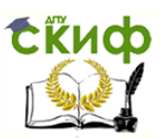

закладке открывающемся  $\mathbf{B}$  $\mathsf{B}$ окне меню **Simulate/Analyses/Transient Analysis/Maximum** time step settings (Tmax = 1e-009 sec) шаг моделирования  $t_{max} = 1$  нс;

- параметры источника **E2** и режим работы осциллографа XSC1.

визирными Воспользовавшись ЛИНИЯМИ  $\mathsf{M}$ осциллограммами напряжений, провести измерения выходного напряжения  $\Delta u_{\text{BUX}}$  при двух значениях времени его нарастания.

В качестве примера на рис. 25.6, а приведены осциллограммы напряжений при  $t_n = 50$  мкс, с помощью которых найдена скорость нарастания выходного напряжения  $v = \frac{\Delta u_{\text{avx}}}{\Delta t} \approx 2/1 \cdot 10^{-6} = 2 \text{ B/m}$ кс и время установления  $t_{vcr} = t_{0.9u} - t_{0.1u} \approx 8$  мкс, равное отрезку времени, в течение которого выходное напряжение нарастает от 0,1 до 0,9 установившегося значения  $U_{\text{BbX-VCT}} \approx 9.97 \text{ B.}$ 

1.4. С помощью осциллографа XSC1 определить коэффициент усиления  $K_{\text{u.oc}}$  ОУ по переменному напряжению, а с помощью плоттера ХВР1 получить его АЧХ по напряжению. Воспользовавшись визирной линией, **определить** коэффициент усиления Ки,ос на средней частоте, частоту среза  $f_{B}$ , на которой коэффициент  $K_u$  снизился до 0,707 своего значения, и единичную частоту  $f_1$ , на которой  $K_u = 1$ .

Для этого:

- установить в закладке последовательно открывающихся окнах меню Simulate\Analyses\Transient Analysis\Maximum time step settings (Tmax =  $=$  1e-005 sec) шаг моделирования (по определению)  $t_{max} = 10$  мкс;

- разомкнуть ключ В и замкнуть ключ А;

- **установить** в диалоговом окне генератора **E1** ЭДС  $E_1 = 5$  мВ и её частоту  $f = 1$  кГц, а в диалоговом окне плоттера **XBP1** - верхнюю  $f = 100$  МГц моделирования АЧХ по напряжению ОУ и частоту **запустить** программу MS10;

– скопировать график АЧХ усилителя на страницу отчёта по работе.

В качестве примера на рис. 25.6, б приведены осциллограммы входного и выходного напряжений ОУ при  $E_1 = 10$  мВ, а ниже амплитуд напряжения, с помощью которых вычислен значения коэффициент усиления синусоидального напряжения

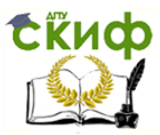

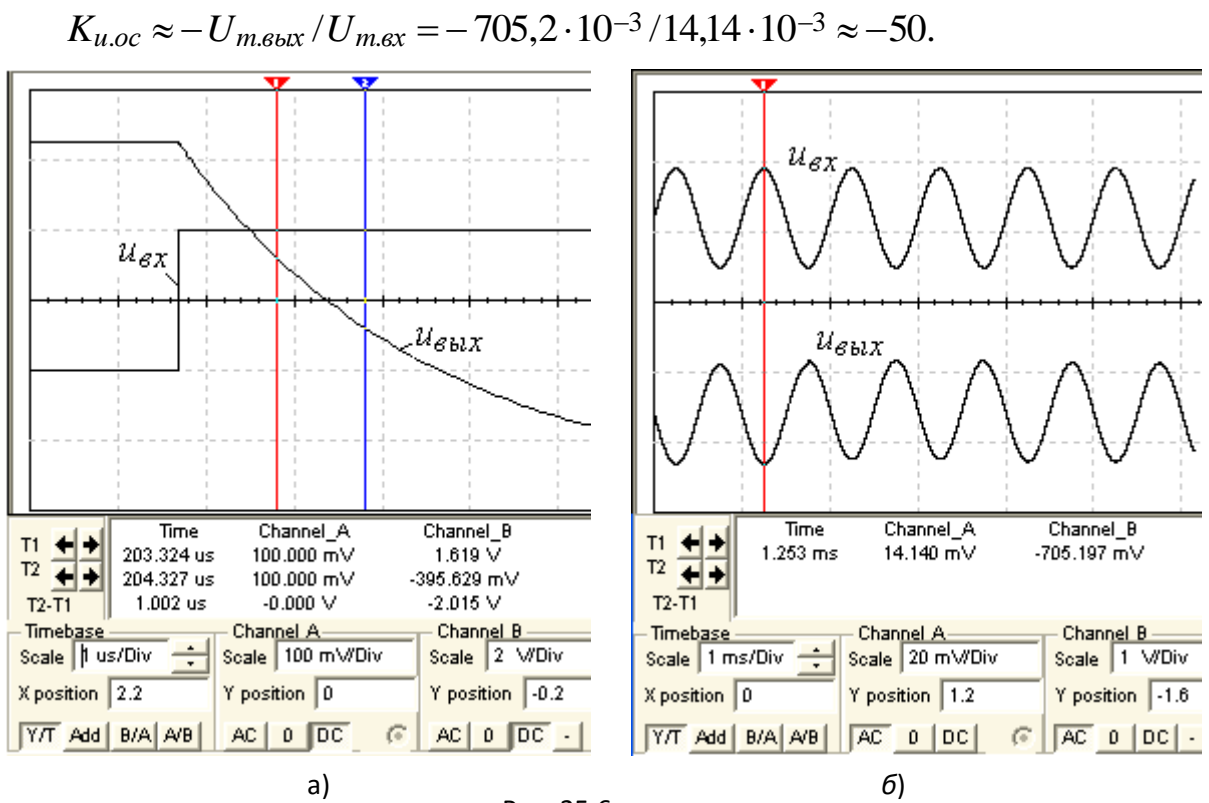

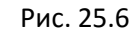

Из анализа полученных АЧХ ОУ (рис. 25.7) следует, что верхняя граница полосы пропускания на уровне  $K_u/\sqrt{2} = 50/1.414 \approx 36$  равна  $f_s \approx$ 504 кГц (рис. 25.7, *а*), а частота  $f_1 \approx 26$  МГц (рис. 25.7, б). Вид характеристик отражает АЧХ усилителя постоянного тока, которая не

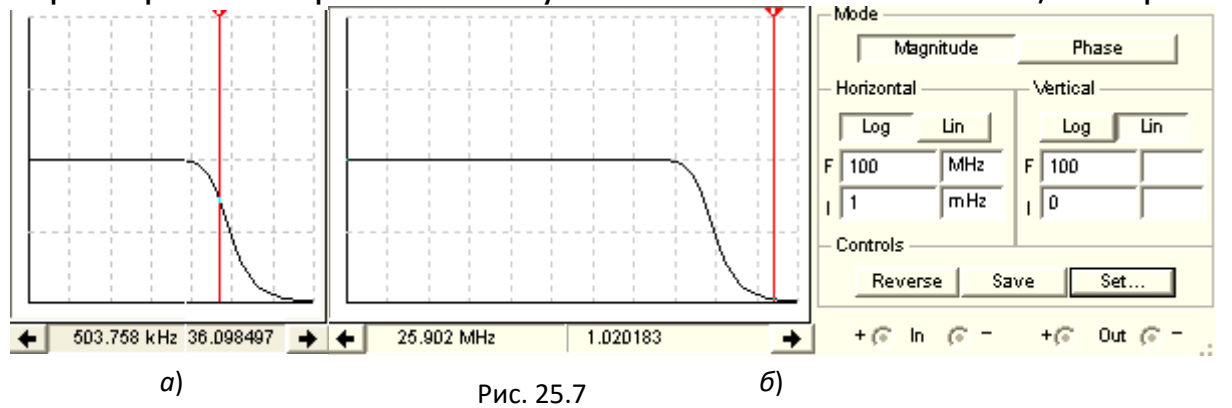

имеет резкого спада в области высоких частот, а верхняя граничная частота имеет достаточно большое значение (десятки-сотни мегагерц).

1.5. (Выполняется факультативно). С помошью схемы (см. рис. 25.5, ключ А замкнут) исследовать влияние напряжений источников питания **E4** и **E5**, сопротивления резистора **Roc**, сопротивления **R3** нагрузки на коэффициент усиления напряжения и частотные свойства неинвертирующего усилителя.

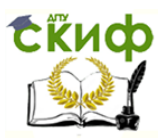

Задание 2. Открыть файл 25.8.ms10, размещённый в папке Circuit Design Suite 10.0 среды MS10, или собрать на рабочем поле среды MS10 схему (рис. 25.8) для испытания интегратора (код 110 состояния ключей А, В и С: цифра  $1 -$  ключ замкнут, цифра  $0 -$  ключ разомкнут), дифференциатора (код ключей 001) и избирательного *усилителя* (код ключей 011) на ОУ типа **LM741** ( $K_u = 2.10^5$ ) и задать в

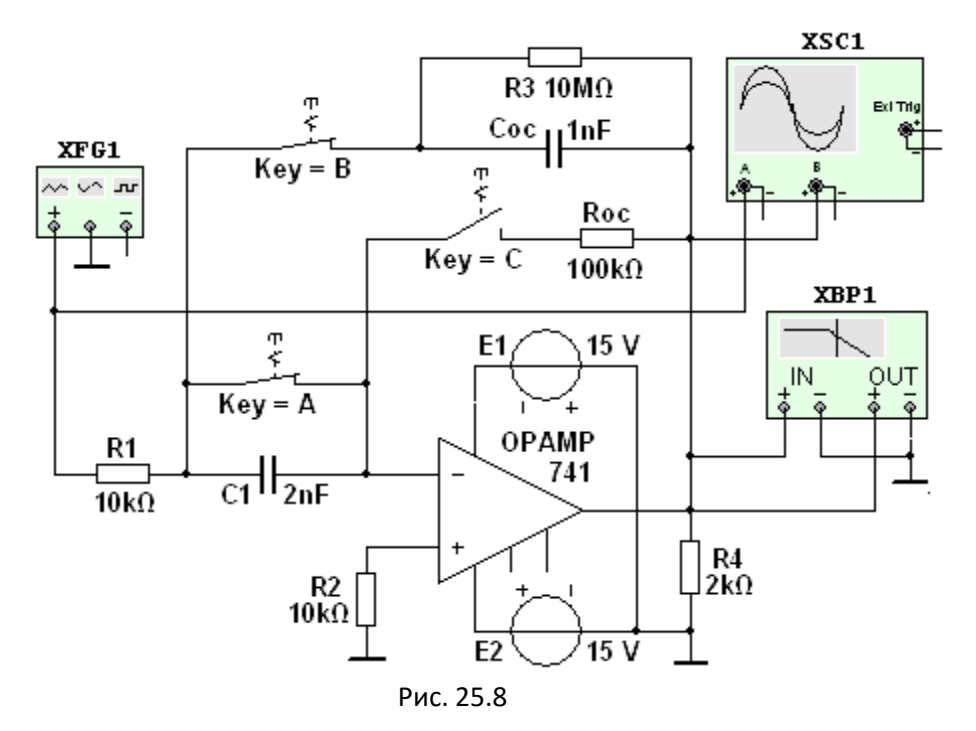

диалоговых окнах параметры элементов схемы.

Скопировать схему (рис. 25.8) на страницу отчёта.

2.1. На вход *интегратора* (см. рис. 25.8, код 110) подать периодический сигнал  $u_{\text{B}x}$  прямоугольной формы с амплитудой  $U = 20$ мВ и длительностью импульса  $t_n = 0.01 T = 0.1$  мс, где период  $T = 1/f = 1$  $1/100 = 0.01$  с, который формируется *функциональным генератором* **XFG1** после установки в его диалоговом окне (см. рис. 25.9, справа) амплитуды (Amplitude)  $U_{\text{ax}} =$ = 10 MB, частоты (**Frequency**)  $f =$ 1200 Гц, длительности (Duty Cycle) положительной полуволны меандра в пределах периода *Т*, равной 1 %, и смещения (Offset) 10 мВ сигнала по вертикали от нулевого уровня.

Выбрать режим работы (коэффициенты усиления входного И выходного каналов и необходимую длительность развертки **BO** времени) в диалоговом окне осциллографа XSC1 и измерить при  $t =$  $t_{\textit{H}}$  уровень практически линейно нарастающего сигнала  $u_{\textit{bbX}}$  на выходе интегратора (см. рис. 25.9).

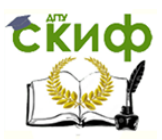

**Сравнить** полученное значение напряжения  $U_{\text{BBX}}$  со значением  $U_{\text{BBX}}$ для идеального интегратора, равного

 $U_{Bb} = -U_{Bx}t_{H}/(R_1C_{OC}) = -10.10^{-3}.10^{-4}/(10^{4}.10^{-9}) = -0.2$  B.

**Скопировать** (зарисовать) осциллограммы входного и выходного сигналов (см. рис. 25.9) на страницу отчёта.

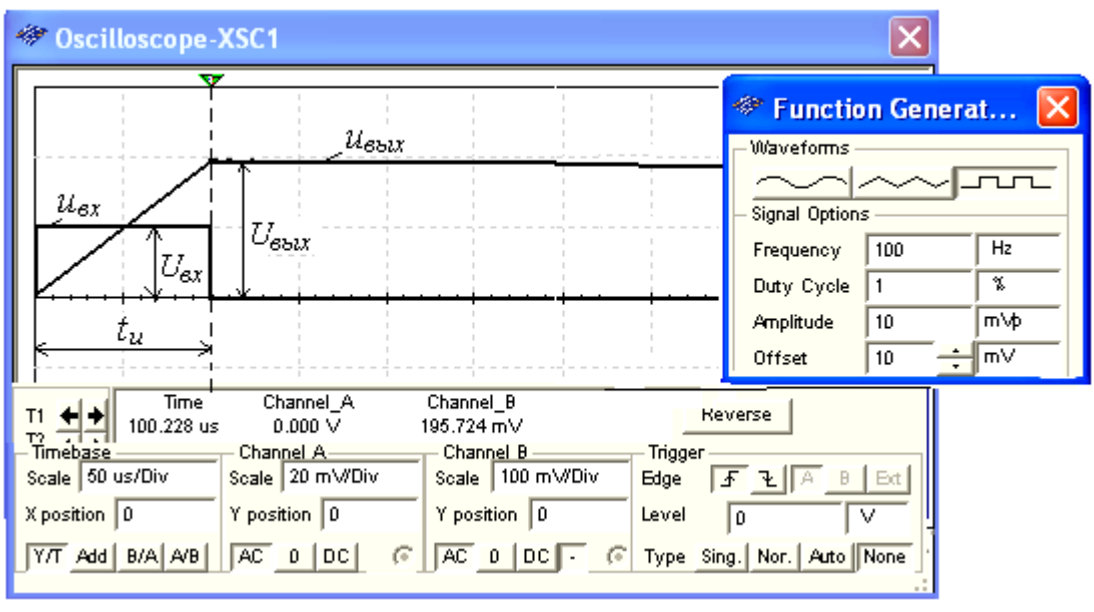

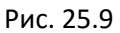

**Примечание**. Для наглядности на рис. 25.9 фаза выходного сигнала  $U_{BBX}$  с помощью кнопки осциллографа, расположенной в нижней строчке установки режимов его работы, изменена на  $180^\circ$ .

**2.2**. **Установить** параметры функционального генератора **XFG1** (см. рис. 25.10, справа), сопротивления резисторов:  $R_1 = 5$  кОм,  $R_{00} =$ 100 кОм, ёмкость конденсатора  $C_1 = 2$  нФ и **подать** на вход дифференциатора (см. рис. 25.8, код 001) сформированный генератором симметричный треугольный сигнал с амплитудой  $U = 0.5$ В и периодом Т = 5 мс. **Измерить** с помощью осциллографа амплитуду выходного сигнала  $U_{BbX}$ практически прямоугольной формы (рис. 25.10) и сравнить её значение с расчётным значением для идеального дифференциатора по времени

 $U_{\text{BBIX}} = -R_{\text{OC}}C_1U_{\text{BM}}t_{\text{U}} = -10^5.2 \cdot 10^{-9} \cdot 1/25 \cdot 10^{-4} = -80 \text{ MB}.$ 

**Скопировать** (зарисовать) осциллограммы входного и выходного сигналов (см. рис. 25.10) на страницу отчёта.

**2.3**. **Установить** в диалоговом окне функционального генератора **XFG1** (см. рис. 25.10, справа) амплитуду напряжения 10 мВ и режим работы – "синусоидальное напряжение"; сопротивления резисторов  $R_1$  $= 10$  кОм и  $R_{oc} = 500$  кОм, ёмкость конденсаторов  $C_1 = C_{oc} = 1$  нФ и **подать** на вход избирательного RC-усилителя с

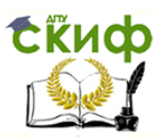

интегродифференцирующей обратной связью (см. рис. 25.8, код 001) сформированный генератором синусоидальный сигнал. В диалоговом окне плоттера **XBP1** (рис. 25,11, справа) **задать** границы верхней и нижней частот моделирования АЧХ усилителя:  $f_B = 20$  кГц,  $f_H = 200$ Гц, границы уровней коэффициента усиления (30 и 0), логарифмиче-

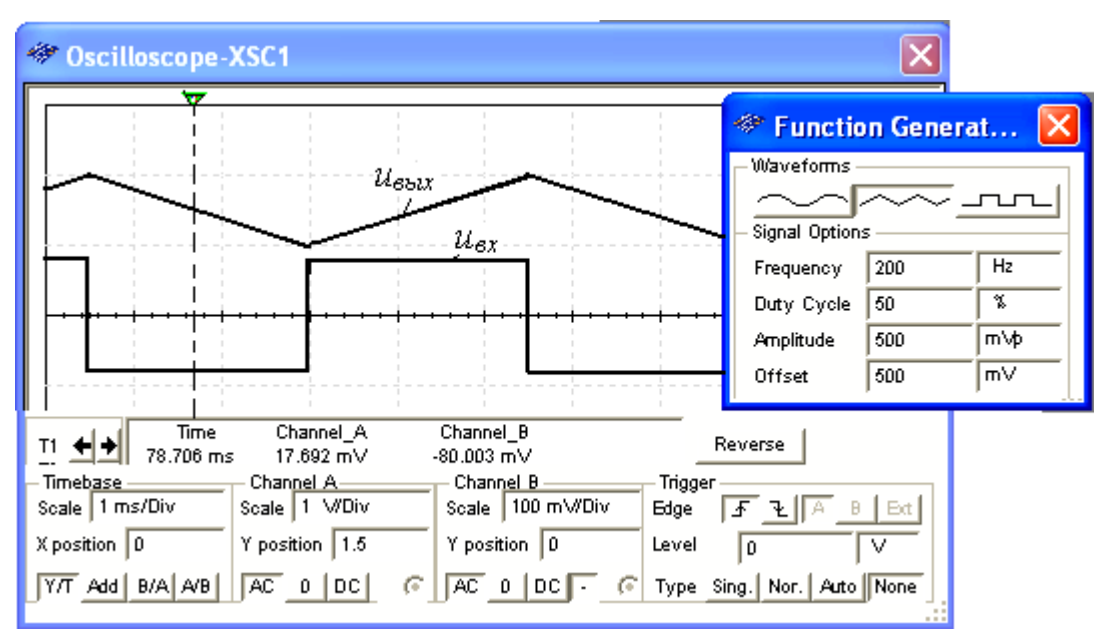

Рис.. 25.10

скую шкалу для частот и линейную для АЧХ.

**Измерить** с помощью визирной линии в окне плоттера максимальный коэффициент усиления на квазирезонансной частоте

$$
f_0 = 1/(2\pi\sqrt{R_1R_{oc}C_1C_{oc}}) = 1/(2\cdot 3.14\sqrt{10^4\cdot 5\cdot 10^5\cdot 10^{-9}}\cdot 10^{-9}) = 2281 \text{ Tu}.
$$

Расчётное значение

$$
K_{u,max} = R_{oc}C_1/[R_1(C_1 + C_{oc})] = 5 \cdot 10^5 \cdot 10^{-9}/[10^4 \cdot (10^{-9} + 10^{-9})] = 25.
$$

**Определить** полосу пропускания избирательного усилителя на уровне  $0,707K$ <sub>и. тах</sub>.

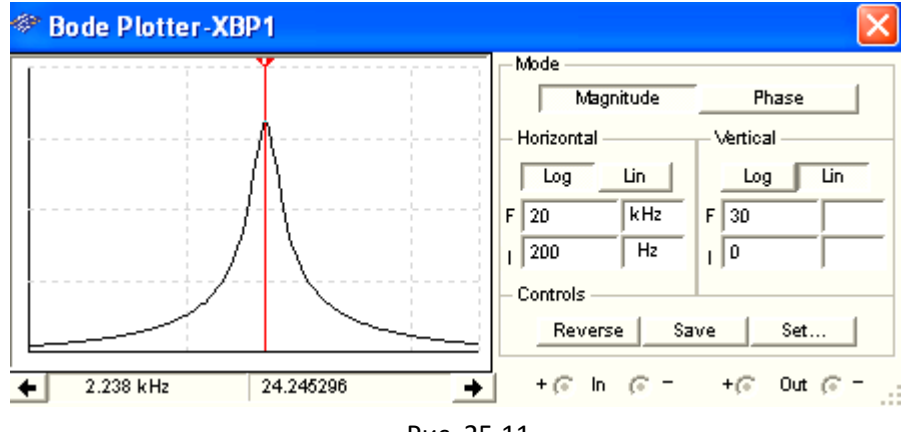

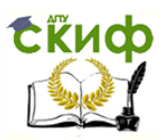

Скопировать график АЧХ избирательного усилителя (см. рис. 25.11) на страницу отчёта.

## **СОДЕРЖАНИЕ ОТЧЁТА**

1. Наименование и цель работы.

2. Перечень приборов, использованных в экспериментах, с их краткими характеристиками.

3. Изображения электрических схем испытания неинвертирующего усилителя на ОУ, и обобщённой схемы испытания интегратора, дифференциатора и избирательного усилителя на ОУ.

4. Осциллограммы входных и выходных сигналов и графики амплитудных и частотных характеристик устройств на ОУ.

5. Выводы по работе.

## **ТЕСТОВЫЕ ЗАДАНИЯ К РАБОТЕ 1 (Lr25)**

- 1. Укажите, какие каскады усиления входят в состав ОУ?
	- $\circ$ 3... 4 усилителя напряжения на полевых транзисторах с общим истоком и с непосредственной связью **МЕЖДУ** каскадами
	- Только дифференциальные каскады усиления напряжения  $\circ$
	- $\circ$ дифференциальный усилитель, Ha входе – затем промежуточные усилители, а на выходе - двухтактный усилитель мощности, выполненный на комплементарных транзисторах, работающих ЭМИТТЕРНЫХ  $\mathsf{B}$ режиме повторителей
	- $\circ$ Только каскады усилителей мощности

2. Укажите значения дифференциального и синфазного сигналов при подаче на инвертирующий вход ОУ напряжения  $u_{ext}$  = 0,545 В, а на неинвертирующий – напряжения  $u_{B2} = 0.541$  В.

а) дифференциальный сигнал.

 $\circ$  5 MB  $\circ$  4 MB  $\circ$  3 MB  $\circ$  2 MB

б) синфазный сигнал.

 $\circ$  0.541 B $\circ$  1.086 B  $\circ$  0.545 B  $\circ$  0.543 B

3. Укажите коэффициенты усиления  $K_{u,oc}$  ОУ при  $R_1 = 10$  кОм,  $R_{oc}$  = 490 кОм и коэффициенте ОУ  $K_u = 10^5$ :

а) инвертирующего ОУ:

 $\circ$  49  $\circ$  50  $\circ$  4900  $\circ$  5000

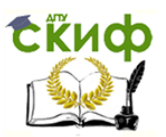

б) неинвертирующего ОУ:

 $\circ$ 49  $\circ$  50  $\circ$  4900  $\circ$  5000

4. Укажите выходное напряжение  $U_{BbX}$  инвертирующего ОУ при  $R_1 = 10$  кОм и  $R_{oc} = 500$  кОм, если входное дифференциальное напряжение  $U_{\text{B}x} = 4$  мВ.

 $\circ$  -0.2 B  $\circ$  +0.2 B  $\circ$  -0.4 B  $\circ$  +0,4 B

5. Укажите, с помощью каких средств и приёмов обеспечивается нулевое напряжение на выходе ОУ в отсутствие входных сигналов?

> □ Поддерживается рабочая температура, указанная фирмойизготовителем ОУ

> □ Используется двухполярный и симметричный источник питания, например,  $\pm$  15 В

> □ В современных ОУ в отсутствие входных сигналов выходной сигнал всегда равен нулю и не требуются специальные приёмы коррекции его работы

> Снабжают ОУ специальными звеньями, позволяющими  $\Box$ путём регулировки устранить воздействие напряжения смещения нуля

□ Длительной предварительной "тренировкой" работы ОУ

6. Укажите, почему АЧХ ОУ не имеет завала в области низких частот?

 $\circ$ В ОУ отсутствуют разделительные конденсаторы между каскадами

Они изготовлены на комплементарных транзисторах, обеспечивающих идентичность плеч дифференциального  $\Omega$ усилителя

В них введены корректирующие звенья, автоматически  $\circ$ поддерживающие неизменным коэффициент усиления по напряжению в диапазоне частот от нуля до частоты среза

Вследствие глубокой отрицательной обратной связи по  $\circ$ напряжению и току

7. Укажите основную причину, почему ОУ без обратных связей непосредственно в качестве усилителя не применяется?

Низкий и не стабильный коэффициент усиления  $K_u$  даже у  $\circ$ одного типа ОУ

Отсутствие возможности задать коэффициент  $K_u$  $\circ$ 

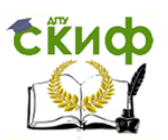

- Высокий коэффициент усиления и, как следствие, высокая  $\Omega$ чувствительность ОУ, которая приводит к его насыщению и неспособности обрабатывать входные сигналы
- $\circ$ Наличие дифференциального каскада в схеме ОУ

Требуемый высокий уровень  $( \geq 1 B)$  входного разностного  $\circ$ сигнала

8. Укажите, в устройствах на ОУ всегда ли формируется инверсный выходной сигнал?

$$
\circ \text{да} \qquad \circ \text{Her}
$$

 $9<sub>1</sub>$ Укажите соотношение между ВХОДНЫМ И ВЫХОДНЫМ сопротивлениями неинвертирующего ОУ.

 $\sum_{N} R_{B X} \approx R_{B B X}$   $\supset R_{B X} = R_{B B X} = \infty$   $\supset R_{B X} << R_{B B X}$   $\supset R_{B X} >> R_{B B X}$ 

10. Укажите соотношение между длительностью  $t_n$  входного импульса и постоянной времени  $\tau$  = RC звена ООС по напряжению OY.

а) в интеграторе:

 $\Omega t_u = \tau^2$  $\circ t_u = \tau$   $\circ t_u > \tau$   $\circ t_u < \tau$ б) в дифференциаторе:

 $\circ t_n = \tau^2$  $0 \tfrac{t_n}{\tau}$   $0 \tfrac{t_n}{\tau}$  $\circ t_{\mu} = \tau$ 11. Укажите квазирезонансную частоту  $6$  избирательного усилителя (см. рис. 25.8) при  $R_1 = R_{oc} = 10$  кОм и  $C_1 = C_{oc} = 4$  нФ.

> ○4 кГц  $0$  16  $\kappa$ F<sub>II</sub>  $\circ$  12 кГц  $\circ$  8  $\kappa$ F<sub>II</sub>

12. Укажите, велико ли напряжение между входами ОУ при его работе в режиме линейного усиления?

- Практически равно нулю  $\bigcirc$
- Велико, более 1 В  $\circ$
- Диапазон входного напряжения зависит от типа ОУ  $\circ$
- $u_{\text{B}x} \ge U_{\text{n}}/2$ , где  $U_{\text{n}}$  напряжение питания ОУ  $\circ$
- $U_{BX} = U_{\Pi} K_{U,OC}$  $\circ$

Укажите, какую форму приобретает выходной сигнал 13. инвертирующего значительном увеличении ОУ при ВХОДНОГО синусоидального напряжения?

- Биполярные полуволны, близкие к треугольной форме  $\circ$
- Биполярные полуволны, близкие к трапециидальной  $\bigcirc$

форме

- $\bigcirc$ В виде прямоугольной волны
- $\circ$ Остаётся синусоидальной

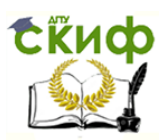

**14**. Укажите принципиальное **отличие** дифференциального операционного усилителя от дифференциального каскада.

- Дифференциальный ОУ более чувствителен к внешним синфазным помехам
- Дифференциальный ОУ охвачен внешней ООС и предусматривает обязательное использование обоих входов

 У дифференциального ОУ малое входное сопротивление

> У дифференциального ОУ нет необходимости обеспечивать одинаковые коэффициенты передачи от обоих входов

**15**. Укажите главный **недостаток** инвертирующего ОУ.

- Невысокое входное сопротивление
- Высокое выходное сопротивление
- Невозможно задать необходимый коэффициент

усиления

Добавление входной синфазной помехи к выходному

сигналу

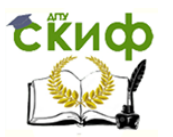

### **ЛАБОРАТОРНАЯ РАБОТА 2 (LR29)**

### **ЛОГИЧЕСКИЕ ЭЛЕМЕНТЫ И СХЕМЫ ЦЕЛЬ РАБОТЫ**

<span id="page-19-0"></span>Ознакомление с основными характеристиками логических элементов и основами синтеза логических схем.

## **ТЕОРЕТИЧЕСКИЕ СВЕДЕНИЯ И РАСЧЕТНЫЕ ФОРМУЛЫ**

### **1. ОПРЕДЕЛЕНИЯ КОМБИНАЦИОННЫХ И ПОСЛЕДОВАТЕЛЬНОСТНЫХ УСТРОЙСТВ**

Устройства, реализующие функции алгебры логики, называют логическими или цифровыми и классифицируют по различным отличительным признакам. Так, по характеру информации на входах и выходах логические устройства подразделяют на устройства последовательного, параллельного и смешанного действия, а по схемному решению и характеру связи между входными и выходными переменными с учётом их изменения по тактам работы - на комбинационные и последовательностные.

В комбинационных устройствах значения (0 или 1) сигналов на выходах в каждый конкретный момент времени полностью определяются значениями (комбинацией, набором) действующих в данный момент цифровых входных сигналов. В последовательностных же устройствах значения выходных сигналов в г-такте определяются не только значениями входных сигналов в этом такте, но и зависят от внутренних состояний устройств, которые произошли в результате воздействия входных сигналов в предшествующие такты.

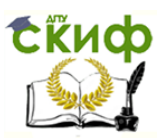

Данная работа посвящена изучению простейших комбинационных логических устройств, реализующих логические функции сложения, умножения и отрицания.

### 2. ОСНОВНЫЕ ЭЛЕМЕНТЫ АЛГЕБРЫ ЛОГИКИ

Анализ комбинационных устройств удобно проводить с помощью алгебры логики, оперирующей только с двумя понятиями: истинным (логическая 1) и ложным (логический 0). В результате, функции, отображающие информацию, принимают в каждый момент времени только значения 0 или 1. Такие функции называют логическими, а выходные переменные) сигналы (входные  $\overline{\phantom{0}}$ ДВОИЧНЫМИ И (бинарными).

ПОМОЩИ Схемные элементы, при **КОТОРЫХ** осуществляется преобразование поступающих на их входы двоичных сигналов и предусмотренных непосредственное выполнение логических операций, называют логическими устройствами.

В общем случае логическое устройство может иметь п входов и т выходов. Рассматривая входные сигналы  $x_1$ ,  $x_2$ , ...,  $x_n$  в качестве аргументов, можно соответствующие выходные сигналы представлять в виде функции  $y_i = f(x_0, x_1, x_2, ..., x_n)$  с помощью операций алгебры логики.

 $($  $\phi$ AJ $)$ , ФУНКЦИИ алгебры ЛОГИКИ иногда называемые переключательными функциями, обычно представляют B алгебраической форме (в виде математического выражения), например  $y_i = (x_0 \wedge x_1) \vee (x_1 \wedge x_2)$ , или в виде таблиц истинности (комбинационных таблиц).

Таблица истинности содержит всевозможные комбинации (наборы) бинарных значений входных переменных с соответствующими им бинарными значениями выходных переменных; каждому набору входных сигналов соответствует определенное значение выходного сигнала – значение логической функции  $y_i$ . Максимальное число возможных различных наборов (строк) зависит от числа входных переменных л и равно 2".

В булевой алгебре выделяют три основные функции: конъюнкция, дизъюнкция, отрицание. Остальные функции являются производными от приведенных выше.

Основные логические операции **COCTORT** ИЗ следующих элементарных преобразований двоичных сигналов:

• логическое сложение или дизъюнкция, обозначаемое символом " у" (или "+") и называемое также операцией ИЛИ. При этом число аргументов (слагаемых  $x$ ) может быть любым. Эта операция для

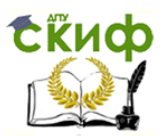

функции двух переменных  $x_1$  и  $x_2$  описывается в виде логической формулы

 $y = x_1 \vee x_2 = x_1 + x_2.$ 

Это значит, что у истинно (равно 1), если истинно хотя бы одно из слагаемых  $x_1$  или  $x_2$ . И только в случае, когда все слагаемые хравны 0, результат логического сложения у также равен 0.

Условное обозначение, таблица истинности и другие показатели этой логической функции приведены во втором столбце табл. 29.1;

• логическое умножение или конъюнкция, обозначаемое символом "л" (или "-") и называемое также операцией И. При этом число аргументов (сомножителей х) может быть любым. Эта операция для функции двух переменных  $x_1$  и  $x_2$  описывается в виде логической формулы

 $y = x_1 \wedge x_2 = x_1 \cdot x_2 = x_1 x_2.$ 

Это значит, что у истинно (равно 1), если истинны сомножители  $x_1$ и х я. В случае, если хотя бы один из сомножителей равен 0, результат логического умножения уравен 0.

Условное обозначение, таблица истинности и другие показатели логической функции И приведены в третьем столбце табл. 29.1;

• логическое отрицание или инверсия, обозначаемое чёрточкой над переменной и называемое операцией НЕ. Эта операция записывается в виде

 $v = \overline{x}$ .

Это значит, что у истинно (равно 1), если х ложно (равно 0), и наоборот. Очевидно, что операция у выполняется над одной переменной х и её значение всегда противоположно этой переменной (см. четвертый столбец табл. 29.1).

Таблица 29.1

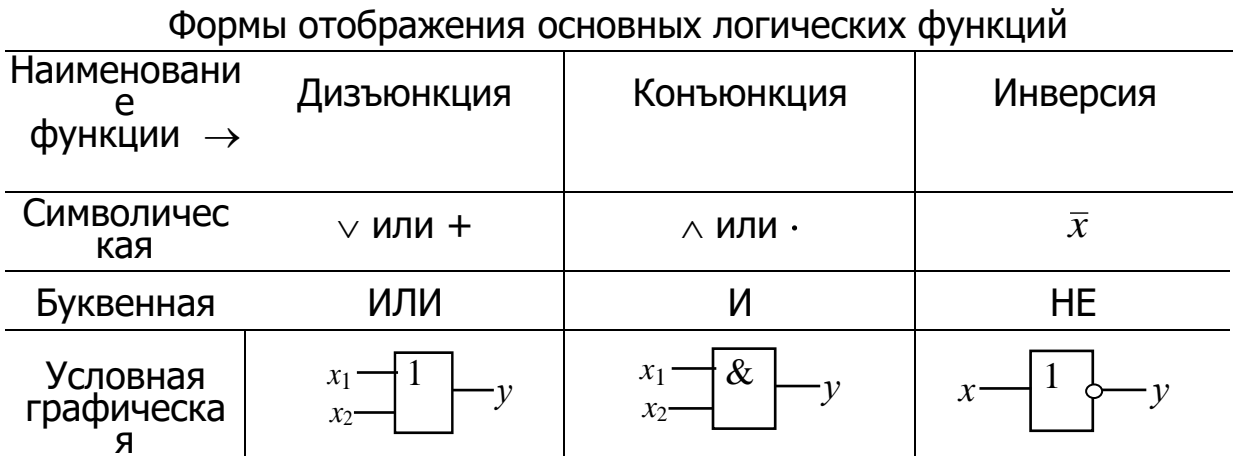

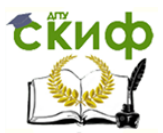

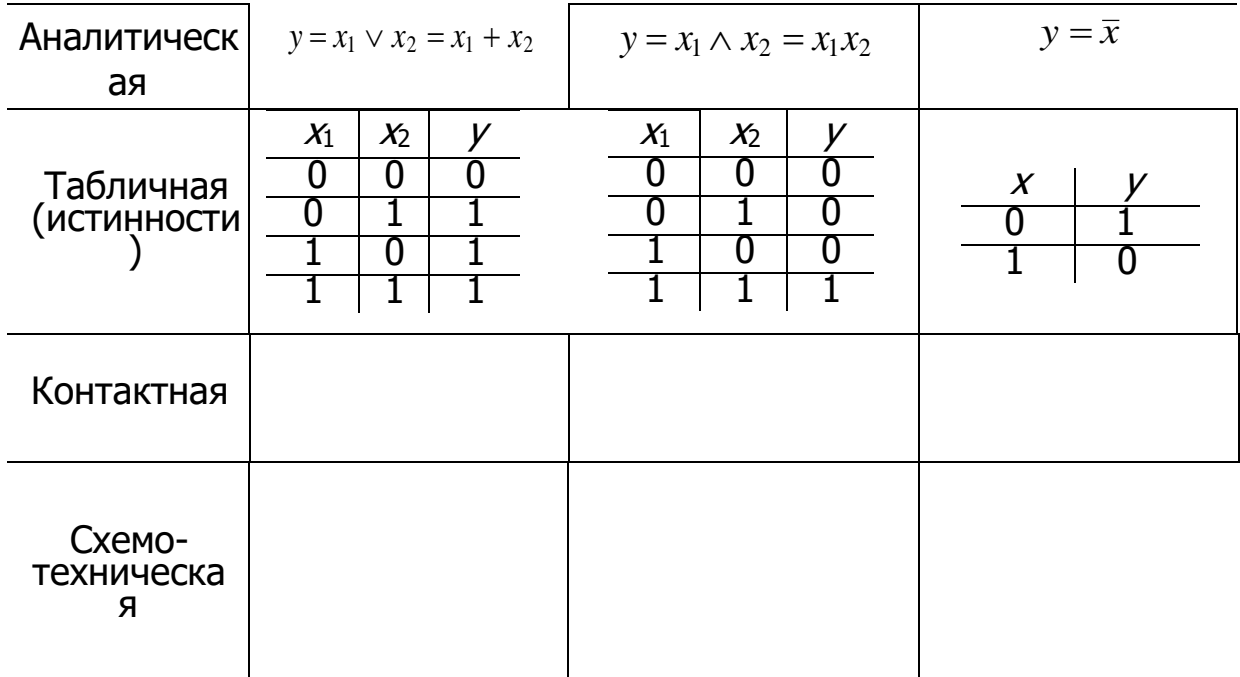

Основные логические операции ИЛИ, И и НЕ позволяют аналитически описать, а логические элементы ИЛИ (дизьюнктор), И (коньюнктор) и НЕ (инвертор) - реализовать комбинационное устройство любой степени сложности, т. е. операции  $y = x_1 + x_2$ ,

 $y = x_1 x_2$  и  $y = \overline{x}$  обладают функциональной полнотой и составляет функционально полный набор.

В качестве примера рассмотрим функцию неравнозначности у двух переменных  $x_1$  и  $x_2$ , принимающая значение 1 при  $x_1 \neq x_2$  и значение 0 при  $x_1 = x_2 = 0$  или при  $x_1 = x_2 = 1$ , т. е.  $y = \overline{x}_1 x_2 + x_1 \overline{x}_2$ .

Операцию неравнозначности чаще называют суммированием по *модулю* 2 и обозначают  $y = x_1 \oplus x_2$ .

простейшей схемной Примеры контактной И реализаций дизъюнктора, конъюнктора и инвертора приведены в предпоследней и последней строках табл. 29.1.

### 3. БАЗОВЫЕ ЛОГИЧЕСКИЕ ЭЛЕМЕНТЫ

Особое значение в цифровой электронике имеют универсальные (базовые) логические элементы, способные образовать функционально полный набор, с помощью которых можно реализовать синтез устройств любой сложности. При интегральной технологии удобство изготовления одного базового элемента имеет решающее значение. Поэтому базовые логические устройства составляют основу большинства цифровых ИМС.

К универсальным логическим операциям (устройствам) относят две разновидности базовых элементов:

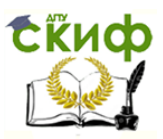

функцию Пирса, обозначаемую символически вертикальной  $\bullet$ стрелкой ↓ (стрелка Пирса) и отображающую операцию ИЛИ-НЕ. Для простейшей функции двух переменных  $x_1$  и  $x_2$  функция  $y = 1$  тогда и только тогда, когда  $x_1 = x_2 = 0$ :

 $y = x_1 \downarrow x_2 = \overline{x_1 + x_2};$ 

• функцию Шеффера, обозначаемую символически вертикальной черточкой (штрих Шеффера) и отображающую операцию И-НЕ. Для простейшей функции двух переменных  $x_1$  и  $x_2$  функция  $y = 0$  тогда и только тогда, когда  $x_1 = x_2 = 1$ :

 $y=x_1\big|x_2=\overline{x_1x_2}.$ 

Таблица 29.2

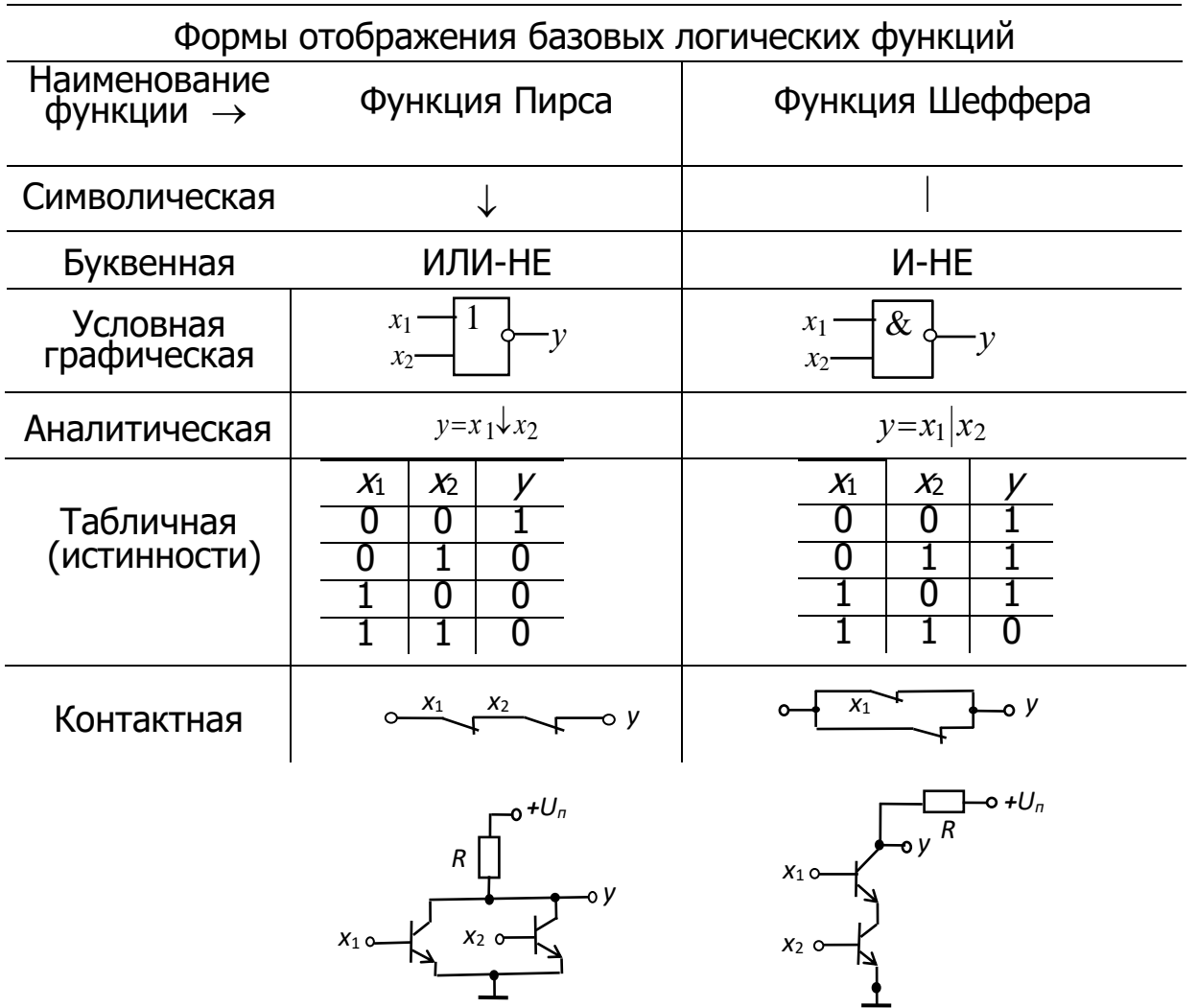

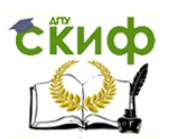

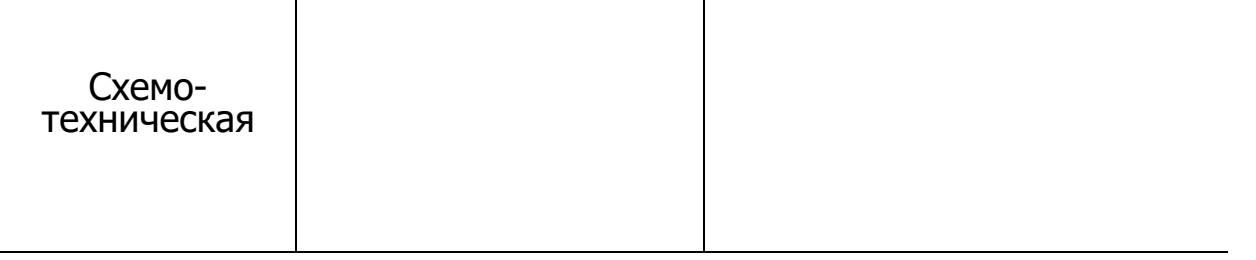

же значениях аргументов обе функции При одних и тех отображают операцию инверсии. Важнейшие показатели функций Шеффера и Пирса представлены в табл. 29.2.

В последней строке табл. 29.2 приведены примеры построения двухвходовой схемы ИЛИ-НЕ, в которой к нагрузочному резистору R подключены коллекторы двух параллельно включенных биполярных транзисторов р-п-р-типа, эмиттеры которых заземлены, и схемы И-НЕ, в которой последовательно включены два биполярных транзистора рг-р-типа (эмиттер нижнего транзистора подключен к земле) и нагрузочный резистор R.

### 4. ПРЕДСТАВЛЕНИЕ ЛОГИЧЕСКИХ ФУНКЦИЙ МАТЕМАТИЧЕСКИМИ ВЫРАЖЕНИЯМИ

Наиболее распространенным способом задания логических функций является табличная форма. Таблицы истинности позволяют полно и однозначно установить все существующие логические связи.

При табличном представлении логических функций их записывают в одной из канонических форм: совершенной дизъюнктивной нормальной форме (СДНФ) или совершенной конъюнктивной нормальной форме  $(CKH\Phi)$ .

Математическое выражение логической функции в СДНФ получают из таблицы истинности следующим образом: для каждого набора аргументов, на котором функция равна 1, записывают элементарные произведения переменных, причем переменные, значения которых равны нулю, записывают с инверсией. Полученные произведения, называемые конституентами единицы или минтермами, суммируют.

Запишем логическую функцию у трех переменных *а*, *b* и *с*, представленной в виде табл. 29.3, в СДНФ:

Таблица 29.3

| $N_2$ | $a$ | $b$ | $c$ | $y$ |
|-------|-----|-----|-----|-----|
| 0     | 0   | 0   | 0   | 0   |
| 1     | 0   | 0   | 1   | 0   |
| 2     | 0   | 1   | 0   | 0   |
| 3     | 0   | 1   | 1   | 1   |
| 4     | 1   | 0   | 0   | 0   |
| 5     | 1   | 0   | 1   | 1   |
| 6     | 1   | 1   | 0   | 1   |

$$
y(a, b, c) = \overline{a}bc + a\overline{b}c + ab\overline{c} + abc.
$$

Совершенной конъюнктивной нормальной формой называют логическое произведение элементарных сумм, в каждую из которых аргумент или его отрицание входят один раз.

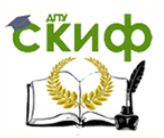

При этом для каждого набора аргументов таблицы истинности, на котором функция у равна 0, составляют элементарную сумму, причем переменные, значение которых равно 1, записывают с отрицанием. СУММЫ, называемые конституентами Полученные НУЛЯ ИЛИ макстермами, объединяют операцией логического умножения.

Для функции (табл. 29.3) СКНФ

 $y(a, b, c) = (a+b+c)(a+b+c)(a+b+c)(\overline{a}+b+c)$ .

### 5. ПЕРЕХОД ОТ ЛОГИЧЕСКОЙ ФУНКЦИИ К ЛОГИЧЕСКОЙ СХЕМЕ

логической схемы необходимо Для построения логические элементы, предназначенные для выполнения логических операций, располагать, начиная от входа, в порядке, указанном в булевом выражении.

Построим устройства, реализующего СТРУКТУРУ логического логическую функцию трех переменных

 $y = (a+b+c)(a+b+\overline{c})(\overline{a}+b+c)(\overline{a}+\overline{b}+c).$ 

Слева располагаем входы *а*, *b* и *c* с ответвлениями на три

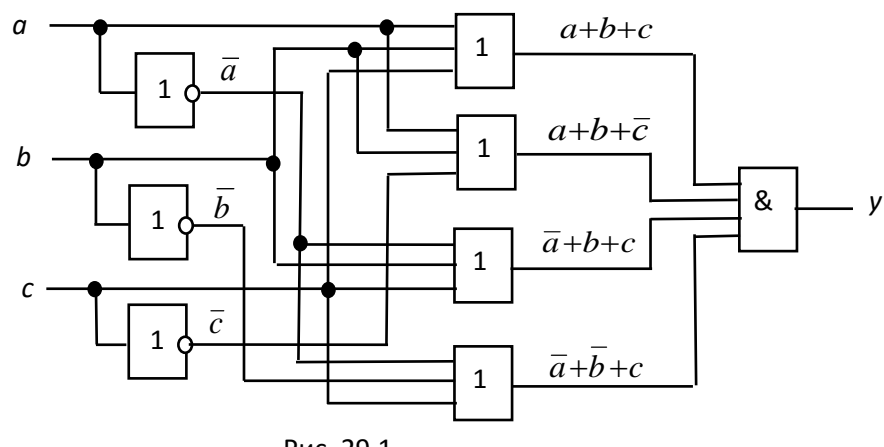

Рис. 29.1

инвертора, затем четыре элемента ИЛИ и, наконец, элемент И на выходе (рис. 29.1).

любую логическую функцию Итак, **МОЖНО** реализовать непосредственно по выражениям, представленным в виде СДНФ или СКНФ. Однако, полученная таким образом схема, как правило, не оптимальна с точки зрения её практической реализации: она громоздка, содержит много логических элементов и возникают трудности в обеспечении её высокой надёжности.

Алгебра логики позволяет преобразовать формулы, описывающие сложные высказывания с целью их упрощения [10]. Это помогает в конечном итоге определить оптимальную структуру того или иного

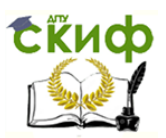

логического устройства, реализующего любую сложную функцию. Под оптимальной **СТРУКТУРОЙ** понимать Принято такое построение логического устройства, при котором число входящих в его состав элементов минимально.

### УЧЕБНЫЕ ЗАДАНИЯ И МЕТОДИЧЕСКИЕ УКАЗАНИЯ К ИХ ВЫПОЛНЕНИЮ

Задание 1. Запустить лабораторный комплекс Labworks и среду MS10 (щёлкнув мышью на команде Эксперимент меню комплекса Labworks). Открыть файл 29.2.ms10, размещённый в папке Circuit Design Suite 10.0 среды MS10, или собрать на рабочем поле среды MS10 схему для испытания основных и базовых логических элементов (см. рис. 29.2) и установить в диалоговых окнах компонентов их параметры или режимы работы. Скопировать схему (рис. 29.2) на страницу отчёта.

Схема (рис. 29.2) собрана на двоичных основных ГОК (ИЛИ), AND (И) и NOT (HE)] и универсальных (базовых) [NAND (И-НЕ) и XOR (ИЛИ-НЕ)] логических элементах, расположенных в библиотеке Misc **Digital/TIL** с уровнем высокого напряжения 5 В. В схему включены ключи 1, 2, ..., 9, пробники X1, X2, ..., X5 с пороговыми напряжениями 5 В, генератор прямоугольных сигналов **E1** с амплитудой  $E = 5$  В, длительностью импульса  $t_n = 0.16$  с и периодом  $T = 4$  с, и логический анализатор XLA1 (см. описание его настройки и работы в п. 2, Приложения 2).

Для удобства измерения сигналов выходы логических элементов подключены к входам 2, 4, 6, 8 и 10 анализатора XLA1. При моделировании происходит медленная развёртка временных диаграмм в окне анализатора. По достижению интервала времени, равном

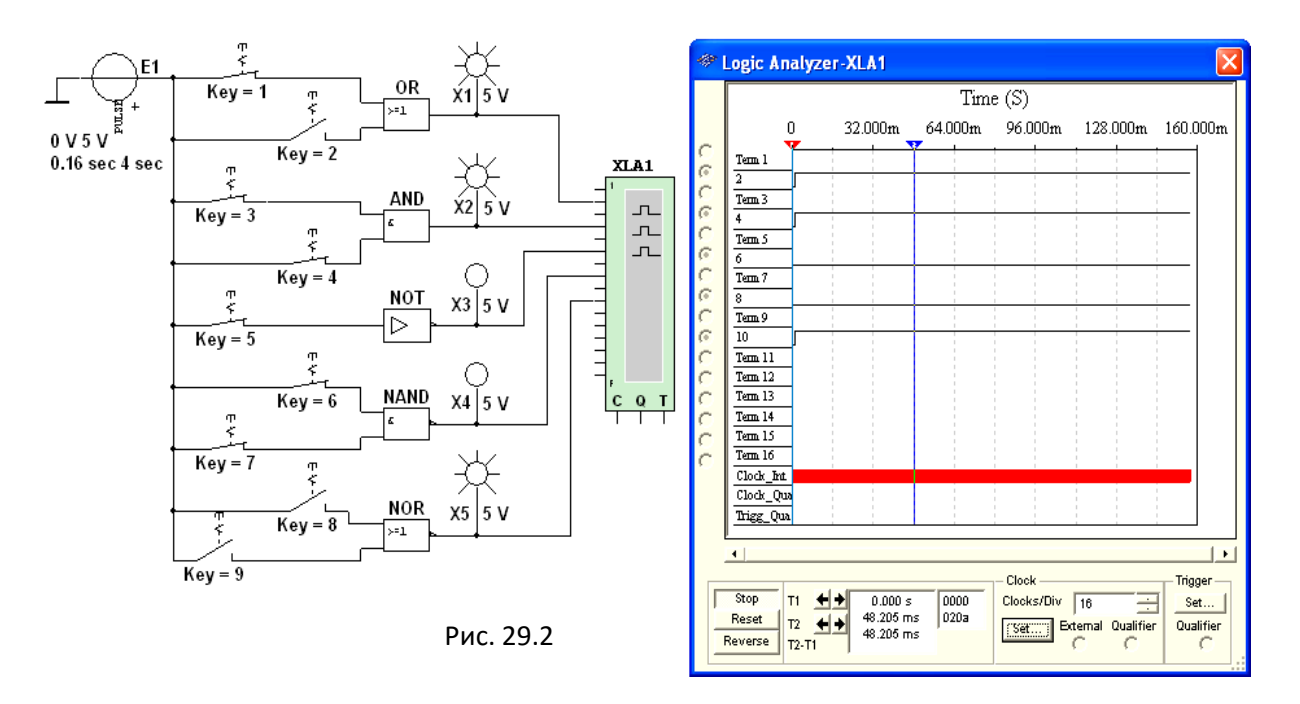

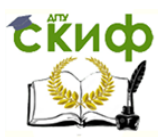

70...80% ширины окна, следует посредством кнопки Run/Stop выключать процесс моделирования.

Оперируя ключами 1, 2, ..., 9, сформировать все возможные комбинации аргументов  $x_1$  и  $x_2$  (00, 10, 01 и 11) на входе дизъюнктора (OR), конъюнктора (AND), штриха Шеффера (NAND) и стрелки Пирса (NOR) и записать значения выходных логических функций  $V_K$  (0 или 1) в табл. 29.4.

Заметим, что если ключ замкнут, то на этот вход элемента будет подана логическая единица (положительный потенциал 5 В), а при разомкнутом ключе - логический ноль. Поскольку инвертор (NOT) имеет один вход, то для формирования двух значений входного сигнала (логической единицы или логического нуля) достаточно одного ключа 5.

Значения функций исследуемых элементов можно контролировать с помощью пробников X1, X2, ..., X5: если выходной сигнал элемента равен логической единице, то включенный на выходе этого элемента пробник светится. Так, при положении ключей схемы (рис. 29.2) функции элементов OR, AND и NOR равны логической единице.

Таблица 29.4

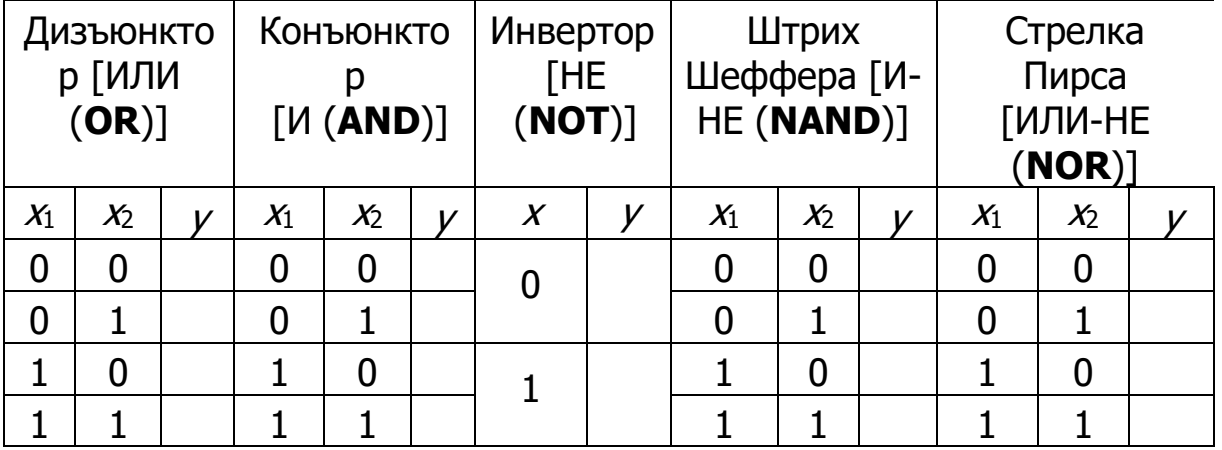

Задание 2. "Перетащить" из библиотеки Misc Digital\TIL на рабочее поле среды MS10 необходимые логические элементы и собрать схему для реализации заданной в табл. 29.5 логической функции у с тремя аргументами а, b и с. Скопировать собранную логическую схему на страницу отчёта.

Таблица 29.5

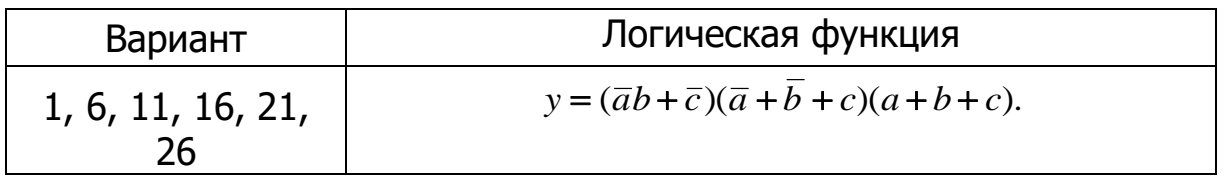

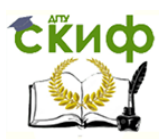

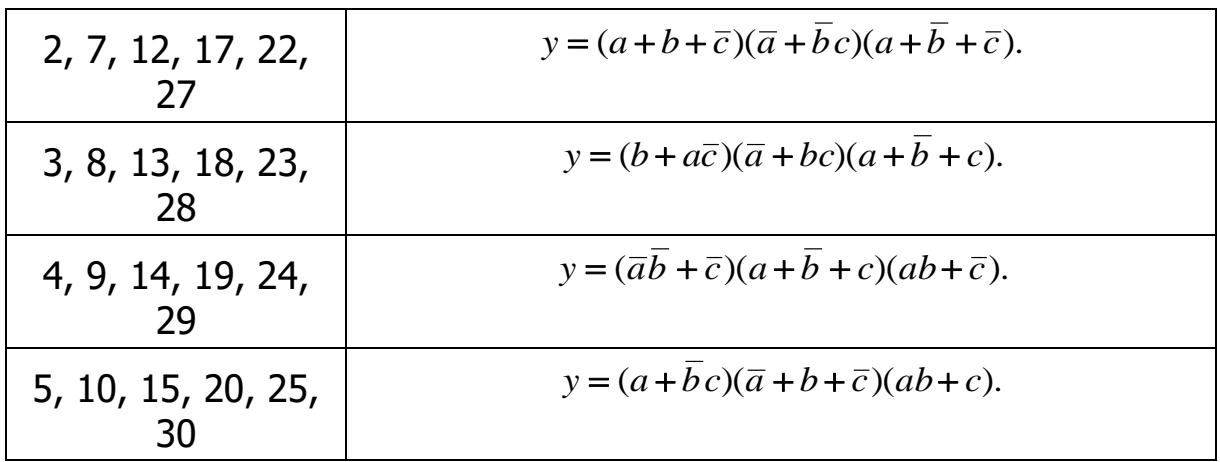

В качестве примера соберём схему для реализации логической функции

 $y = (ab + \overline{c})(\overline{a} + \overline{b} + c)(a+b+c)$ .

Анализ функции показывает, что для построения логической схемы нам потребуются три инвертора, три дизъюнктора, причем один дизъюнктор с двумя, а два – с тремя входами, и два конъюнктора, причём один с двумя, а другой с тремя входами.

"Перетащим" на рабочее поле среды MS10 необходимые модели логических элементов из библиотеки Misc Digital\TIL, располагая их, начиная с входа, а именно:

- три инвертора NOT (NOT1, NOT2 и NOT3) для получения инверсий  $\bar{a}, \bar{b}$  и $\bar{c}$  аргументов  $a$ ,  $b$  и  $c$ ,

- конъюнктор AND1 с двумя входами для реализации функции ab;

- три дизъюнктора: OR2 для реализации функции  $y_1 = a + b + c$ **OR3** для реализации функции  $y_2 = \overline{a} + \overline{b} + c$  и **OR1**, реализующий  $= ab + \bar{c}$ , разместив их друг под другом (см. рис. функцию из =  $29.3$ ).

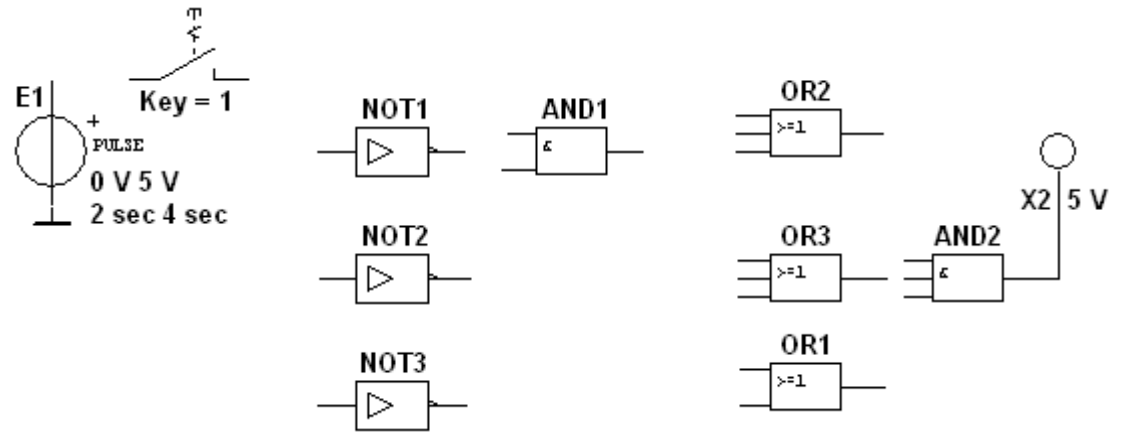

Рис. 29.3

Для выполнения функции логического умножения  $y = y_1y_2y_3$ добавим в схему конъюнктор AND2 с тремя входами, к выходу

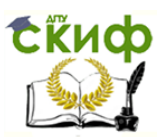

которого подключим логический пробник Х2 (уровень высокого напряжения 5 В) для сигнализации появления логической единицы на выходе схемы. "Перетащим" из соответствующих библиотек на рабочее поле источник прямоугольных сигналов Е1 и ключ 1, расположив их на входе схемы.

"проводниками" Соединив ВХОДЫ И ВЫХОДЫ элементов B соответствии с логическими выражениями составляющих заданной функции и записав в отчёте ожидаемые результаты выполнения операций элементов  $29.4$ ), на выходах (рис. ПРИСТУПИМ  $\mathsf{K}$ 

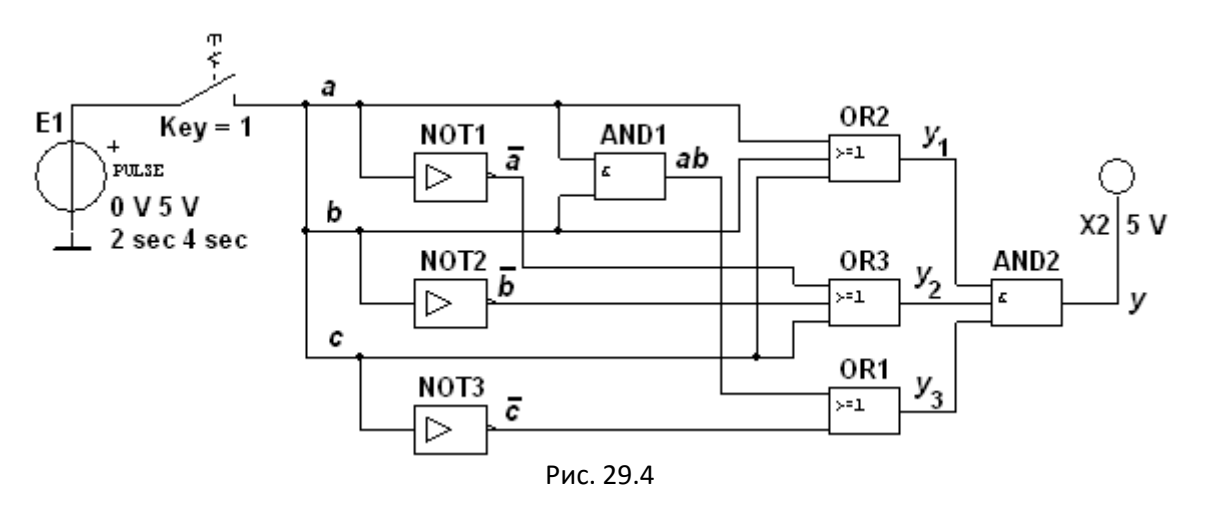

моделированию, открыв файл 29.2.ms10, размешённый в папке Circuit Design Suite 10.0 среды MS10.

С этой целью вначале щелкнем мышью на кнопке Run/Stop, затем нажмём управляющую ключом клавишу с цифрой 1 клавиатуры. Если выполнены правильно, то пробник Х2 соединения элементов засветится. При выключении ключа 1 пробник гаснет и т. д. По окончании моделирования щёлкнем мышью на кнопке Run/Stop.

Примечания. 1. Основным измерительным прибором ДЛЯ проверки цифровых электронных схем является логический пробник. После двойного щелчка мышью на его изображении в открывшемся окне нужно задать уровень высокого напряжения, например, 5 В (см. рис 29.4), при котором он светится. Если пробник не светится, то это обычно означает, что уровень проверяемого напряжения находится в промежутке между высоким и низким. Поиск неисправностей нужно начинать с проверки подачи сигналов высокого уровня генератором элементов, затем сигналов на ВХОДЫ проверить правильность выполнения ими логических функций в схеме и проконтролировать появление сигналов на выходах.

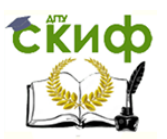

 $2<sub>1</sub>$ Таблицы ИСТИННОСТИ ДЛЯ рассмотренных библиотечных логических элементов можно вызвать нажатием клавиши помощи F1 после выделения на схеме соответствующего элемента.

### СОДЕРЖАНИЕ ОТЧЕТА

1. Наименование и цель работы.

2. Перечень приборов, использованных в экспериментах, с их краткими характеристиками.

3. Изображения электрической схемы для испытания логических элементов и собранной схемы для реализации заданной логической функции.

 $4.$ Таблицы истинности, отображающие работу исследуемых логических элементов.

5. Выводы по работе.

### **TECTOBЫЕ ЗАДАНИЯ К РАБОТЕ 2 (Lr 29)**

1. Укажите признаки, характеризующие основные логические элементы.

> □ На входах логических элементов аналоговые сигналы, а на выходах - цифровые

> □ Операции логического сложения, логического умножения и инверсия не составляют функционально полный набор

> Используя основные логические операции И, ИЛИ и НЕ,  $\Box$ можно аналитически выразить любую сложную логическую функцию

> □ Минимальный логический базис составляют операции ИЛИ и НЕ или И и НЕ

> □ Входные и выходные сигналы логических элементов могут принимать только два значения: логическую 1 и логический  $\Omega$

□ Операция логического сложения совпадает с операцией обычного сложения

2. Укажите выражение логической функции двух переменных  $x_1$  и  $x_2$ , реализуемой элементом "Стрелка Пирса".

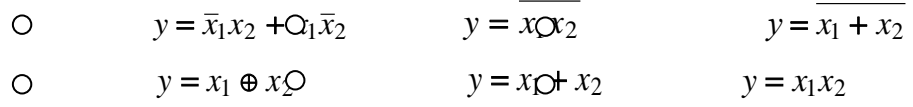

З. Укажите выражение логической функции двух переменных х1 и  $x_2$ , реализуемой элементом "Штрих Шеффера".

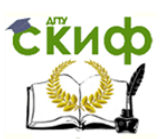

\n
$$
y = \overline{x}_1 x_2 + \overline{C}_1 \overline{x}_2
$$
      $y = \overline{x_1 x_2}$       $y = x_1 \oplus x_2$ \n

\n\n $y = x_1 + x_2$       $y = x_1 \oplus x_2$       $y = x_1 x_2$ \n

4. Укажите выражение логической функции трех переменных а, б и с, записанной в совершенной дизъюнктивной нормальной форме (СДНФ).

\n
$$
\begin{aligned}\n &\text{O} & y(a, b, c) = \overline{a}bc + a\overline{b}c + ab\overline{c} + abc \\
&\text{O} & y(a, b, c) = (a + b + c)(a + b + \overline{c})(a + \overline{b} + c)(\overline{a} + b + c) \\
&\text{O} & y(a, b, c) = (\overline{a}b + c + a\overline{b}c)(ab\overline{c} + \overline{ab} + \overline{c}a)\n \end{aligned}
$$
\n

#### 5. Укажите элемент ИЛИ-НЕ.

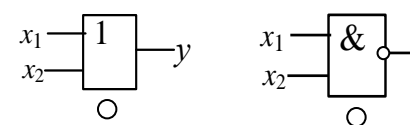

6. Укажите элемент И.

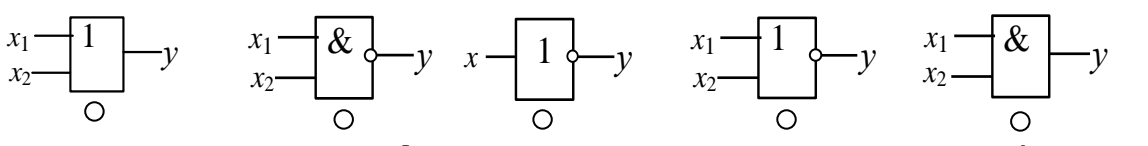

**7.** Укажите значение функции  $y = (ab + \bar{c})(\bar{a} + \bar{b})$ , если  $a = b = c = 1$ .  $\overline{O}$  $\bigcirc$ 1 <sup>0</sup>

### ЛАБОРАТОРНАЯ РАБОТА 3 (LR30)

### ПРЕОБРАЗОВАТЕЛИ КОДОВ

### ЦЕЛЬ РАБОТЫ

<span id="page-31-0"></span>Ознакомление с основными характеристиками испытание  $M$ интегральных преобразователей кодов (дешифратора, шифратора, демультиплексора и мультиплексора).

### ТЕОРЕТИЧЕСКИЕ СВЕДЕНИЯ И РАСЧЕТНЫЕ ФОРМУЛЫ

Кодом называют систему символов для представления информации в форме, удобной для обработки, хранения и передачи. В цифровой технике для записи кодовых символов, или просто кода, используют две цифры: 0 и 1. Преобразователи кодов служат для перевода одной формы бинарного числа (кодовой комбинации) в другую, например, преобразование двоично-десятичного кода в семисегментный код индикатора. Входные и выходные коды преобразователей связаны

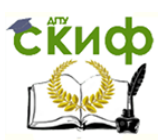

между собой. Эту связь задают логическими функциями или в виде таблицы переключений. Рассмотрим наиболее распространённые в цифровой технике виды преобразователей кодов.

### 1. ДЕШИФРАТОР

Дешифратор (DC) или декодер - комбинационная схема с п  $m = 2<sup>n</sup>$  выходами  $(m > n)$ , преобразующая двоичный входами и входной *п*-код (кодовое слово) в унитарный. На одном из *т* выходов дешифратора появляется логическая 1, а именно на том, номер

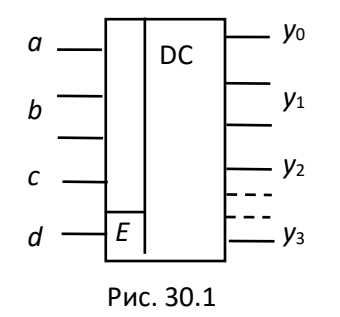

которого соответствует поданному на ВХОД двоичному коду.

На всех остальных выходах дешифратора выходные сигналы равны нулю. Дешифратор используют, когда НУЖНО обращаться K. различным цифровым устройствам по адресу, представленному двоичным кодом.

Условное изображение дешифратора 4х16 (читаемого "четыре в шестнадцать") на схемах дано на рис. 30.1. Дешифратор содержит число выходов, равное числу комбинаций входных переменных: от  $y_0 = \overline{a} \overline{b} \overline{c} \overline{d}$  до  $y_{15} = abcd$  при  $\pi = 4$  и  $m = 2^n =$ 16.

Применяются также неполные дешифраторы с меньшим числом выходов (10 или 12 при четырех переменных на входе, тогда ряд комбинаций на входе не используется).

Каждый выход полного дешифратора реализует конъюнкцию входных переменных (код адреса) или их инверсий: при наборе  $\overline{a}\overline{b}\overline{c}\overline{d}$  (0000)  $\mu_0 = 1$ , при  $\overline{a}bcd(0111)$   $\nu_7 = 1$ , при  $abcd(1111)$   $\nu_{15} = 1$  и т. Д.

Дешифраторы имеют *разрешающий* (управляющий, часто стробирующий) вход  $E$ . При  $E = 1$  дешифратор функционирует как обычно, при  $E = 0$  на всех выходах устанавливается 0 независимо от поступающего кода адреса. Дешифраторы широко используют во многих устройствах, в том числе в качестве преобразователей двоичного кода в десятичный.

### 2. ШИФРАТОР

Шифратор (CD) или кодер выполняет функцию, обратную функции

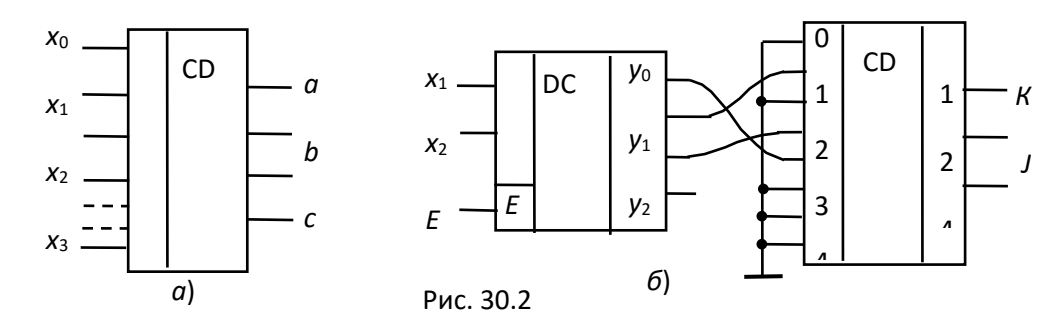

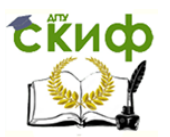

дешифратора. Условное изображение шифратора 16х4 (16 в 4) на схемах показано на рис. 30.2, а. Классический шифратор имеет п входов и *m* выходов (*m* < *n*), и при подаче сигнала 1 на один из входов (и не более) на выходе кодера появляется двоичный код номера возбужденного выхода. Число входов и выходов такого шифратора связано соотношением  $n = 2^m$ .

шифраторов – отображение Области использования  $B$ виде ДВОИЧНОГО номера нажатой КНОПКИ или положения кода многопозиционного переключателя, а также номера устройства, подавшего сигнал на обслуживание в микропроцессорных системах. Шифраторы входят в состав микросхем контроллеров прерываний, например КР580ВН59.

Для решения многих конкретных задач необходимо синтезировать преобразователи различных кодов. В качестве примера на рис. 30.2, б представлена схема кодового преобразователя, состоящая из пары DC – кодер CD, реализующая логику работы ( $y = a + b\overline{c} + \overline{b}c$ ) декодер некоторого трёхцветного светофора К, J и Z, управляемого двухразрядным двоичным кодом  $X$ . При этом вначале дешифруется исходного кода, в результате каждая комбинация чего на соответствующем выходе декодера появляется логическая 1. Затем этот логический сигнал, значение которого определено номером выхода декодера, подаётся на кодер и на его выходах устанавливается преобразованный код.

Число входов дешифратора DC равно двум  $(x_1 \wedge x_2)$ , число выходов - трём (числу выходов преобразователя)  $x_0$ ,  $x_1$  и  $x_2$ . Соединения дешифратора и шифратора выполнены в соответствии с заданной логической функцией у. Часть выходов декодера и входов кодера не используется.

Эффективно другом СТЫКУЮТСЯ декодер друг  $\mathsf{C}$ И кодер, построенные на элементах И-НЕ: первый имеет инверсные выходы, а второй - инверсные входы. Если некоторым входным комбинациям соответствует одна и та же выходная, то соответствующие выходы декодера объединяют на элементе ИЛИ и выход последнего подают на нужный вход кодера.

Проектирование кодовой преобразовательной схемы на паре декодер-кодер оказывается в среднем более выгодным и по числу корпусов, и по быстродействию, чем при проектировании из готовых базовых логических микросхем И-НЕ и ИЛИ-НЕ. Однако потребляемая мощность в этом случае может оказаться больше, чем у схемы из отдельных элементов. Затраты времени инженера на логическое

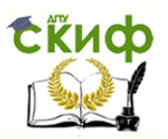

проектирование по схеме декодер-кодер неизмеримо меньше, чем затраты на проектирование преобразователя из россыпи.

### 3. МУЛЬТИПЛЕКСОР

Мультиплексор (MS) - это функциональный узел, осуществляющий подключение (коммутацию) одного из нескольких входов к выходу у. На устройства передаётся логический такого **VDOBEHb** ВЫХОД **TOFO** информационного разряда, номер которого в двоичном коде задан на адресных входах  $x_1$  и  $x_2$ . Условное изображение мультиплексора на

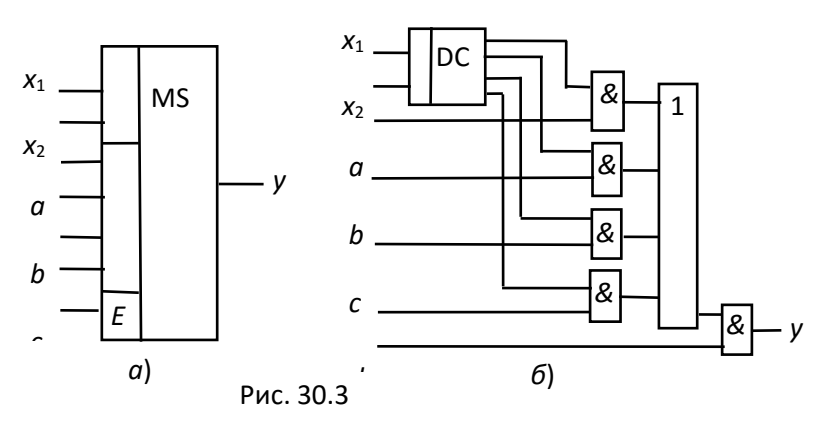

четыре входа и возможный вариант его структурной схемы показаны на рис. 30.3, а и б.

При  $x_1 = 0$  и  $x_2 = 0$ ,  $y = a$ ; при  $x_1 = 0$  и  $x_2 = 1$ ,  $y = b$ ; при  $x_1 = 1$  и  $x_2$  $y = 0$ ,  $y = c$  и при  $x_1 = 1$  и  $x_2 = 1$ ,  $y = d$ .

Функционирование мультиплексора описывается выражением

 $y = a\overline{x}_1\overline{x}_2 + b\overline{x}_1x_2 + cx_1\overline{x}_2 + dx_1x_2$ .

Вход  $E$  - разрешающий: при  $E = 1$  мультиплексор работает как обычно, при  $E = 0$  выход узла находится в неактивном состоянии, выпускаются мультиплексор заперт. Серийные узлы  $\mathsf{C}$ ЧИСЛОМ адресных входов  $\pi$  = 2, 3 и 4 при возможном числе 2<sup>*n*</sup> коммутируемых При необходимости коммутировать большее количество ВХОДОВ. используют несколько мультиплексоров. Мультиплексоры ВХОДОВ находят широкое применение в устройствах отображения информации в различных устройствах управления.

Так как мультиплексор может пропустить на выход сигнал с любого информационного входа, которого адрес установлен на соответствующих адресных входах, то на основе мультиплексоров реализуют логические функции, подавая на информационные входы логические 1 или 0 в соответствии с таблицей переключений, а на адресные входы - аргументы функции.

### 4. ДЕМУЛЬТИПЛЕКСОР

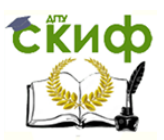

Демультиплексор (DMS) выполняет функцию, обратную функции мультиплексора, т. е. производит коммутацию одного входного сигнала на 2<sup>n</sup> выходов, где n – число адресных входов  $x_i$ . Он осуществляет преобразование информации из последовательной формы (последовательно-параллельной) параллельную.  $\mathsf{B}$ Демультиплексор имеет один информационный вход  $D$  и несколько выходов, причем вход подключается к выходу  $V_i$ , имеющему заданный адрес.

В качестве примера на рис. 30.4, а дано условное графическое обозначение демультиплексора, имеющего четыре выхода, закон функционирования которого задан (табл. 30.1). Пользуясь табл. 30.1, запишем переключательные функции для выхода устройства:

 $y_0 = D\overline{x}_1\overline{x}_2$ ;  $y_1 = D\overline{x}_1x_2$ ;  $y_2 = Dx_1\overline{x}_2$ ;  $y_3 = Dx_1x_2$ .

Функциональная схема демультиплексора, реализующая ЭТИ выражения, приведена на рис. 30.4, б.

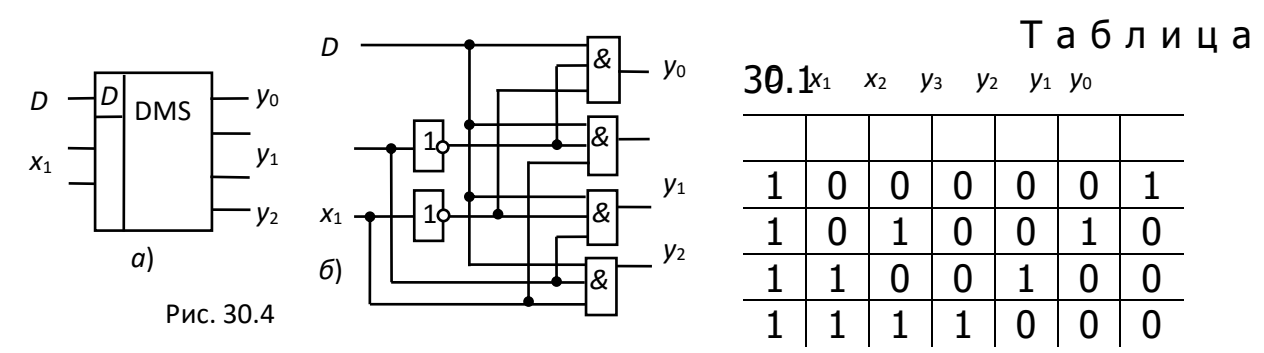

Если общее ЧИСЛО ВЫХОДОВ разрабатываемого устройства превышает имеющиеся в выпускаемых интегральных микросхемах, то используют параллельное подключение нескольких схем. На рис. 30.5,

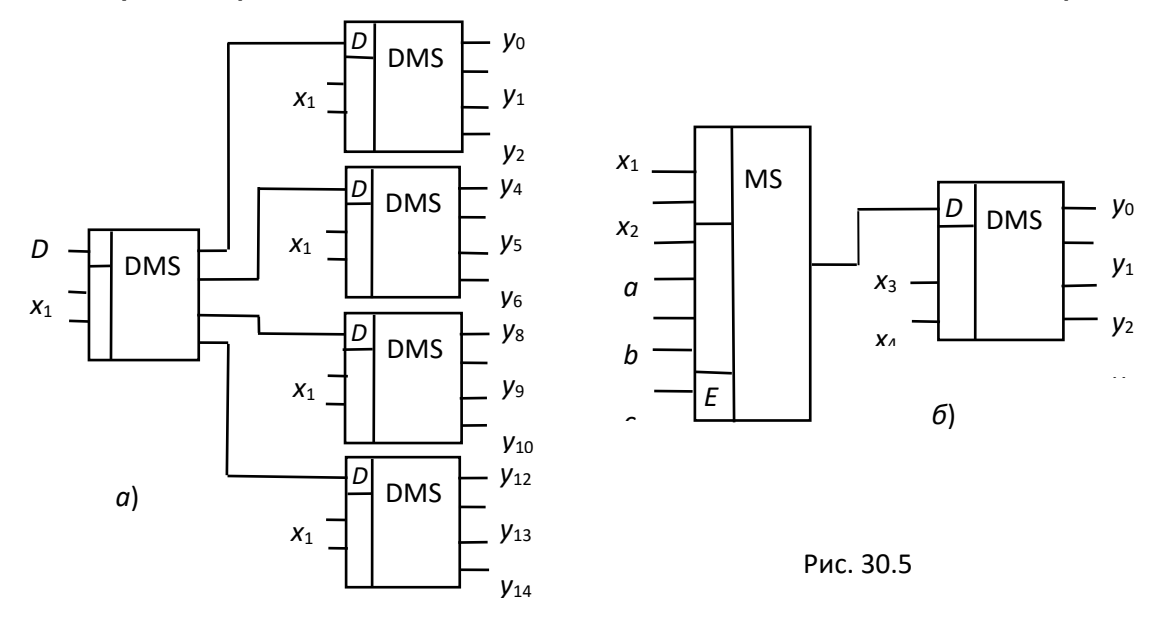
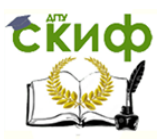

дерево, демультиплексорное построенное  $\overline{\partial}$ показано на мультиплексорах с четырьмя выходами. Объединяя мультиплексор с демультиплексором, получают комбинационное устройство, в котором по заданным адресам один из входов подключается к одному из его выходов (рис. 30.5,  $\varpi$ ).

## УЧЕБНЫЕ ЗАДАНИЯ И МЕТОДИЧЕСКИЕ УКАЗАНИЯ К ИХ ВЫПОЛНЕНИЮ

Задание 1. Запустить лабораторный комплекс Labworks и среду MS10 (щёлкнув мышью на команде Эксперимент меню комплекса Labworks). Открыть файл 30.6.ms10, размещённый в папке Circuit Design Suite 10.0 среды MS10, или собрать на рабочем поле среды MS10 схему для испытания *дешифратора* **DC** (рис. 30.6) и установить в диалоговых окнах компонентов их параметры или режимы работы.

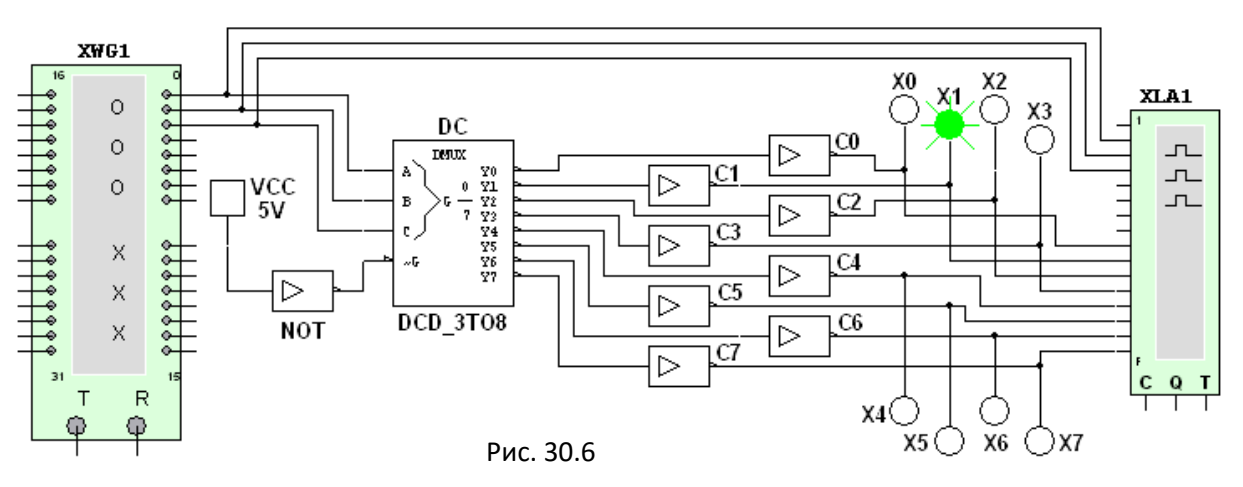

Скопировать схему (рис. 30.6) на страницу отчёта.

Схема (рис. 30.6) содержит:

• интегральный *дешифратор* **DC** (*decoder*) 3x8, имеющий 3 информационных входа А, В и С (для кода 4-2-1), 8 выходов (Y0, ..., Ү7) и преобразующий позиционный 3-разрядный двоичный код в унитарный "1 из 8": в выходной 8-разрядной кодовой комбинации только одна позиция занята единицей, а все остальные - нулевые (см. рис. 30.7, справа). В зависимости от входного двоичного кода, например 001, на выходе DC появляется сигнал 1 только на одной (второй, см, рис. 30.6) из 8-ми выходных линий, к которым подключены пробники ХО, ..., Х7.

Данный тип шифратора относится к шифраторам с разным уровнем сигналов: ВЫХОДНЫХ активные **ВХОДНЫХ ВХОДНЫЕ УРОВНИ** И соответствуют уровню логической 1, а активные выходные сигналы уровню логического 0. Для получения активных выходных уровней,

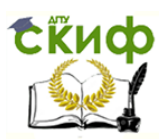

равных 1, к выходам дешифратора подключено восемь инверторов **С0**, …, **С7**;

• логический генератор слова **XWG1**  $(f_r = 500 \text{ kT})$  с записанными логическими словами в его ячейки памяти, которые эквивалентны десятичным числам от 0 до 7 (см. рис. 30.7, слева);

• логический анализатор **XLA1**, на экран которого выводятся временные диаграммы как трёх входных (**А**, **В, С**), так и восьми **(Y0**, **Y1**, …, **Y7**) выходных сигналов при пошаговом режиме **Step** генератора **XWG1**;

• источник **VCC**, напряжение 5 В с выхода которого подано на инвертор **NOT**. Логический 0 с инвертора подается на управляющий вход дешифратора **DC**: при  $\overline{G} = 0$  дешифратор находится в активном состоянии.

**Запустить** программу моделирования дешифратора. Щёлкая мышью на кнопке **Step** генератора **XWG1**, последовательно **подавать** на вход дешифратора логические слова. **Убедиться**, что при подаче на вход дешифратора каждой новой двоичной кодовой

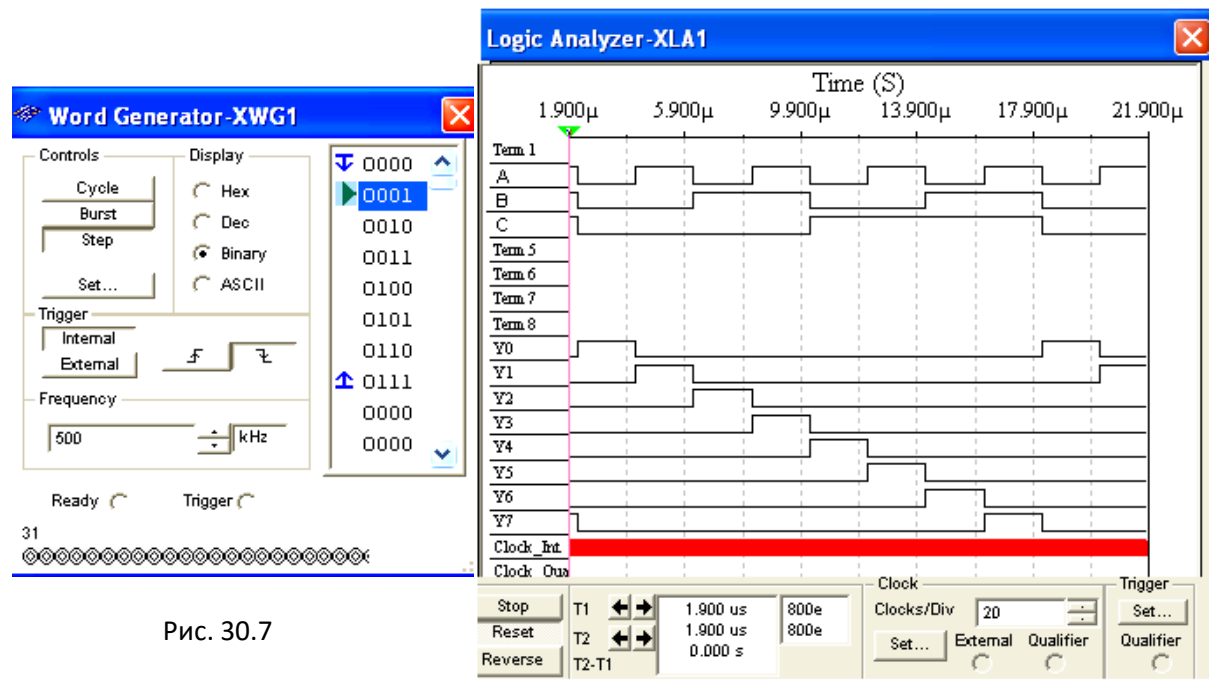

комбинации засвечивается только один пробник, который "распознаёт" свой входной код.

**Скопировать** временные диаграммы входных и выходных сигналов дешифратора на страницу отчёта. По результатам моделирования **составить** и **заполнить** таблицу переключений  $(\phi$ ункций  $Y_i = (A_i B_i C_i; G_i)$ ) на выходах дешифратора **DC** 3х8.

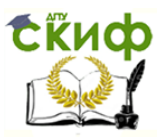

Задание 2. Открыть файл 30.8.ms10, размещённый в папке Circuit Design Suite 10.0 среды MS10, или собрать на рабочем поле среды MS10 схему для испытания шифратора CD (рис. 30.8) и установить в диалоговых окнах компонентов их параметры или режимы работы.

Скопировать схему (рис. 30.8) на страницу отчёта.

Интегральный *шифратор* CD 8x3 (из 8 в 3) имеет 8 входов D0, D1, ..., D7, подключенных к выходам Y0, Y1, ..., Y7 дешифратора DC, и три инверсных выхода АО, А1, А2, к которым через инверторы СО,  $C1. C2$ подключены логические пробники **XO,**  $X1$ . **X2** И семисегментный индикатор Ind. Содержимое ячеек памяти генератора слова XWG1: 000, 001, ..., 111 (см. рис. 30.7, слева).

Запустить программу моделирования шифратора. Щёлкая мышью на кнопке Step генератора XWG1, последовательно подавать на вход дешифратора логические слова. Убедиться, что при подаче с выхода DC на вход шифратора CD 8-разрядной последовательности, в которой только одна позиция занята единицей, а остальные - нулями, на выходе шифратора формируются 3-разрядные двоичные коды **AOA1A2**, где  $AO = A$ ,  $AI = B$  и  $A2 = C$ , соответствующие двоичным кодовым комбинациям на входе дешифратора DC.

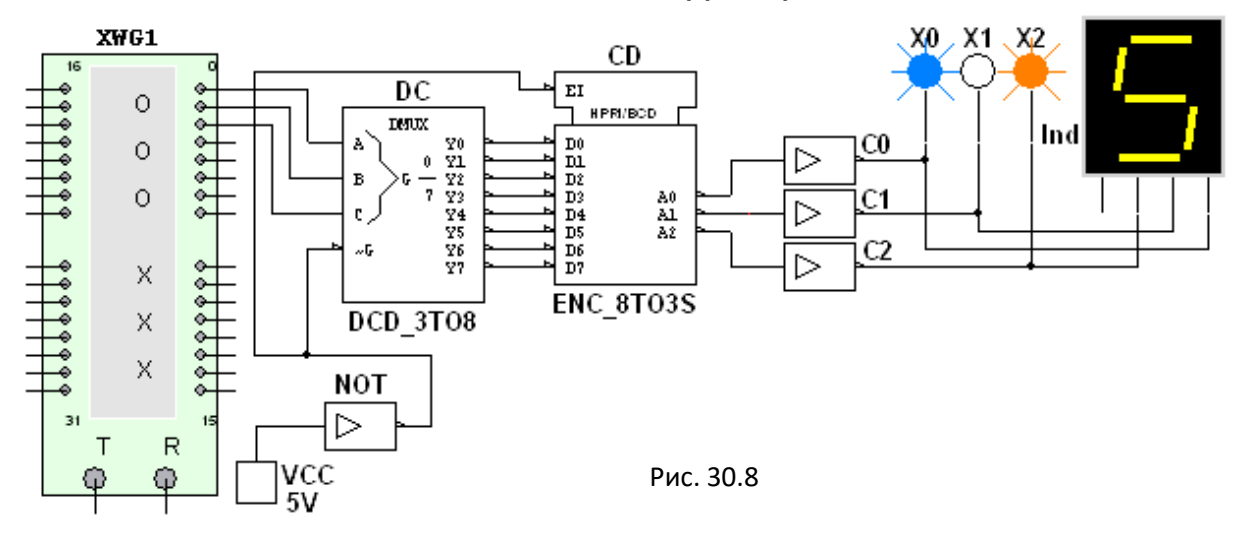

По результатам моделирования (по засвечиванию логических пробников **X0, X1, X2** и показаниям индикатора Ind) составить и заполнить таблицу переключений на выходе шифратора СD 8х3.

Преобразовать схему дешифратора DC 3x8 и шифратора CD 8x3 (см. рис. 30.8) в схему **DC** 2х4 и шифратора **CD** 4х2, отсоединив провод С, подходящий к дешифратору, и провод А2 с выхода шифратора, и составить таблицы переключений дешифратора 2х4 и шифратора 4х2.

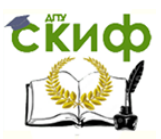

Задание 3. Открыть файл 30.9.ms10, размещённый в папке Circuit Design Suite 10.0 среды MS10, или собрать на рабочем поле среды MS10 схему для испытания демультиплексора DMS (рис. 30.9) и установить в диалоговых окнах компонентов их параметры или

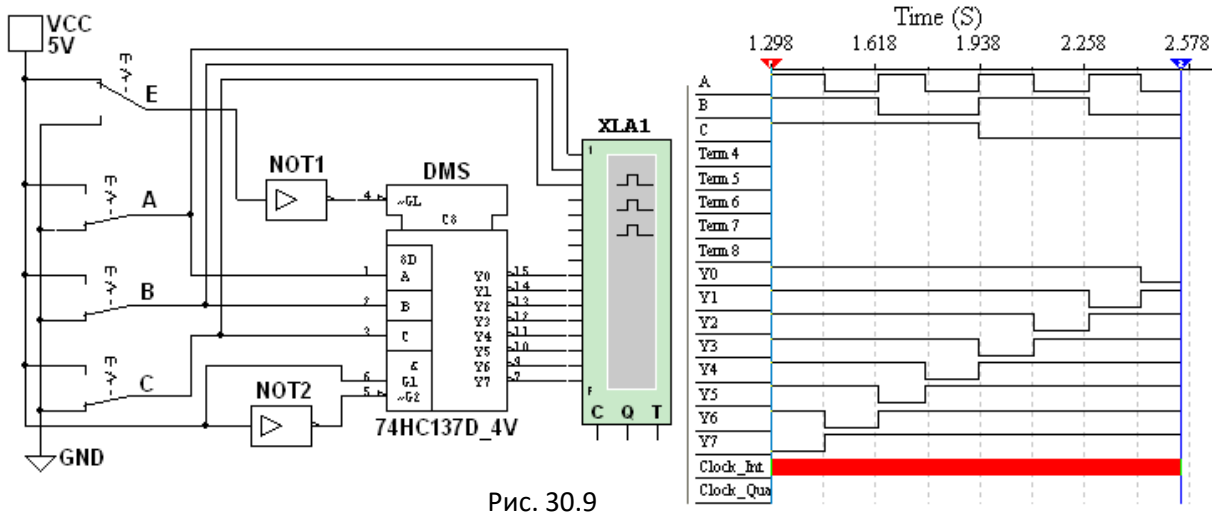

### режимы работы.

Демультиплексор DMS 1х8 (из 1 в 8) (рис. 30.9) имеет один информационный вход (с активными высоким G1 и низким G2 уровнями), три адресных **А, В, С** входа, разрешающий GL вход с активным низким уровнем и восемь Y0, Y1, ..., Y7 инверсных выходов, соединённых с входами логического анализатора XLA1. На вход анализатора также подаются сигналы с адресных входов А, В, С. С помощью ключей А, В и С можно сформировать восемь трёхразрядных двоичных адресных слов. При последовательной подаче формируемых ключами адресных слов от 111 до 000 на экран анализатора XLA1 при моделировании выводятся 8-разрядные кодовые последовательности с одним активным (низким) уровнем.

Для обеспечения медленного перемещения лучей на экране анализатора XLA1 установить частоту его таймера  $f_a = 500$  Гц и число импульсов, приходящихся на одно деление, **Clocs/div** = 80.

Задать код ключей 111 и щелкнуть мышью на кнопке Run/Stop. Кривые адресных  $M$ выходных логических сигналов медленно разворачиваются во времени на экране анализатора.

**Остановить** (шелчком МЫШИ кнопке Stop) Ha процесс моделирования при приближении лучей анализатора К ЛИНИИ разметки экрана.

Повторять перечисленные выше операции для спадающих счётных комбинаций адресных сигналов (с 110 до 000) до тех пор,

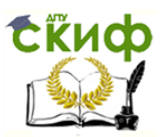

пока не будет записан процесс моделирования при адресном слове 000 (см. рис. 30.9, справа).

Убедиться, что для каждой комбинации адресных сигналов демультиплексор формирует логический 0 на одном из восьми выходов, номер которого соответствует определенному кодовому слову на входе, т. е. демультиплексор подобен коммутатору, посредством которого поток цифровой информации разделяется на 8 ВЫХОДНЫХ ПОТОКОВ.

Скопировать схему (рис. 30.9) и временные диаграммы входных и выходных сигналов на страницу отчёта.

Если входы **А**, **В** и C адресные ПРИНЯТЬ  $\mathbf{B}$ качестве информационных входов, а вход **G1 (G2)** в качестве входа разрешения работы, то мультиплексор превратится в дешифратор.

(выполняется факультативно). **Открыть** файл Задание 4 30.10.ms10, размещённый в папке Circuit Design Suite 10.0 среды MS10, или собрать на рабочем поле среды MS10 схему для испытания демультиплексора DMS 1x16 (из 1 в 16) (рис. 30.10) и установить в диалоговых окнах компонентов их параметры или режимы работы. Скопировать схему (рис. 30.10) в отчёт.

целью автоматизации процесса моделирования C  $\mathsf{K}$ ВХОДУ демультиплексора DMS подключен логический генератор XWG1 с записанными в его ячейки памяти адресными кодами от 0000 до 1111, а для визуализации сигналов на выходах включены 16 логических пробников X1, X2, ..., X16 и логический анализатор XLA2.

Запустить программу моделирования демультиплексора DMS 1х16. Последовательно подавать (щелкая мышью на кнопке Step генератора **XWG1)** на вход демультиплексора логические слова, начиная с комбинации 0000 адресного сигнала и заканчивая комбинацией 1111, и наблюдать за изменениями выходных сигналов по показаниям индикаторов и в окне анализатора XLA2.

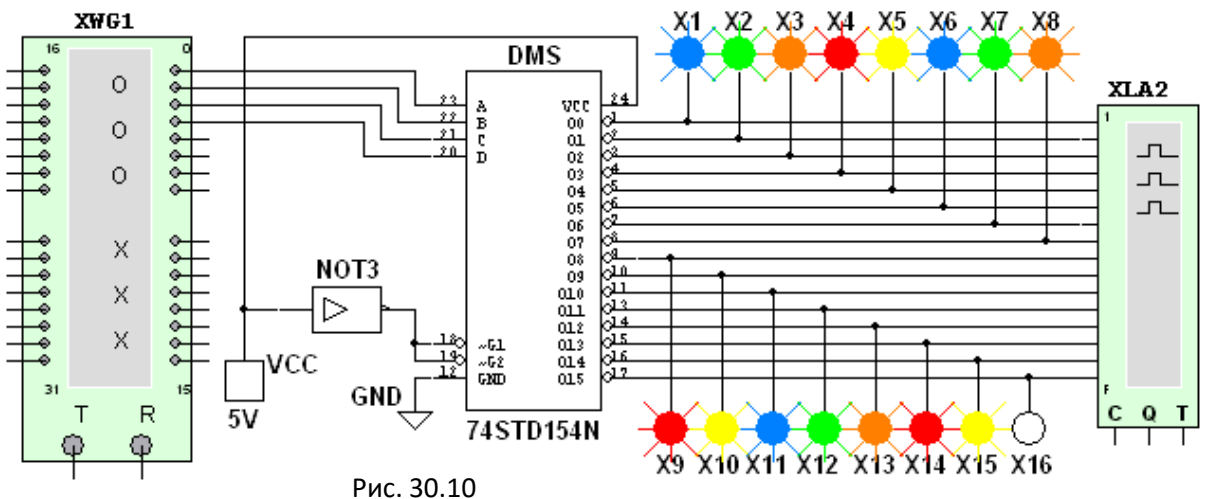

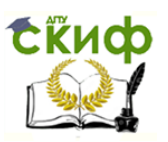

В исследуемой модели демультиплексора соответствующий активный выход имеет низкий логический уровень (рис. 30 11), поэтому пробник на этом выходе не светится. Так, при подаче последней кодовой комбинации 1111 на вход демультиплексора не светится пробник **Х16**, так как активным является выход **15** (см. рис. 30.10).

**Скопировать** на страницу отчёта временные диаграммы выходных сигналов демультиплексора **DMS** 1х16.

**Примечание**. Демультиплексоры как таковые промышленностью не выпускаются, поскольку режим мультиплексирования может быть реализован как частный случай в других устройствах – в дешифраторах.

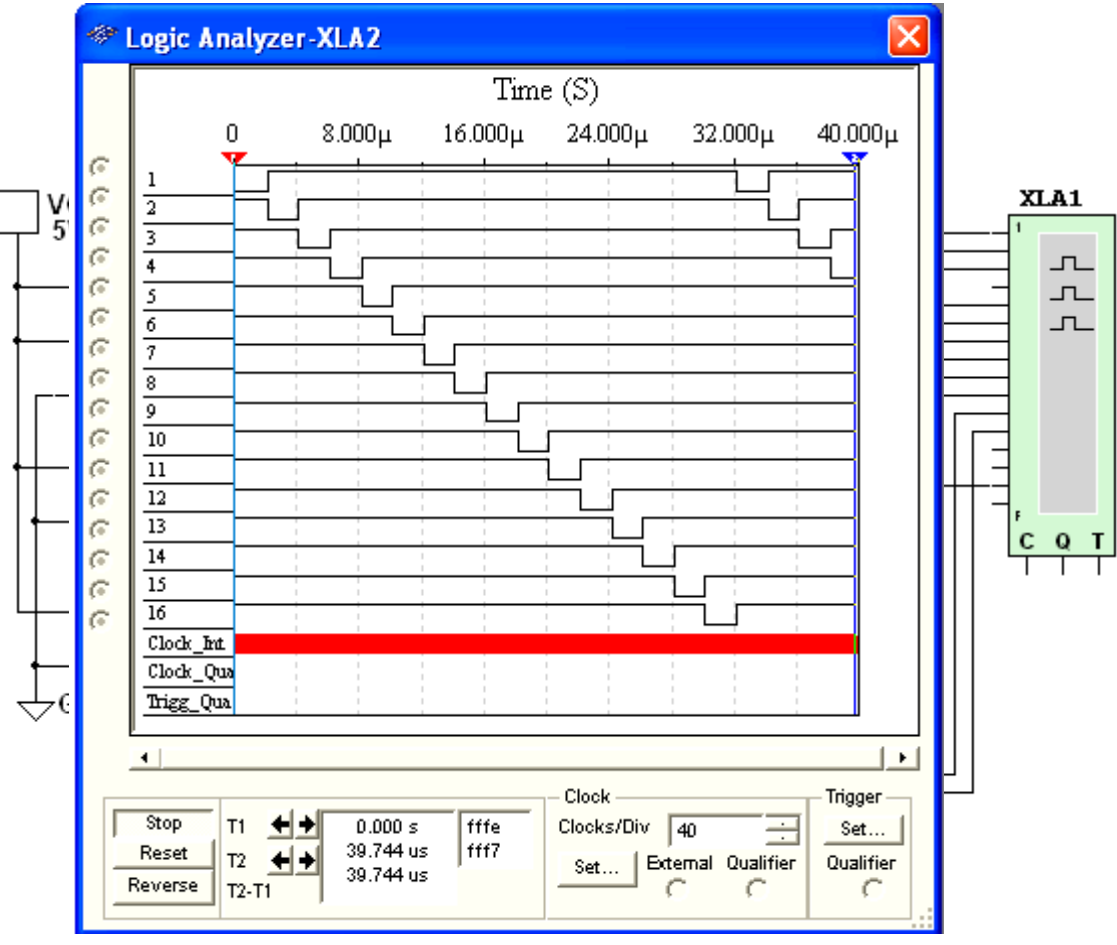

**Задание 5**. **Открыть** файл **30.12.ms10**, размещённый в папке

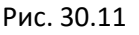

**Circuit Design Suite 10.0** среды МS10, или **собрать** на рабочем поле среды MS10 схему (рис. 30.12) для испытания мультиплексора **MS** 8х1 (из 8 в 1) и **установить** в диалоговых окнах компонентов их параметры или режимы работы. **Скопировать** схему (рис. 30.12) на страницу отчёта.

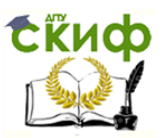

Мультиплексор **МS** с разрешающим входом **G** осуществляет передачу сигнала с каждого информационного входа **D0**, **D1**, …, **D7**, заданного 3-разрядным кодом **АВС** – адресом выбираемого входа, на единственный выход **Y**. Разрядность (3) управляющего сигнала определяет количество входов  $(2^3 = 8)$ , с которых мультиплексор может принимать информацию. Если предположить, что к входам **D0**, **D1**, …, **D7** мультиплексора **MS** присоединено 8 источников цифровых сигналов – генераторов последовательных двоичных слов, то байты от любого из них можно передавать на выход **Y.** 

Для иллюстрации работы мультиплексора **MS** запишем в ячейки памяти генератора **XWG1** произвольные 8-разрядные кодовые слова (рис. 30.13, слева), а с помощью ключей **А**, **В**, **С** сформируем управляющий сигнал 111. Последовательно щёлкая мышью на кнопке **Step** генератора **XWG1** и при **G** = 1, поступающие на вход **D7** мультиплексора байты (сигнал 01001110) с 8-го разряда (на рис. 30.13, слева 8-й разряд показан стрелкой) логических слов генератора **XWG1** передаются на выход **Y** и на вход анализатора (см. рис. 30.13, справа).

Если ключ **А** установить в нижнее положение (сформировав, тем самым, адресный код 011), то с входа **D3** на выход **Y** мультиплексора будут поступать байты 4-го разряда логических слов, записанных в ячейки памяти генератора **XWG1**, и т. д.

**Записать** в первые восемь ячеек памяти генератора **XWG1**  произвольные 8-разрядные кодовые слова, задать частоту  $f_r = 500$ кГц и режим **Step** его работы (см. рис. 30.13, слева).

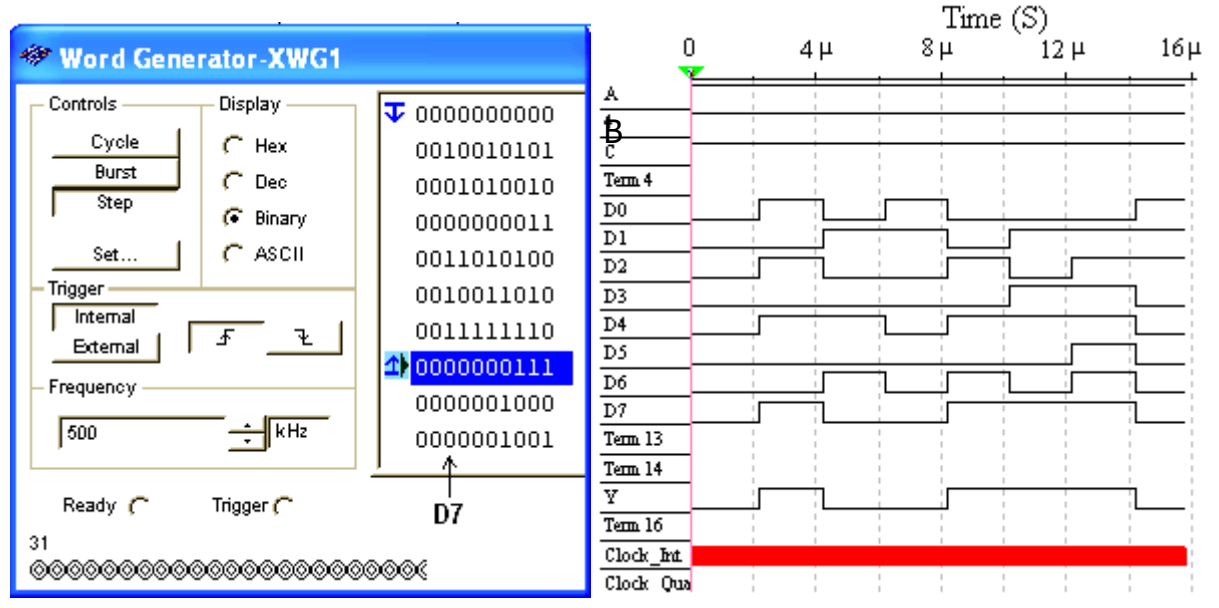

Рис. 30.13

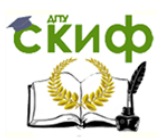

Задать частоту  $f_a = 20$  МГц таймера логического анализатора **XLA1** и количество импульсов таймера Clock/div = 20, приходящихся на одно деление.

Установить с помощью ключей А, В и С адресный код (самостоятельно или по указанию преподавателя), например  $100<sub>2</sub>$  (4<sub>10</sub>) и запустить программу моделирования мультиплексора. Получить и скопировать временные диаграммы входных сигналов D0, D1, ..., D7 и выходного сигнала Y мультиплексора на страницу отчёта.

переключений Примечание. Таблицы на выходах ДЛЯ рассмотренных библиотечных преобразователей кодов можно вызвать помощи F1 нажатием клавиши после выделения на схеме соответствующего преобразователя.

# **СОДЕРЖАНИЕ ОТЧЁТА**

1. Наименование и цель работы.

2. Перечень приборов, использованных в экспериментах, с их краткими характеристиками.

3. Изображения электрических схем для испытания дешифратора, шифратора, демультиплексора и мультиплексора.

временных диаграмм и таблицы переключений, 4. Копии отображающие работу исследуемых преобразователей кодов.

5. Выводы по работе.

# **ТЕСТОВЫЕ ЗАДАНИЯ К РАБОТЕ 3 (Lr 30)**

1. Укажите задачи:

а) Для демультиплексирования данных и адресной логики в запоминающих устройствах, а также для преобразования двоичнодесятичного кода в десятичный с целью управления индикаторными и печатающими устройствами;

б) Для преобразования десятичных чисел в двоичные или в двоично-десятичный код, например, в микрокалькуляторах, в которых нажатие десятичных клавишей вызывает генерацию соответствующих ДВОИЧНЫХ КОДОВ;

Для хранения и преобразования многоразрядных двоичных  $B)$ чисел:

г) Для коммутации в заданном порядке сигналов, поступающих с нескольких входных шин на одну выходную;

д) Для распределения в требуемой последовательности по нескольким выходам сигналов с одного информационного входа, в

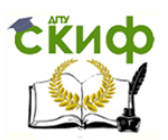

частности, для передачи информации по одной линии от нескольких установленных на ней датчиков,

при решении которых используется:

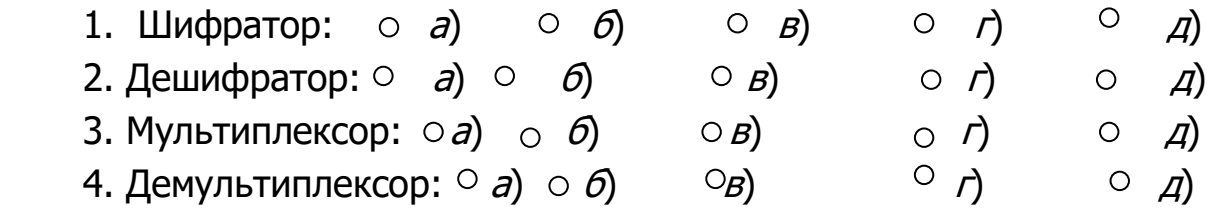

**2**. Укажите, с **какого разряда** бинарного слова генератора логического слова XWG будет передаваться информация на выход мультиплексора 8х3 при адресном коде 100 на его входе?

 $\circ$  1  $\circ$  3  $\circ$  5  $\circ$  7  $\circ$  9

**3**. Укажите число **выводов** дешифратора при трёх информационных входах.

 $\circ$  2  $\circ$  4  $\circ$  6  $\circ$  8  $\circ$  16

**4**. Укажите назначение **стробирующих** входов в преобразователях кодов.

- Для синхронизации работы преобразователей
- Для увеличения числа коммутируемых информационных входов, а также для блокирования работы преобразователей
- Для увеличения числа адресных входов

**5**. Укажите, в каком **преобразователе** выбор входа по его номеру (адресу) осуществляется с помощью двоичного кода?

⊙ В шифраторе В дешифраторе В мультиплексоре В демультиплексоре

**6**. Укажите **число выводов** у шифратора при четырёх информационных входах.

 $016$   $08$   $04$   $07$   $01$ 

**7**. Укажите, какой из приведенных преобразователей кодов выпускается промышленностью только в **составе других устройств**? О Шифратор ⊙ Дешифратор ⊙ Демультиплексор © Мультиплексор

# **ЛАБОРАТОРНАЯ РАБОТА 4 (LR31)**

**ЦИФРОВОЙ КОМПАРАТОР ЦЕЛЬ РАБОТЫ**

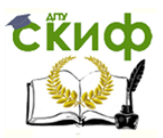

Ознакомление с основными характеристиками испытание  $M$ интегрального цифрового компаратора.

### ТЕОРЕТИЧЕСКИЕ СВЕДЕНИЯ И РАСЧЕТНЫЕ ФОРМУЛЫ

*Цифровой компаратор* предназначен для сравнения ДВУХ многоразрядных двоичных чисел. В простейшем случае требуется лишь установить факт равенства бинарных чисел А и В одинаковой разрядности. При г-разрядных числах компаратор состоит из п сумматоров по модулю 2, выходы которых подключены к элементу ИЛИ. Только при совпадении значений всех разрядов чисел А и В на выходах всех сумматоров будет 0. Если же числа отличаются хотя бы в одном разряде, то на выходе соответствующего сумматора и, следовательно, на общем выходе будет 1.

Операция поразрядного сравнения заключается в выработке (равнозначности) признака равенства ИЛИ неравенства (неравнозначности) двух сравниваемых двоичных чисел. Два числа равны при равенстве цифр в одноименных разрядах:  $a_i = b_i$ , где  $a_i$ цифра в *і*-м разряде одного числа,  $b_i$  - цифра в *і*-м разряде другого числа. Равенство  $a_i = b_i$ имеет место при  $a_i = 1$ ,  $b_i = 1$  или при  $a_i$  $= 0$ ,  $b_i = 0$ . Поэтому логическая функция, выражающая это равенство, равна единице, если единице равно произведение этих цифр или произведение их инверсных значений, т. е.

 $y = a_i b_i + \overline{a_i} \overline{b_i}$ 

а логическая функция, описывающая компаратор для г-разрядных чисел, имеет вид

 $y = (a_1b_1 + \overline{a}_1\overline{b}_1)(a_2b_2 + \overline{a}_2\overline{b}_2)...(a_nb_n + \overline{a}_n\overline{b}_n).$ 

Для построения компаратора только на элементах И-НЕ запишем её в другой форме, воспользовавшись формулой де Моргана,

$$
\overline{v} = \overline{(\overline{a_1b_1 \cdot \overline{a_1b_1}})} \overline{(\overline{a_2b_2} \cdot \overline{a_2b_2}}) \dots \overline{(\overline{a_nb_n} \cdot \overline{a_n}\overline{b_n})}.
$$

Схема, реализующая это выражение, приведена на рис. 31.1, а.

необходимо, чтобы при равенстве кодов на Если выходе компаратора была логическая 1, то к выходу схемы (рис. 31.1, a) следует присоединить инвертор.

В некоторых компараторах находит применение узел сравнения чисел с определением знака неравенства, т. е.  $A > B$  или  $A < B$ . Устройство компаратора в этом случае получается более сложным. Число входов его равно 2*п*, а число выходов три:  $Y_2$  при  $A > B$ ,  $Y_3$  при  $A = B$ ,  $Y_1$  при  $A \leq B$ .

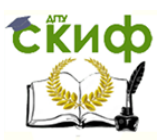

Компараторы ВЫПОЛНЯЮТ виде отдельных микросхем. Так,  $B$ например, микросхема К564ИП2 позволяет сравнивать два четырёхразрядных числа с определением знака неравенства. Условное обозначение такой микросхемы приведено на рис. 31.1, б.

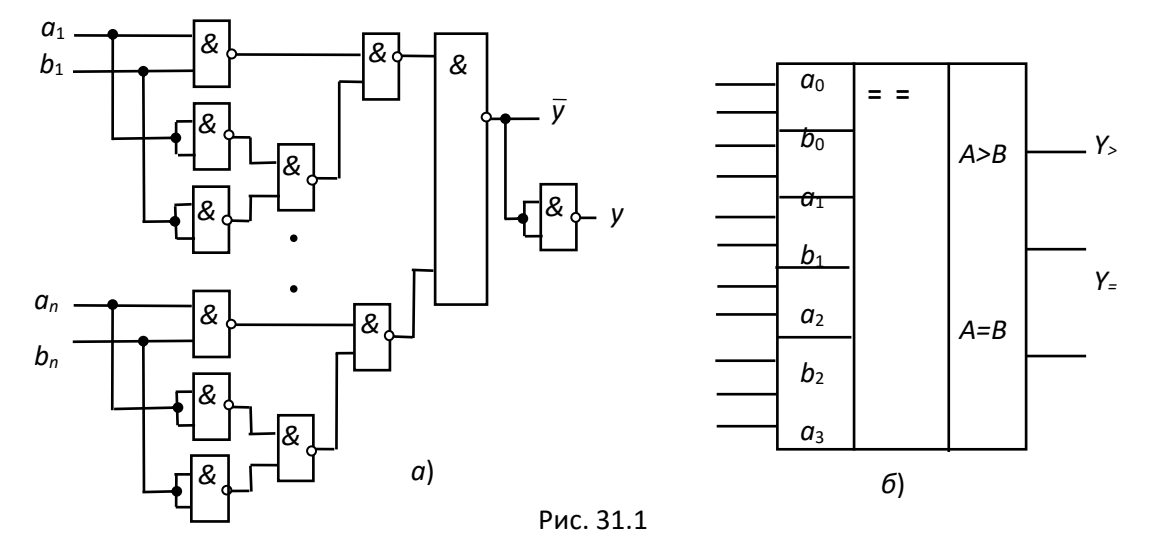

Данный тип компаратора обладает свойством наращиваемости. Для сравнения, например, 8-разрядных чисел применяют два 4-разрядных компаратора. Для этой цели как в микросхеме К564ИП2, так и в отечественных **НЕКОТОРЫХ** ДРУГИХ марках И зарубежных производителей, предусмотрены три дополнительных входа:  $A > B$ ,  $A =$  $A \leq B$ , к которым подводятся соответствующие выводы  $B$  и микросхемы, выполняющей сравнение младших разрядов.

### УЧЕБНЫЕ ЗАДАНИЯ И МЕТОДИЧЕСКИЕ УКАЗАНИЯ К ИХ ВЫПОЛНЕНИЮ

Задание 1. Запустить лабораторный комплекс Labworks и среду MS10 (щёлкнув мышью на команде Эксперимент меню комплекса Labworks). Открыть файл 31.2.ms10, размещённый в папке Circuit Design Suite 10.0 среды MS10, или собрать на рабочем поле среды MS10 схему для испытания *цифрового компаратора* (рис. 31.2) и **VCTAHOBИТЬ** В ДИАЛОГОВЫХ ОКНАХ КОМПОНЕНТОВ ИХ ПАРАМЕТРЫ ИЛИ режимы работы. Скопировать схему (рис. 31.2) на страницу отчёта.

Цифровой 4-разрядный компаратор Сотр4 (рис. 32.2) выполняет сравнение четырёх старших разрядов 8-разрядных бинарных чисел А и В с учётом результатов сравнения младших разрядов, подаваемых на  $(A > B)$ , **AEQT**  $(A = B)$   $\mu$  **ALTB**  $(A < B)$  **c** входы **AGTB** соответствующих выводов первой микросхемы компаратора. На входы АЗ, А2, А1, А0 и В3, В2, В1, В0 микросхемы Сотр4 поступают с

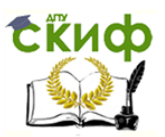

генератора слова XWG1 сигналы четырёх старших разрядов чисел А и **B.** 

Сигналы сравнения 8-разрядных чисел с определением их равенства  $A =$  = В или неравенства  $A > B$ ,  $A < B$  подаются на выходы ОАСТВ (А > В), **OAEQT** (A = B) и **OALTB** (A < B). К этим выходам подключены входы логического анализатора XLA1 и логические пробники X1, X2 и **X3.** 

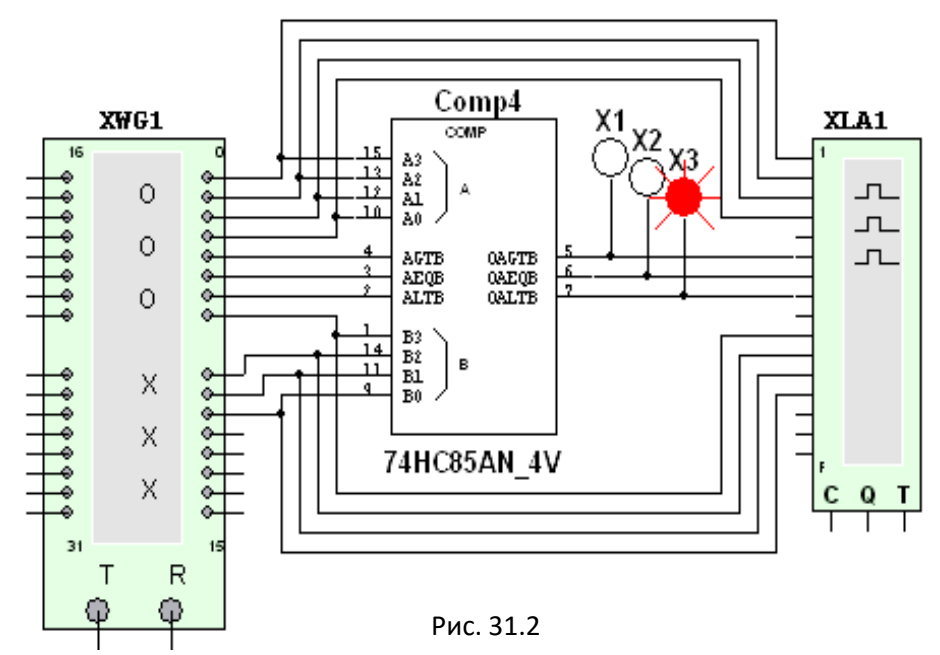

При сравнении многоразрядных двоичных чисел используется сравниваются следующий алгоритм. Сначала значения старших разрядов. Если они различны, то эти разряды и определяют результат сравнения. Если они равны, то необходимо сравнить следующие за ними младшие разряды и т. д.

Компаратор **74HC85AN 4V** реализует указанный алгоритм: соответствующие логические функции приведены таблице B истинности (табл. 31.1), выводимой на экран дисплея после выделения изображения компаратора на схеме (рис. 31.2) и нажатия клавиши помощи F1 клавиатуры.

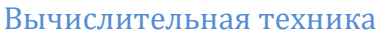

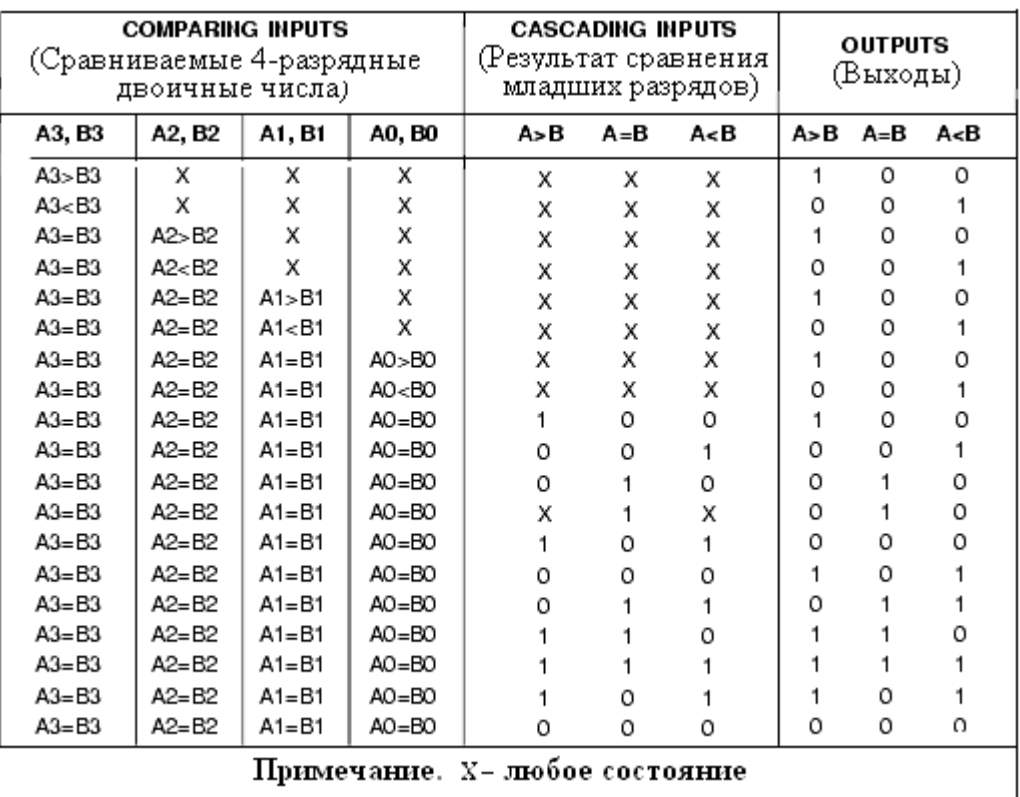

# $Ta6$ лица 31.1

Задание 2. Получить временные диаграммы входных и выходных сигналов на экране анализатора XLA1 при пошаговой подаче на входы компаратора сигналов с выходов генератора слова XWG1 ( $f_r = 500$  $K\Gamma$ LI).

Для этого:

- щёлкнуть мышью на изображении генератора XWG1 (см. рис. 31.2) и записать в его первые ячейки памяти 10 произвольных (или преподавателем) 11-разрядных заданных КОДОВЫХ последовательностей, причём в первые четыре разряда записать (справа налево) значения (1 или 0) числа **А**, т. е. АЗА2А1А0, в следующие три разряда - трёхразрядные двоичные числа  $(A > B, A)$  $=$  **B** и **A** < **B** с одним высоким уровнем, равным 1, остальные 0) с выходов предыдущей микросхемы сравнения и, наконец, в последние четыре разряда - значения B3B2B1B0 числа **B**;

- щёлкнуть мышью на изображении логического анализатора **XLA1** и установить в его окне частоту  $f_a = 10$  МГц таймера, уровень высокого напряжении  $U_m = 4 B u$  число импульсов таймера, приходящихся на одно деление, **Clocks/div** = 20;

- запустить программу моделирования компаратора;

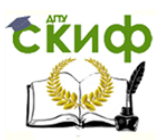

 последовательно щёлкая мышью на кнопке **Step** генератора **XWG1**, **получить** временные диаграммы входных и выходных сигналов на экране анализатора **XLA1**.

В качестве примера на рис. 31.3 показано содержание запрограммированных ячеек памяти генератора бинарного слова **XWG1**, а на рис. 31.4 – временные диаграммы входных и выходных (**Y>**, **Y<sup>=</sup>** и **Y<**) сигналов, характеризующих работу компаратора.

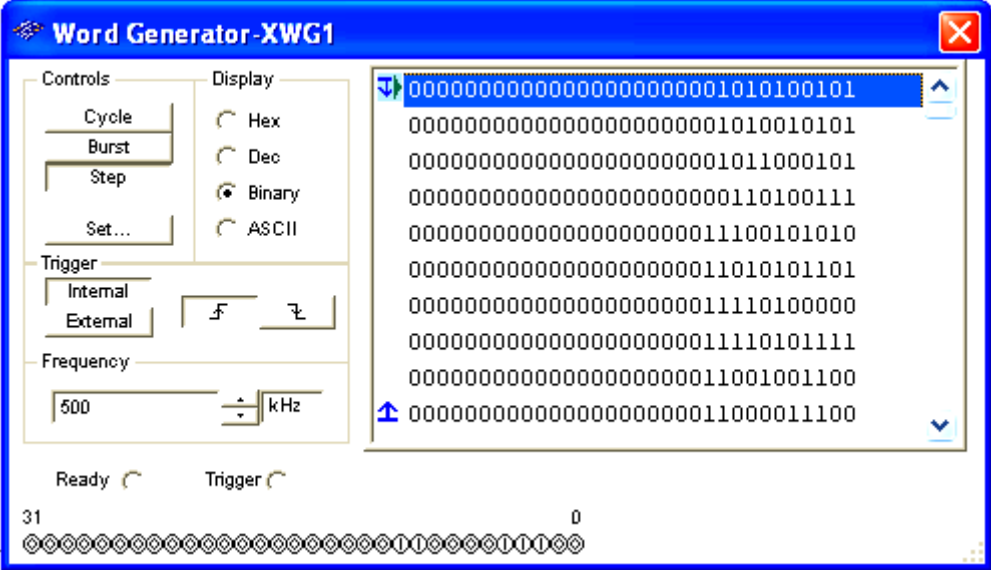

Рис. 31.3

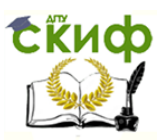

Только при равенстве всех разрядов двоичных чисел, в том числе четырёх младших разрядов (при коде 010 с предыдущей микросхемы) и четырёх старших разрядов: **А** = **В =** 1010 (см. шаг 1 на рис. 31.4); **А** = **В** = 0101 (шаг 5) и **А** = **В =** 1111 (шаг 8) на выходе **Y=** компаратора формируются логические единицы. На втором шаге при **A** = **B** = 1010 выходной сигнал **Y<sup>&</sup>gt;** = 1, так как на компаратор подан код 001 с предыдущей микросхемы, а на третьем шаге выходной сигнал **Y<sup>&</sup>lt;** = 1,

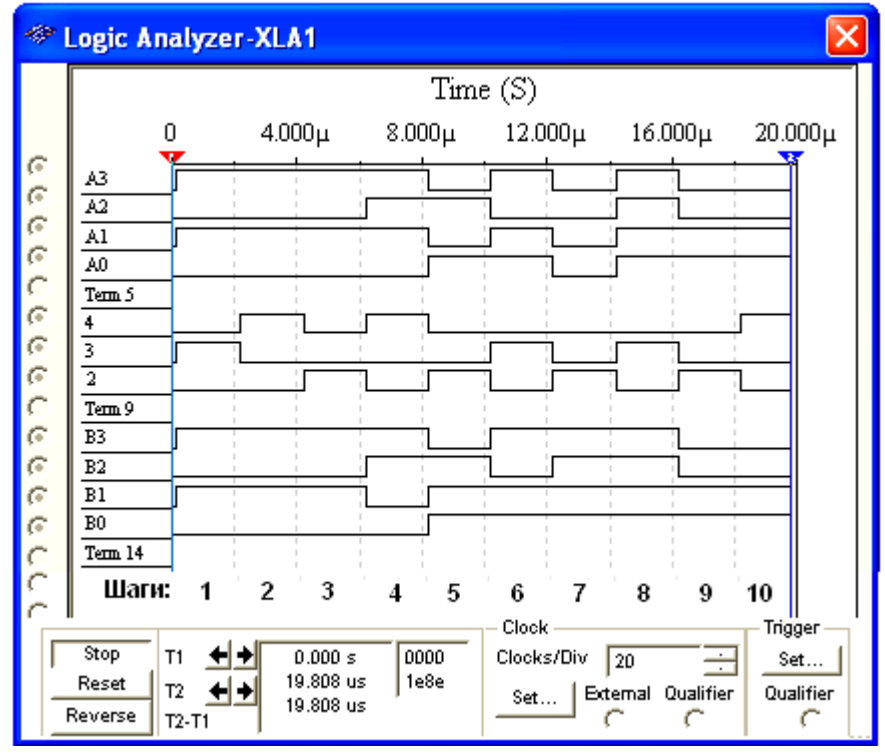

Рис. 31.4

так как подан код 100. При равенстве четырёх младших разрядов (код 010) на четвёртом шаге **Y<sup>&</sup>gt;** = 1, так как число **A** = 1110 больше числа **B** = 1100, а на пятом сигнал **Y<sup>&</sup>lt;** = 1, так как число **A** = 0101 меньше числа **B** = 0111, и т. д.

**Задание 3**. **Скопировать** на страницу отчёта диалоговое окно генератора **XWG1** и окно анализатора **XLA1** с временными диаграммами входных и выходных сигналов.

Руководствуясь таблицей истинности (см. табл. 31.1), **дать пояснения** результатам сравнения двух бинарных чисел для всех записанных в ячейки памяти генератора **XWG1** комбинаций бинарных последовательностей.

### **СОДЕРЖАНИЕ ОТЧЕТА**

1. Наименование и цель работы.

2. Перечень приборов, использованных в экспериментах, с их краткими характеристиками.

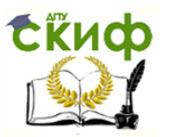

3. Изображение электрической схемы для испытания цифрового компаратора.

4. Копии диалогового окна генератора слова XWG1 с записанными комбинациями двоичных последовательностей в его ячейки памяти и окно логического анализатора XLA1 с временными диаграммами входных и выходных сигналов исследуемого компаратора.

5. Выводы по работе.

# **TECTOBЫЕ ЗАДАНИЯ К РАБОТЕ 4 (Lr 31)**

1. Укажите: а) можно ли установить факт равенства двухразрядных бинарных чисел А и B  $\mathsf{C}$ ПОМОЩЬЮ приведенного устройства сравнения;  $\vartheta$ какой уровень сигнала установится на его выходе при равенстве чисел  $A \cup B$ ?

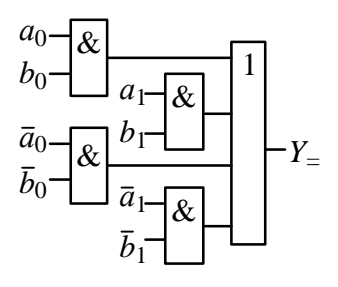

2. Укажите, какую функцию выполняет цифровой компаратор?

 $\circ$ Суммирование по модулю 2 всех разрядов с целью выяснения чётности числа

- Сравнение двух бинарных чисел **А** и **В** одинаковой<br>разрядности с целью определения равенства **А** = **В** или<br>неравенства **А** < **В** и **А** > **В**  $\Omega$
- $\circ$ Хранение и преобразование многоразрядных чисел
- $\circ$ Сравнение пилообразного сигнала с образцовым

З. Укажите логическую функцию, выражающую равенство  $\dot{f}$ х разрядов двоичных чисел.

 $\bigcirc$  y = a<sub>i</sub>b<sub>i</sub> +  $\overline{a_i}$ ,  $\overline{b_i}$   $\bigcirc$  y =  $\overline{a_i b_i}$   $\bigcirc$  y =  $\overline{a_i + b_i}$   $\bigcirc$  y =  $\overline{\overline{a_i b_i + a_i b_i}}$ 

4. Укажите, к какому типу цифровых устройств относят компараторы?

- К последовательностным
	- К комбинационным

Укажите 5. число активных логических сигналов, формирующихся выходе сравнении на компаратора при многоразрядных двоичных чисел.

- $\circ$ Число активных выходных сигналов равно числу разрядов сравниваемых бинарных чисел.
- $\overline{4}$  $\circ$  $\overline{\phantom{0}}$  $\circ$  $\mathbf{1}$  $\circ$

 $\circ$ 

 $\circ$ 

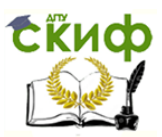

**6**. Укажите, чем определяется **число входов** цифрового компаратора?

- Компараторы всегда имеют четыре входа
- Число входов зависит от степени декомпозиции сравнивающего устройства и равно числу элементов сравнения одноразрядных слов

Число входов определяется разрядностью сравниваемых бинарных чисел

**7**. Укажите, можно ли **построить** устройство сравнения требуемой разрядности, используя цифровые компараторы с ограниченной разрядностью (например, четырёхразрядные)?

ода онет

### **ЛАБОРАТОРНАЯ РАБОТА 5 (LR32)**

### **ТРИГГЕРЫ**

### **ЦЕЛЬ РАБОТЫ**

Ознакомление с основными характеристиками и испытание интегральных триггеров RS, D, T и JK.

### **ТЕОРЕТИЧЕСКИЕ СВЕДЕНИЯ И РАСЧЁТНЫЕ ФОРМУЛЫ**

Триггер – это устройство последовательностного типа с двумя устойчивыми состояниями равновесия, предназначенное для записи и хранения информации. Под действием входных сигналов триггер может переключаться из одного устойчивого состояния в другое. При этом напряжение на его выходе скачкообразно изменяется с низкого уровня на высокий или наоборот.

По способу записи информации триггеры делят на асинхронные, которые переключаются в момент подачи входного сигнала, и синхронные (тактируемые), которые переключаются только при подаче синхронизирующих импульсов, а момент переключения связан с определённым уровнем синхросигнала (статические триггеры) или с моментом перепада напряжения на тактируемом входе (динамические триггеры).

Как правило, триггер имеет два выхода: прямой Q и инверсный *Q* . Число входов зависит от структуры и функций, выполняемых триггером. Например, асинхронные RS-триггеры имеют два входа: вход S установки в *единичное* состояние прямого выхода  $Q$  и вход  $R$  установки в нулевое состояние выхода Q. Синхронные триггеры для занесения в них информации, помимо информационных входов  $S(\mathcal{J})$  и  $R(K)$ , имеют

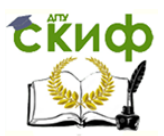

синхронизирующий С или счётный Т вход, а триггеры задержки информационный вход Д.

Наибольшее распространение в цифровых устройствах получили триггеры RS, D, T и JK.

# 1. АСИНХРОННЫЙ И СИНХРОННЫЙ RS-ТРИГГЕРЫ

Простейшим триггером является *асинхронный RS*-триггер, условное графическое изображение которого представлено на рис. 32.1, а, а принцип его работы поясняется таблицей истинности (табл. 32.1). Триггер имеет два раздельных информационных входа: R и S и два выхода: Q и  $\overline{Q}$ . Независимым является один (прямой) выход Q, так как инверсный сигнал  $\overline{O}$  можно получить с помощью внешнего инвертора.

Рассмотрим табл. 32.1. Обозначим  $Q<sup>t</sup>$  сигнал на выходе триггера до поступления сигнала 1 на его вход *S*. При подаче сигналов  $S = 1$  и  $R =$ 0 триггер переходит в состояние  $Q^{t+1} = 1$ . При поступлении сигналов R  $S = 0$  на выходе устанавливается  $Q^{t+1} = 0$ . При отсутствии  $= 1 u$ новых команд состояние триггера не изменяется: триггер сохраняет информацию о последней из поступивших команд. Естественно, что комбинация сигналов  $S = 1$  и  $R = 1$  относится к запрещённым, так как при её подаче на входы триггера на его выходе  $Q^{t+1}$  устанавливается либо 1, либо 0.

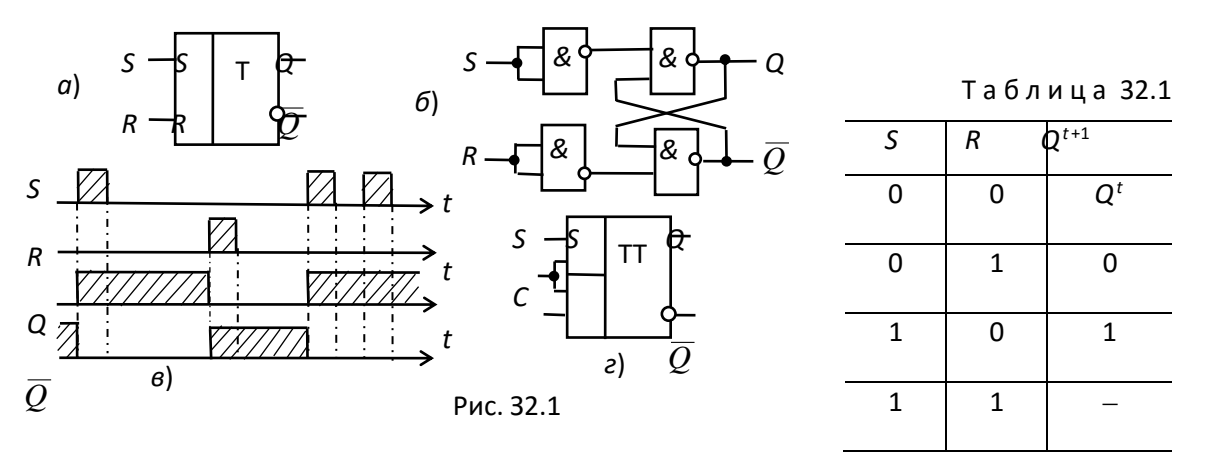

На основании табл. 32.1 запишем аналитическое выражение функционирования RS-триггера:

 $O^{t+1} = S + O^t \overline{R}.$ 

На рис. 32.1, в изображена временная диаграмма, иллюстрирующая его работу. В момент, когда подаётся сигнал  $S = 1$ , триггер переходит в состояние  $Q = 1$ . При отсутствии входных сигналов состояние триггера не изменяется, а в момент подачи сигнала  $R = 1$  триггер переключается в состояние  $Q = 0$ , в котором пребывает до поступления нового единичного сигнала на Явход.

RS-триггер может быть построен на различных логических элементах. На рис. 31.1, б показана схема реализации  $RS$ -триггера на базовых элементах И-НЕ, в которой использована положительная обратная связь (ПОС) с выходов триггера на входы логических элементов. Именно наличие ПОС отличает триггер **OT** ранее рассмотренных комбинационных логических устройств: посредством сигналов ПОС в триггере фиксируется его предшествующее состояние.

Асинхронный RS-триггер можно преобразовать в *синхронный*, если синхронизирующий третий  $C$  (рис.  $32.1, \quad \Delta$ добавить ВХОД соединенный, например, с нижними, предварительно разделёнными, входами двух левых элементов И-НЕ (см. рис. 32.1, 6).

Вход Собеспечивает функционирование RS-триггера по закону  $Q^{t+1} = Q^t (\overline{C} + \overline{R}) + CS.$ 

Переключение синхронного RS-триггера в состояние  $Q = 1$ происходит при  $S = 1$  (или в состояние  $Q = 0$  при  $R = 1$ ) в момент прихода синхроимпульса С. При  $C = 0$  информация с  $S$  и R-входов на триггер не передается.

### 2. 7-ТРИГГЕР

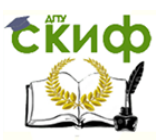

Триггер со счетным запуском (Т-триггер) должен переключаться каждым импульсом, подаваемым на единственный счётный вход  $\mathcal T$  (рис. 32.2, а). Функционирование Т-триггера определяется уравнением

 $Q^{t+1} = Q^t \overline{T} + Q^t T$ .

Он может быть реализован, например, на базе двух синхронных RSтриггеров (рис. 32.2, б). С появлением фронта тактового импульса триггер  $T_1$  первой ступени переключается в состояние, противоположное состоянию триггера  $T_2$ . Но это не вызывает изменение сигналов на выходах  $Q$  и  $\overline Q$  , так как за счёт инвертора на тактовый вход  $C$  триггера  $T_2$  в данный момент подан логический 0. Только на срезе счетного импульса на входе  $T_1$  переключится триггер  $T_2$  и произойдёт изменение сигналов на выходах  $Q$  и  $\overline{Q}$ , а также на  $S$ и R-входах первой ступени.

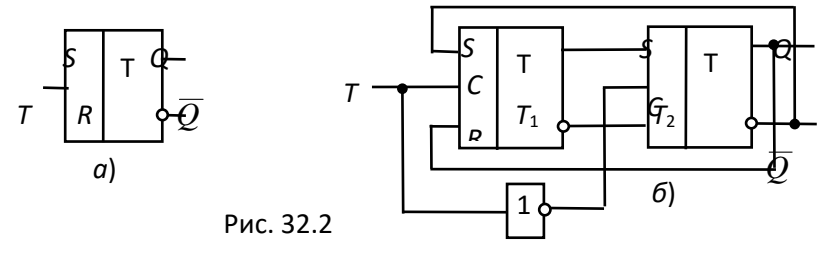

**3. D-ТРИГГЕР**

Триггер задержки (D-триггер) может быть только синхронным, так как имеет один информационный D-вход, информация с которого переписывается на выход триггера только по тактовому сигналу, подаваемому на С-вход. Условное изображение D-триггера приведено на рис. 32.3, а. Реализовать его можно на различных логических элементах, в том числе, на основе синхронного RS-триггера, дополненного инвертором (рис. 32.3, б). Из анализа табл. 32.2 переключательной функции D-триггера

 $Q^{t+1} = \overline{C}^t Q^t + C^t Q^t$ 

следует, что при отсутствии синхроимпульса  $(C = 0)$  состояние триггера остается неизменным. При условии же  $C = 1$  триггер передает на выход сигнал, поступивший на его вход  $D$  в предыдущем такте, т. е. выходной сигнал  $\mathcal{Q}^{t+1}$  изменяется с *задержкой* на один

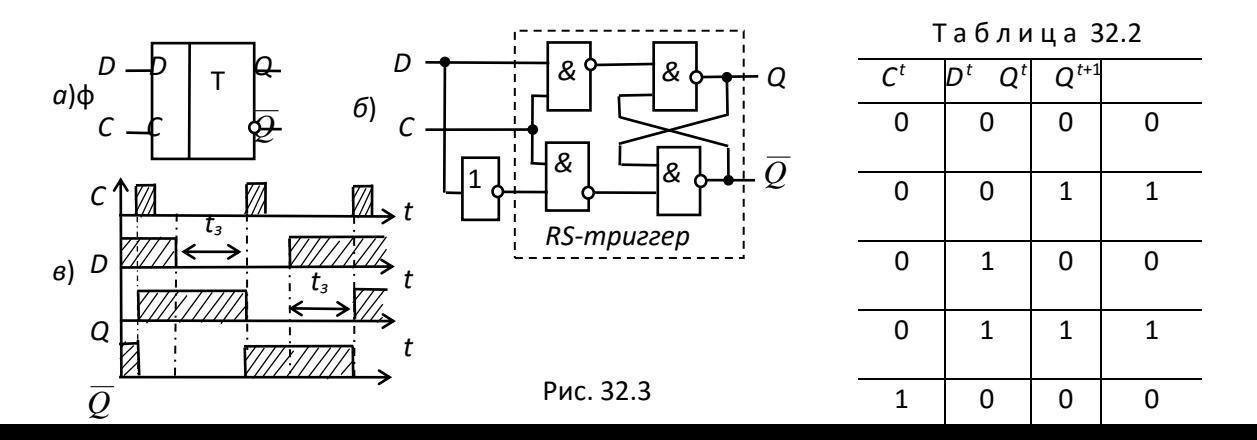

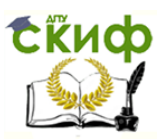

период импульсов синхронизации.

Из анализа временной диаграммы *D*-триггера (рис. 32.3, в) также следует, что выходной сигнал Q триггера повторяет состояние D-входа с поступлением очередного тактового импульса на вход С с задержкой  $t_3$  относительно сменившегося логического состояния на  $D$ -входе.

### 4. *ЈК*-ТРИГГЕР

JK-триггеры обычно выполняют тактируемыми. JK-триггер имеет информационные входы  $J$  и  $K$ , которые по своему воздействию на устройство аналогичны входам  $S$ и R синхронного RS-триггера: при  $J =$ 1 и  $K = 0$  триггер по тактовому импульсу С устанавливается в состояние  $Q = 1$ ; при  $J = 0$  и  $K = 1$  – переключается в состояние  $Q =$ 0, а при  $J = 0$  и  $K = 0$  – хранит ранее принятую информацию.

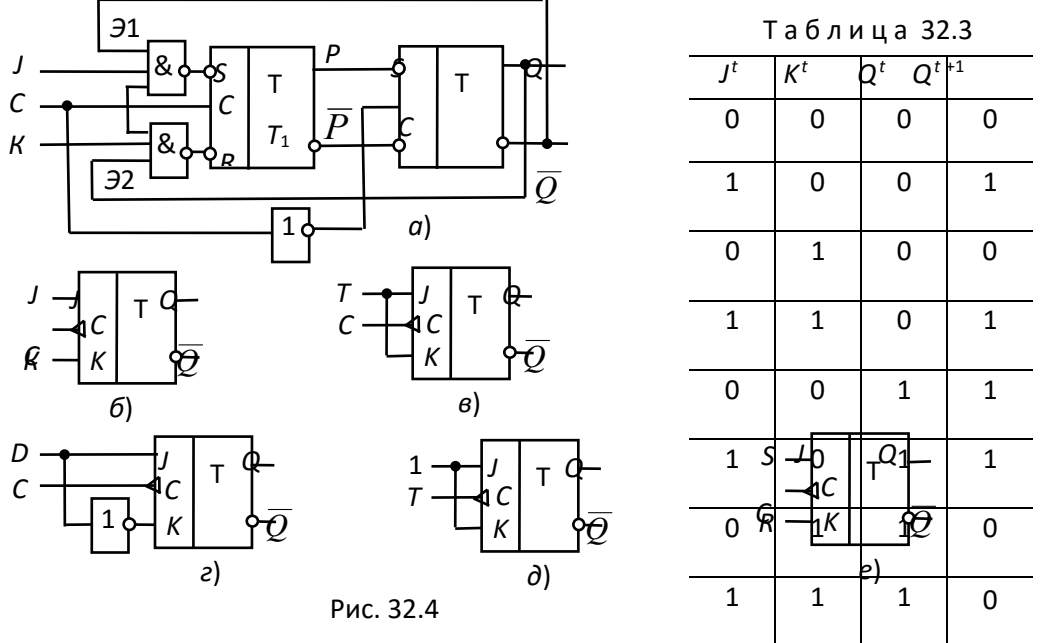

В отличие от синхронного RS-триггера одновременное присутствие логических единиц на информационных входах не является для JKтриггера запрещенной комбинацией; при  $J = 1$  и  $K = 1$  триггер работает в счетном режиме, т. е. переключается каждым тактовым импульсом на входе С.

На рис. 32.4, а изображена одна из функциональных схем ЛК-триггера. Она отличается от схемы 7-триггера (см. рис. 32.2, б) двумя трёхвходовыми элементами И-НЕ Э1 и Э2 входной логики первой

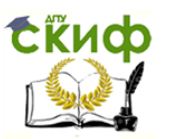

ступени *ЈК*-триггера. Переключающий вход  $C -$  динамический (рис. 32.4, б): переключение *ЈК*-триггера происходит в момент перепада синхроимпульса с уровня  $C = 1$  на уровень  $C = 0$ , т. е. при срезе.

При  $J = 0$  и  $K = 0$  на выходе элементов Э1 и Э2 устанавливаются логические единицы, которые для триггеров с инверсными входами являются пассивными сигналами: триггер Т<sub>1</sub> и, следовательно, JKтриггер в целом сохраняют прежнее состояние (см. рис. 32.4, а). Логическая 1 на одном из входов элемента И-НЕ не определяет 1 на его выходе и комбинация  $J = 1$ ,  $K = 1$  никак не влияет на входную логику первой ступени, поэтому схемы 7- и ЈК-триггеров (см. рис. 32.2,  $\sigma$  и рис. 32.4, а) принципиально не отличаются: оба работают в счетном режиме.

Только при комбинации сигналов  $J = 1$ ,  $C = 1$  и  $\overline{Q} = 1$  на входе элемента Э1 триггер  $T_1$  переключится в состояние  $P = 1$ . Аналогично логический 0 будет на выходе элемента  $\mathcal{P}$ , когда  $K = 1$ ,  $C = 1$  и  $Q = 1$ .

Таким образом, комбинация  $J = 1$ ,  $K = 0$  обуславливает по тактовому импульсу  $C = 1$  переключение *JK*-триггера в целом в состояние  $Q = 1$ , а комбинация  $J = 0$ ,  $K = 1 - B$  состояние  $Q = 0$ .

Из анализа табл. 32.3 переключательной функции JK-триггера

 $Q^{t+1} = \overline{K}^t Q^t + J^t \overline{Q}^t$ 

следует, что состояние триггера определяется не только уровнями сигналов на информационных входах  $J$  и  $K$ , но и состоянием  $Q^t$ , в котором ранее находился *ЈК*-триггер. Так, при комбинации  $J = 0$ ,  $K =$ 0 триггер сохраняет предыдущее состояние ( $Q^{t+1} = Q^{t}$ ); комбинация J  $= 1, K = 1$  приводит к тому, что тактовым импульсом триггер переключается в состояние, противоположное предыдущему:  $Q^{t+1} = \overline{Q}^t$ . Комбинации  $J = 1$ ,  $K = 0$  и  $J = 0$ ,  $K = 1$  дают разрешение триггеру переключиться соответственно в состояния  $Q = 1$   $\mu Q = 0$ .

На основе *ЈК*-триггера (рис. 32.4, б) могут быть выполнены синхронный (рис. 32.4, в) и асинхронный (рис. 32.4, г) Т-триггеры, Дтриггер (рис. 32.4, д) и синхронный RS-триггер (рис. 32.4, e).

При проектировании сложных логических схем (микросхем) необходимы триггеры различных типов, которые можно было бы выполнить на основе одного универсального триггера и использовать его в разных режимах работы и модификациях. В интегральной схемотехнике наибольшее распространение получили  $D$  и JKтриггеры.

### УЧЕБНЫЕ ЗАДАНИЯ И МЕТОДИЧЕСКИЕ УКАЗАНИЯ К ИХ ВЫПОЛНЕНИЮ

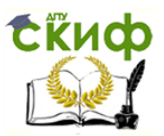

**Задание 1**. **Запустить** лабораторный комплекс Labworks и среду МS10 (щёлкнув мышью на команде **Эксперимент** меню комплекса Labworks). **Открыть** файл **32.5.ms10**, размещённый в папке **Circuit Design Suite 10.0** среды МS10, или **собрать** на рабочем поле среды MS10 схему для испытания *асинхронного RS-триггера* (рис. 32.5) и **установить** в диалоговых окнах компонентов их параметры или режимы работы. **Скопировать** схему (рис. 32.5) на страницу отчёта.

Схема (рис. 32.5) собрана на четырёх логических элементах И-НЕ (**NAND**). На входы S и R элементов **NAND1** и **NAND2** через ключи **1** и **2** подаются логические сигналы 1 или 0 от источника прямоугольных импульсов **Е1** с амплитудой 5 В. К выходам Q и *Q* элементов **NAND3** и **NAND4**, т. е. к выходам триггера, как и к его входам S и R**,** подключены пробники **Х1**, **Х2**, **Х3** и **Х4** с пороговым напряжением 5 В.

Воспользовавшись порядком засвечивания разноцветных пробников и задавая коды (00, 01, 10) состояния ключей **1** и **2** (входных сигналов), **составить** таблицу истинности RS-триггера. Например, сформировав с помощью ключей сигналы  $S = 1$  и  $R = 0$  и подав их на вход триггера, получите на его выходе сигналы Q = 1 и *Q* = 0 (см. рис. 32.5). Убедитесь, что при запрещённом коде 11 входных сигналов, на выходе RS-триггера могут засветиться оба пробника, или оба не светятся.

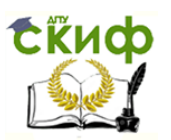

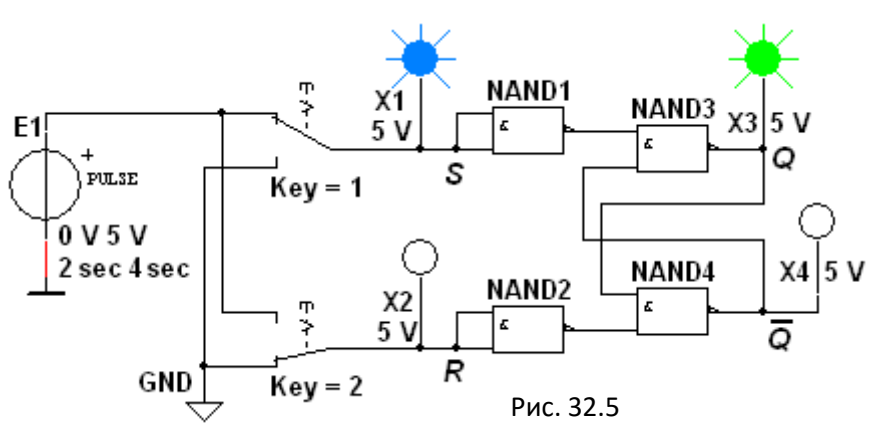

**Задание 2**. **Подключить** к входам триггера логический генератор (генератор слова) **XWG1** (рис. 32.6), запрограммировав его первые три ячейки кодами 00, 10 и 01 и соединив входы и выходы триггера с входами логического анализатора **XLA2**.

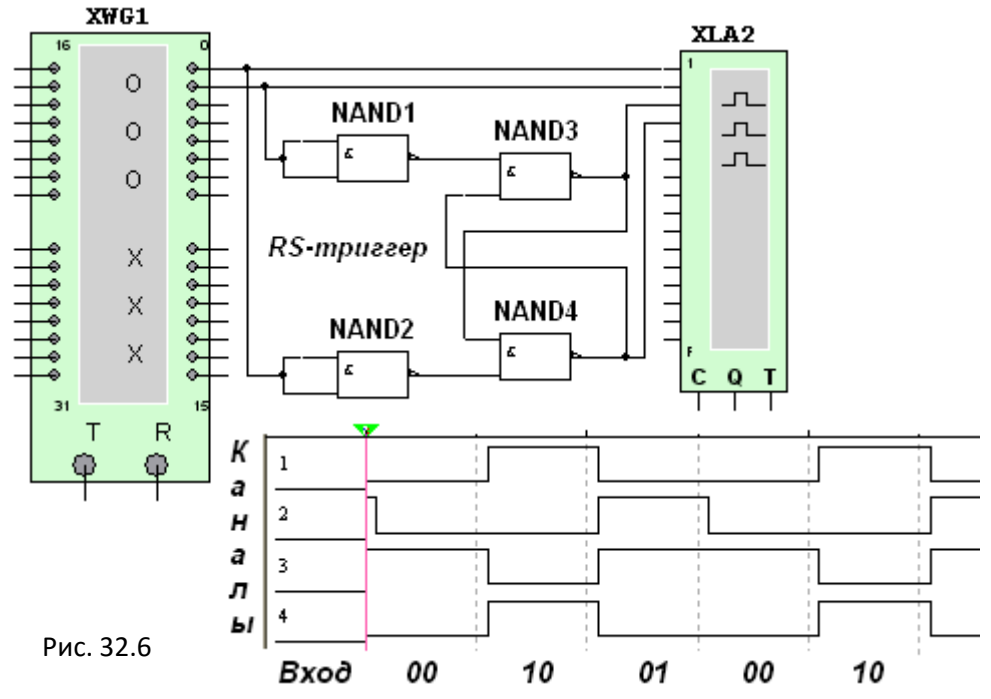

В диалоговом окне генератора слова **XWG1 задать** частоту  $f_r = 10$ кГц и два цикла моделирования сигналов (в режиме **Burst)**, а в окне анализатора **XLA2** – частоту  $f_a = 0,1$  МГц таймера, уровень высокого напряжении U<sup>m</sup> = 5 В, число импульсов **Clocks/div** = 8 таймера, приходящихся на одно деление.

**Получить** на экране анализатора **XLA2** временную диаграмму состояний RS-триггера (см. рис. 32.6, внизу). **Скопировать** схему испытания и временную диаграмму состояния RS-триггера на страницу отчёта.

**Задание 3**. **Открыть** файл **32.7.ms10**, размещённый в папке **Circuit Design Suite 10.0** среды МS10, или **собрать** на рабочем поле

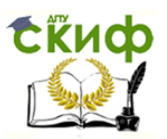

среды MS10 схему для испытания триггеров **JK**, **Т** и **D** (рис. 32.7) и **установить** в диалоговых окнах компонентов их параметры или режимы работы. **Скопировать** схему (рис. 32.7) на страницу отчёта.

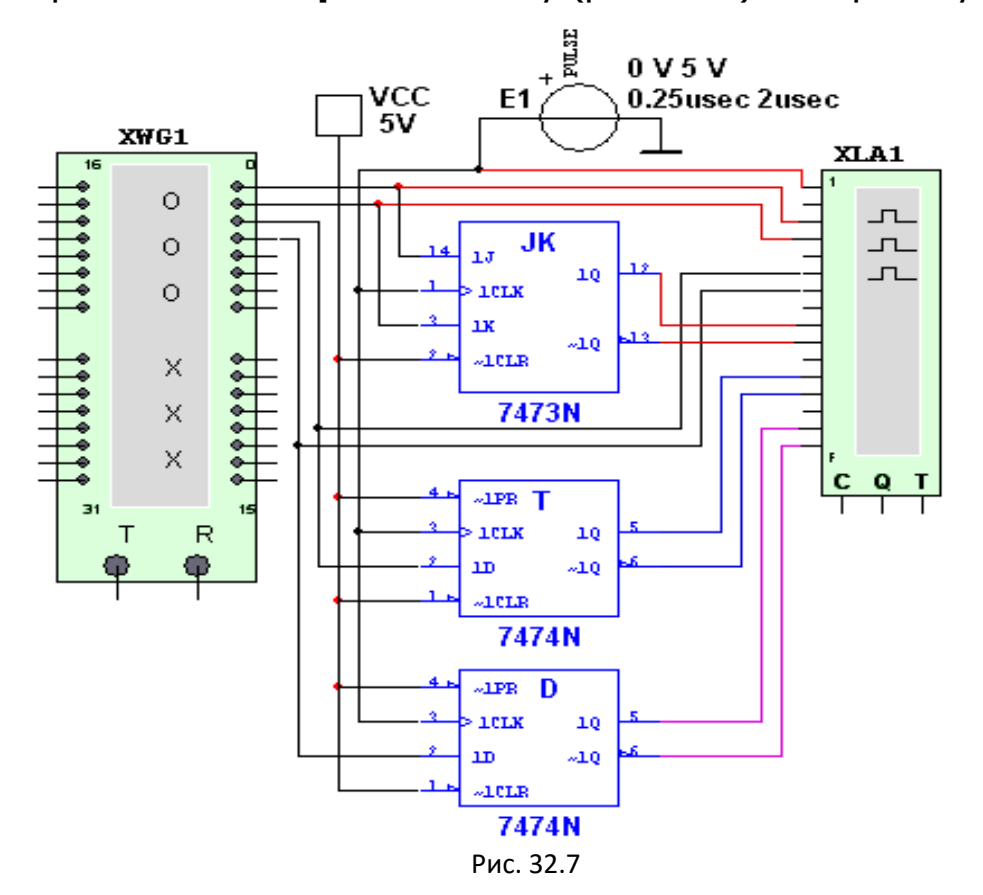

В схему (рис. 32.7) включены: генератор **XWG1** (частота  $f_r = 500$ кГц); логический анализатор **XLA1**; триггеры в интегральном исполнении: универсальный **JK**, счётный **Т** и задержки **D**.

На 1CLR - и 1РК-входы триггеров подаётся постоянное напряжение 5 В (имитирующее сигнал 1) источника **VCC**, а на 1С-входы триггеров и на вход 20 анализатора **XLA1** поступают тактовые импульсы с амплитудой 5 В и частотой 500 кГц, сформированные генератором **Е1**.

С выходов 1 и 2 генератора **XWG1** сигналы подаются на управляющие входы **1J** и **1К** JK-триггера, с выхода 3 на вход **1D** Ттриггера, а с выхода 4 на вход **1D** D-триггера.

Для формирования выходных сигналов генератор **XWG1** нужно **запрограммировать,** т. е. ввести в ячейки памяти кодовые комбинации из единиц и нулей согласно варианту (табл. 32.4).

В качестве примера введём в первые восемь ячеек памяти генератора четырехразрядные кодовые комбинации (см. рис. 32.8, а):

0000, 0101, 1010, 1111, 1001, 1001, 1111, 1100.

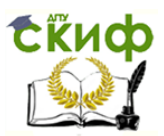

При моделировании генератор последовательно и циклично выводит содержимое каждой ячейки памяти (от начальной до конечной) на выходы 1, 2, 3 и 4, формируя на них следующие коды сигналов: 01011110, 00110010, 01010011 и 00111111 (см. сигналы на каналах 1, 2, 3 и 4 логического анализатора **XLA1 (**рис. 32.8, б)). Перед моделированием **выделите** в окне генератора **XWG1** ячейку с адресом 0 начала счёта и вывода сигналов.

Таблица 32.4

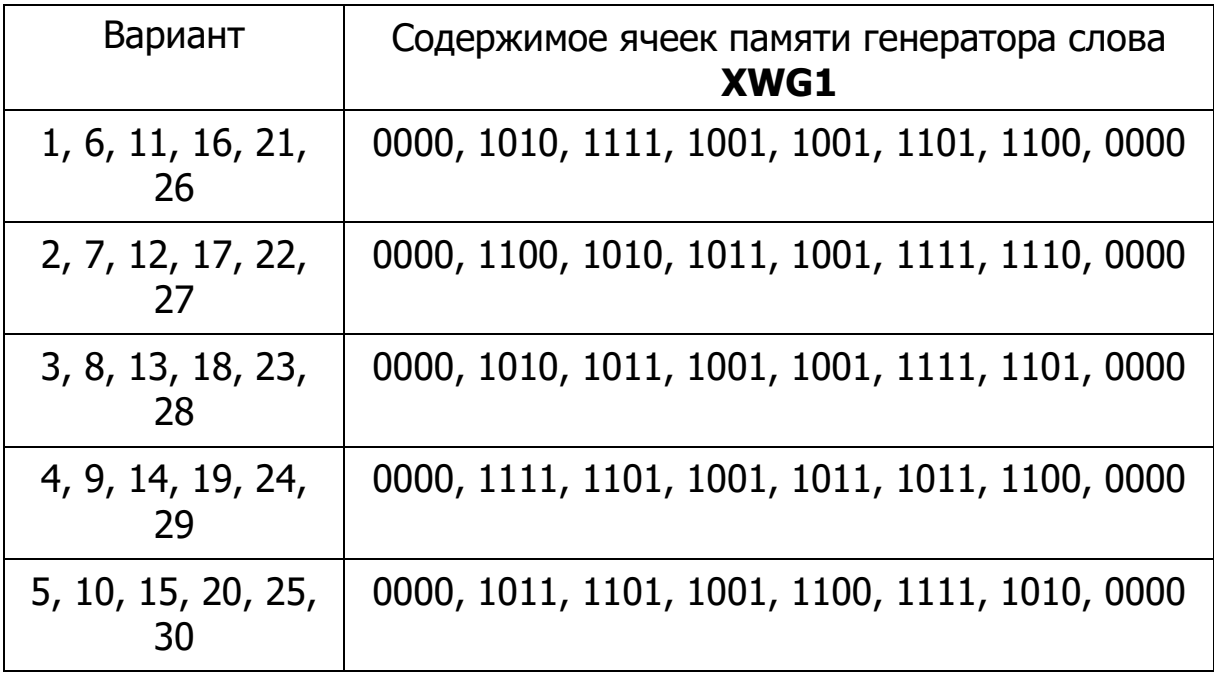

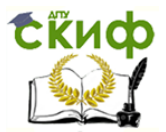

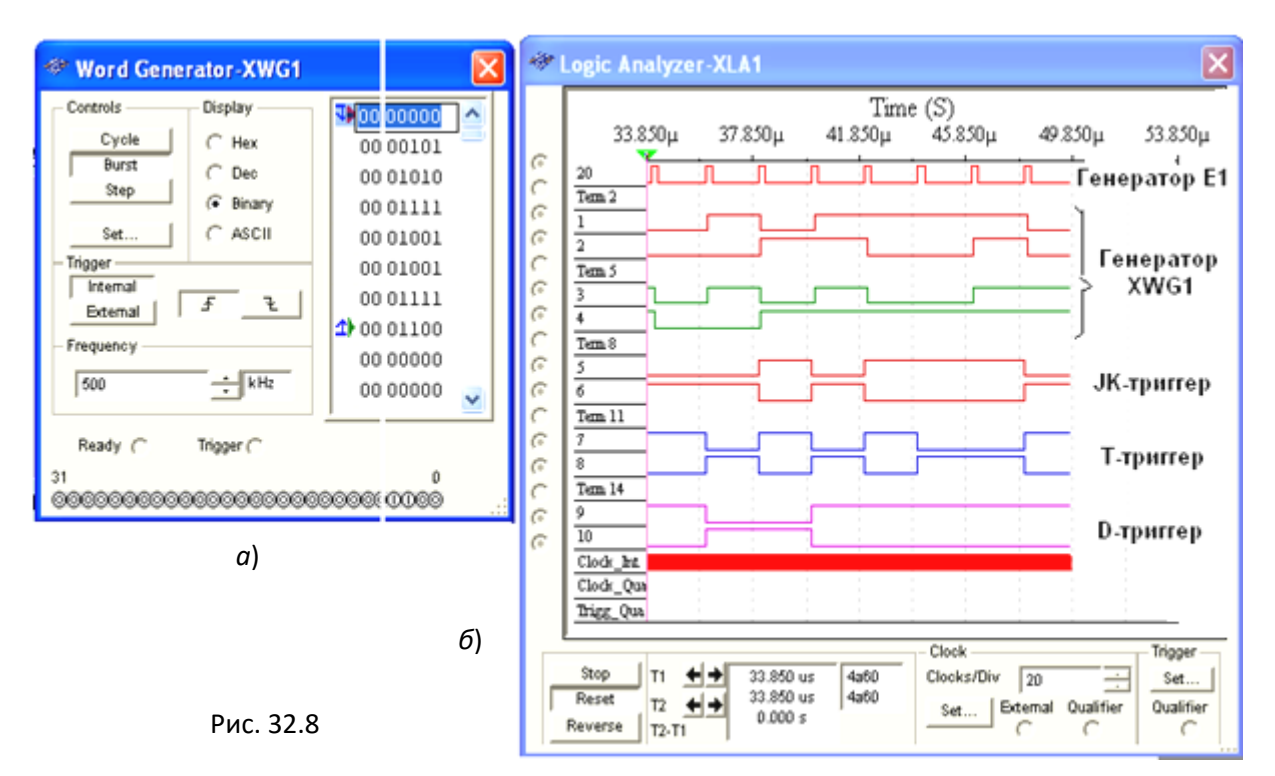

**Провести** моделирование работы триггеров в режимах Step или **Burst** генератора XWG1, скопировать  $\overline{B}$ отчёт временные диаграммы, составить и заполнить таблицы истинности работы триггеров ЈК, Т и D при заданном в табл. 32.4 варианте входных кодовых комбинаций. В частности, описать состояния ЛК-триггера с приходом тактового сигнала  $C = 1$ , когда сигналы  $J = 1$  и  $K = 1$ , а  $Q =$ 0 или  $Q = 1$ .

Примечание. Таблицы **ИСТИННОСТИ** ДЛЯ рассмотренных библиотечных триггеров можно вызвать нажатием клавиши помощи **F1** после выделения на схеме триггера.

# СОДЕРЖАНИЕ ОТЧЁТА

1. Наименование и цель работы.

2. Перечень приборов, использованных в экспериментах, с их краткими характеристиками.

3. Изображения электрических схем для испытания триггеров RS, *ЈК*, *Т* и *D* с помощью логических пробников и логического анализатора XLA1.

 $\overline{4}$ Копии **временных** таблицы диаграмм И истинности, отображающие работу исследуемых триггеров.

5. Выводы по работе.

# **ТЕСТОВЫЕ ЗАДАНИЯ К РАБОТЕ 5 (Lr32)**

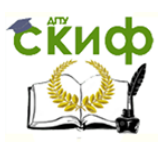

 $000$ 

1. Укажите, какая комбинация логических сигналов является запрещённой для асинхронного RS-триггера?

$$
\circ_{01} \qquad \circ_{11} \quad \circ_{10}
$$

2. Укажите условное графическое обозначение:

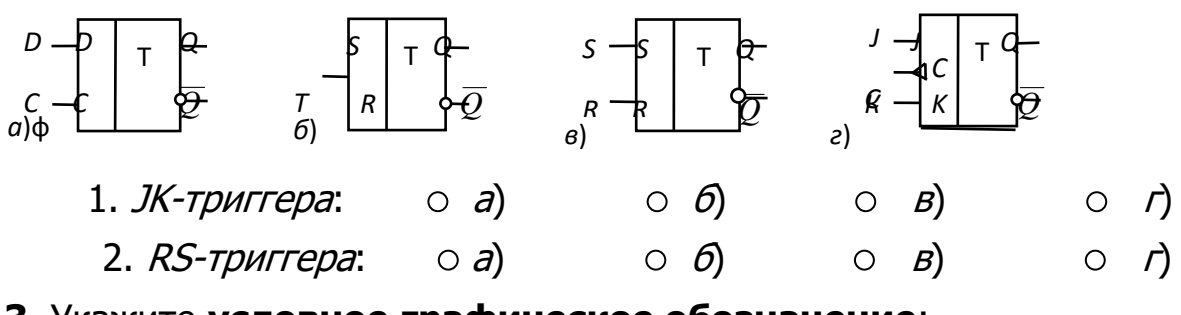

# 3. Укажите условное графическое обозначение:

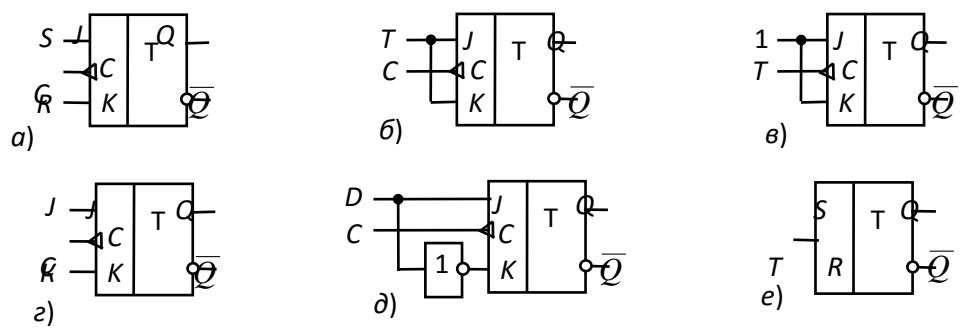

1. Синхронного Т-триггера, выполненного на основе ЈК-триггера:

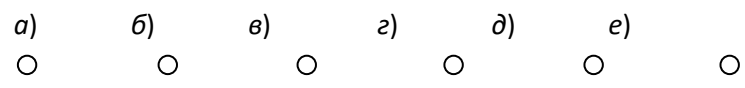

2. D-триггера, выполненного на основе ЈК-триггера:

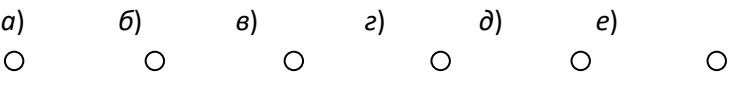

4. Укажите, нашли ли широкое применение асинхронные  $D$ триггеры?

> $O$ Да  $O$  Het

5. Укажите, как функционирует *ЈК*-триггер при комбинации  $J = 1$ ,  $K = 1$  на входе?

- $\Omega$ Триггер находится в режиме хранения
- Триггер работает в счётном режиме  $\circ$

 $\circ$ Такая комбинация сигналов на входе является запрещённой

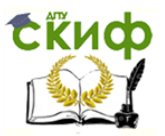

6. Укажите время запаздывания выходного сигнала по отношению к моменту подачи на С-вход Д-триггера синхроимпульса при тактовой частоте  $f = 10$  кГц ( $D^t = 1$ ,  $O^t = 0$ ).

 $01<sub>c</sub>$  $\circ$  0.1 c  $\circ 10$  MC  $\circ$  0,1 mc

7. Укажите значение сигнала на выходе *ЈК*-триггера при комбинации  $J = 1$ ,  $K = 0$  на входе и  $Q = 1$  после окончания действия синхроимпульса.

> $\circ 1$ ОНеопределённость: 0 или 1  $\circ 0$

8. Укажите аналитическое выражение, описывающее работу:

a)  $Q_{t+1} = Q_t \overline{T} + \overline{Q_t} \overline{T}$ ;  $\boldsymbol{\widehat{O}}$   $O^{t+1} = S + O^{t} \overline{R}$ ; **B)**  $Q^{t+1} = \overline{C}^t Q^t + C^t Q^t$ ;  $\overrightarrow{D}$   $Q^{t+1} = \overline{K}^t Q^t + J^t \overline{Q}^t$ . 1. RS-триггера:  $\circ$  6  $\circ$  a)  $\circ$  $\vert B \vert$  $\circ$ 2. ЈК-триггера:  $\partial$  $\circ$   $\theta$  $\circ$  $\circ$  $B)$  $\circ$ 3. Т-триггера:  $\partial$  $\circ$  6  $\circ$  $\circ$  $\mathcal{B}$ 

 $\bigcap$ 

 $\bigcirc$ 

4. *D-триггера*:  $\circ \mathcal{O}$  $\circ$  $\partial$  $\bigcirc$  $B)$ 

триггерами от статического управления?<br>Приггерами от статического управления? управление

- Принципиальных отличий нет: сигналы, поступающие на  $\circ$ информационные входы всех в действуют в момент их поступления модификаций триггеров,
- У триггеров с динамическим управлением сигналы на информационных входах должны оставаться неизменными на всём интервале действия активного логического сигнала синхронизации ( $C = 1$ )
- При динамическом управлении запоминание сигналов,  $\circ$ действующих информационных на входах триггера, происходит в момент изменения значения сигнала на входе синхронизации

о У триггеров с динамическим управлением отсутствуют прямые или инверсные входы, реагирующие на перепады сигналов на входах

10. Укажите уровни напряжения интегральных микросхем триггеров серии ТТЛ, принимаемые за логическую 1 и логический 0 при напряжении питания  $U_n = 5 B$ .

○2,4 B <  $U^1$  < 5 B; 0 <  $U^0$  < 0,4 B  $\circ$ 4,0 B <  $U^1$  < 5 B; 0 <  $U^0$  < 2,4 B  $\circ$  3.5 B <  $U^1$  <5 B; 0<  $U^0$  < 0.2 B  $\circ$  2.4 B <  $U^1$  < 5 B; 0<  $U^0$  < 1.4 B

11. Укажите, к какому типу триггеров относят 7-триггеры?

К асинхронным

 $^{\circ}$  К синхронным

# ЛАБОРАТОРНАЯ РАБОТА 6 (LR 33)

# **РЕГИСТРЫ**

## ЦЕЛЬ РАБОТЫ

Ознакомление с устройством и функционированием регистров и регистровой памяти; интегрального универсального испытание регистра сдвига.

# ТЕОРЕТИЧЕСКИЕ СВЕДЕНИЯ И РАСЧЁТНЫЕ ФОРМУЛЫ 1. КЛАССИФИКАЦИЯ РЕГИСТРОВ

Регистр - это последовательностное устройство, предназначенное для записи, хранения и (или) сдвига информации, которая поступает и хранится в регистре в виде г-разрядных двоичных чисел. В общем случае регистр может выдавать информацию в последовательной или параллельной форме, преобразовывать прямой код числа в обратный (когда единицы заменяются нулями, а нули - единицами), и наоборот, а также выполнять логическое сложение и логическое умножение двоичных чисел.

В зависимости от способа ввода и вывода разрядов числа различают регистры параллельные, последовательные и параллельнопоследовательные. В *параллельном* регистре ввод и вывод всех разрядов числа осуществляется одновременно, кодового B числа последовательном  $\sim$   $$ разряды **ВВОДЯТСЯ** ВЫВОДЯТСЯ И последовательно, а в параллельно-последовательном регистре ввод Производится параллельной форме,  $\overline{B}$ числа a ВЫВОД B последовательной, и наоборот. Преобразование параллельного кода в последовательный и наоборот - очень актуальная задача, так как информации передача цифровой  $\mathsf{B}$ сетях передачи данных осуществляется в последовательном коде, а обработка eë B микропроцессорах вычислительных устройств - в параллельном.

Регистр, в котором можно осуществить сдвиг числа, называют сдвигающим (сдвиговым), причем сдвиг может быть или в одну сторону (в сторону младшего разряда - прямой (правый) сдвиг, или в

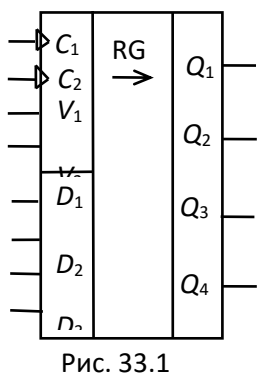

сторону старшего разряда – *обратный* (левый) сдвиг, (реверсивный сдвигающий  $\overline{B}$ СТОРОНЫ или обе смысле последовательный регистр). B **MOTE** И параллельно-последовательный регистры относят к СДВИГОВЫМ.

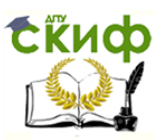

Отечественная промышленность выпускает многие типы регистров в виде микросхем. В качестве примера на рис. 33.1 приведено изображение четырехразрядного регистра (микросхема серии К155). При  $V_2 = 0$  разряды числа вводят последовательно в регистр через вход  $V_1$ ; синхроимпульсы, поступающие на вход  $C_1$ , обеспечивают сдвиг вправо разрядов числа; регистр работает как сдвигающий. В микросхеме (см. рис. 33.1) предусмотрен также параллельный ввод всех разрядов числа по синхроимпульсу на входе  $C_2$  с входов  $D_1$ , ...,  $D_4$ при  $V_2 = 1$ . В данном случае регистр работает как параллельный.

Если выводы последнего триггера сдвигающего регистра соединить с входами первого, то получится кольцевой регистр сдвига, называемый кольцевым счётчиком. Его коэффициент пересчёта равен числу разрядов *п*: единица, записанная в один из разрядов, периодически появляется на выходе счётчика после того, как пройдут <sup>п</sup> сдвигающих синхроимпульсов.

# **2. ПАРАЛЛЕЛЬНЫЙ РЕГИСТР НА RS-ТРИГГЕРАХ**

Любой регистр состоит из связанных между собой триггеров с динамическим или статическим управлением и логических элементов, причем количество триггеров равно количеству разрядов записываемом числе. Синтез регистра сводится к выбору типа триггеров и логических элементов И, НЕ, ИЛИ для реализации заданных операций.

Рассмотрим работу параллельного регистра на RS-триггерах (рис. 33.2). Ввод (запись) числа осуществляется в два такта. Во избежание ошибочной записи числа  $x_1x_2...x_n$  в первом такте все триггеры регистра обнуляются. Для этого на шину "0" подается логический 0. Во втором такте по сигналу 1 на шине "П" ("Приём") через конъюнкторы одновременно записывается в соответствующие разряды регистра двоичное число  $x_1x_2...x_n$ . Вывод (считывание) числа  $y_1y_2...y_n$  в прямом

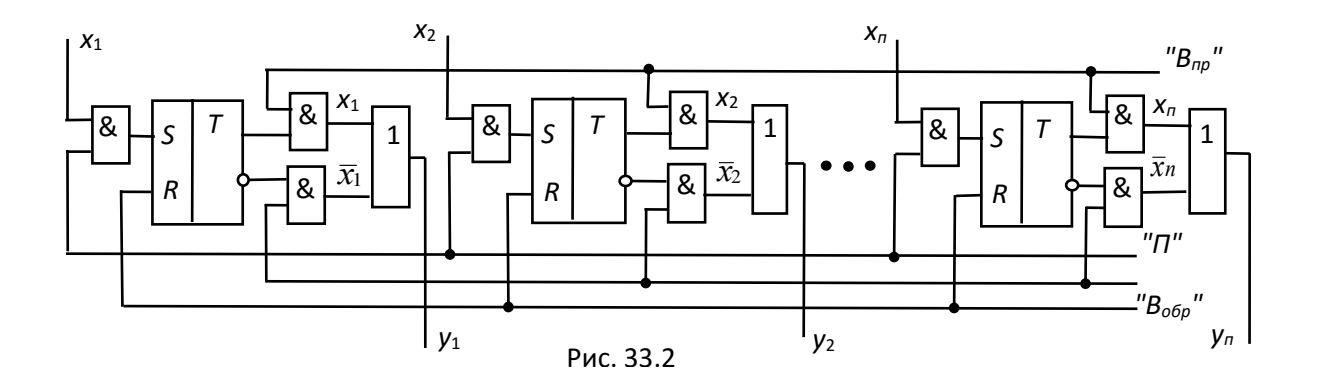

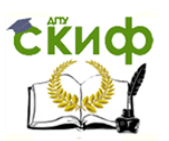

коде происходит по сигналу 1 на шине " $B_{\text{TD}}$ ", а в обратном – по сигналу 1 на шине " $B_{\text{off}}$ ".

Объединив в одной микросхеме несколько регистров и добавив на входе дешифратор DCW, а на выходе мультиплексор MS, получают регистровую (сверхоперативную) память (рис. 33.3). Входы  $D_i$  четырёх или восьми регистров, как правило, 4-разрядных, подключают к общей входной шине данных *DIN*. Вход загрузки требуемого регистра выбирается дешифратором записи DCW на основании поступающего на его вход адреса записи WA, т. е. кода номера загружаемого регистра. Запись данных, присутствующих на шине DIN, происходит в момент поступления сигнала разрешения записи WE.

Выходы регистров мультиплексором MS подключаются к выходной шине DOUT. Номер регистра, с которого происходит чтение, определяется посредством кода адреса чтения RA. Разрешение выдачи данных в шину *DOUT* происходит по сигналу RE. Поскольку

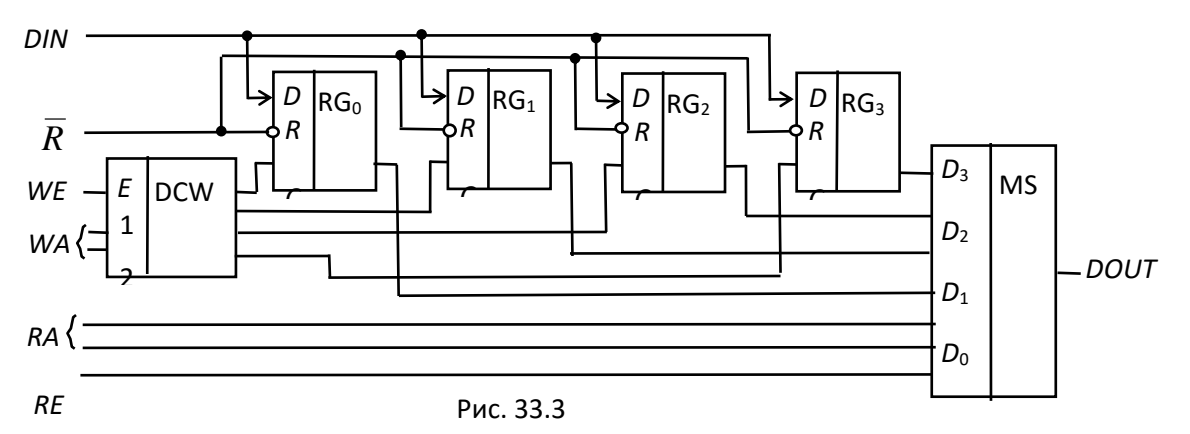

дешифрация адреса записи и адреса чтения производится двумя *a*1 независимыми узлами, имеющими автономные адресные входы WA и *E* RA, в регистровую память можно одновременно записывать бинарное число в один из регистров и считывать число из другого. Описанная структура использована в кристаллах отечественных микросхем К155РП1, ИР11 и ИР12 серий К561 и К564.

Микросхемы регистровой памяти легко наращиваются по разрядности и допускают наращивание по числу регистров. Они разработаны для построения блоков регистров общего назначения (РОН), предназначенных для временного хранения исходных данных и промежуточных результатов расчёта в микропроцессорах.

# **УЧЕБНЫЕ ЗАДАНИЯ И МЕТОДИЧЕСКИЕ УКАЗАНИЯ К ИХ ВЫПОЛНЕНИЮ**

**Задание 1**. **Запустить** лабораторный комплекс Labworks и среду МS10 (щёлкнув мышью на команде **Эксперимент** меню комплекса

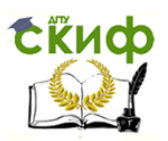

Labworks). **Открыть** файл **33.4.ms10**, размещённый в папке **Circuit Design Suite 10.0** среды МS10, или **собрать** на рабочем поле среды MS10 схему для испытания универсального регистра сдвига (рис. 33.4) и **установить** в диалоговых окнах компонентов их параметры или режимы работы. **Скопировать** схему (рис. 33.4) на страницу отчёта.

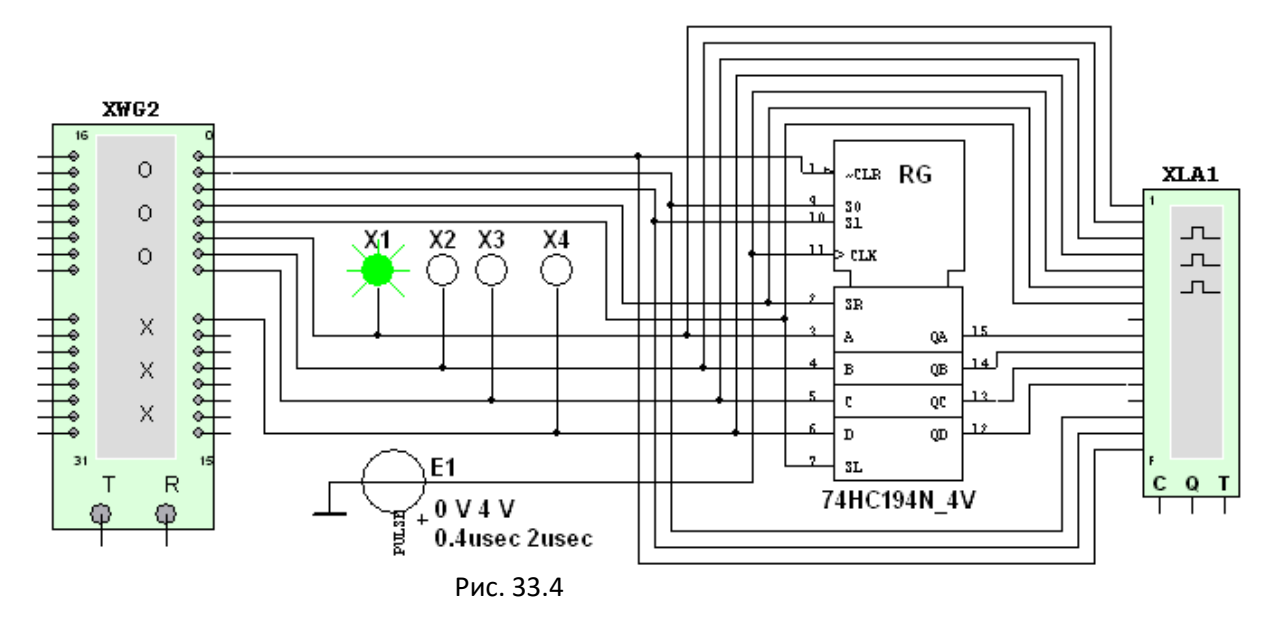

Универсальный 4-разрядный регистр сдвига **74НС194N\_4V** (отечественные аналоги-микросхемы К230ИР2, КМ155ИР1, К176ИР3) способен сдвигать информацию и вправо, и влево, возможна как параллельная, так и последовательная запись данных. Регистр имеет параллельные входы (**А**, **В**, **С**, **D**), параллельные выходы (**QA**, **QB**, **QC**, **QD**), последовательные входы (**SR**, **SL**), цепь прямой очистки регистра по входу CLR и управляющие входы (**S0** и **S1**) – входы задания режима:

**• S0** = 1, **S1** = 1 – запись данных в регистр по входам **А**, **В**, **С**, **D**;

**• S0** = 1, **S1** = 0 – сдвиг данных влево в направлении от **QА** к **QD**;

**• S0** = 0, **S1** = 1 – сдвиг данных вправо в направлении от **QD** к **QА**;

**• S0** = 0, **S1** = 0 – входы регистра недоступны (блокировка).

**Задание 2**. **Составить** план исследования параллельного регистра сдвига, заполнив ячейки памяти генератора слова **XWG1** на основе правил функционирования регистра **74НС194\_4V**, отражённых в табл. 33.1.

Таблица 33.1

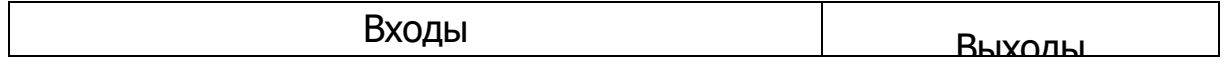

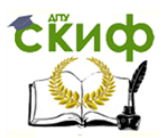

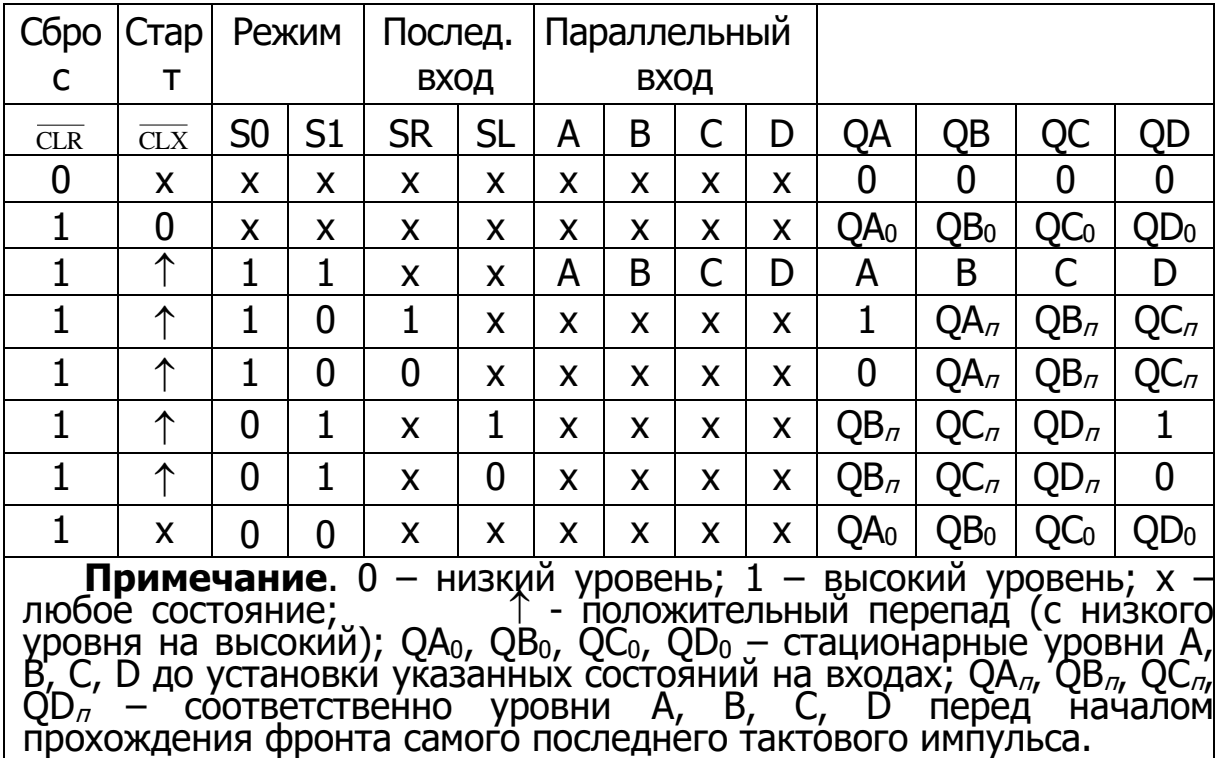

**Запустить** программу моделирования параллельного регистра, **скопировать** в отчёт программу (см. рис. 33,5) и временные диаграммы сигналов на входах и выходах регистра (см. рис. 33.6).

Ввод (запись) и вывод (считывание) информации производится параллельным кодом. Ввод обеспечивается тактовым импульсом, с приходом очередного тактового импульса записанная информация обновляется. Считывание информации происходит в прямом коде в интервале между синхроимпульсами, когда триггеры находятся в режиме хранения.

Руководствуясь схемой соединения генератора **XWG1** с регистром (см. рис. 33.4), при записи чисел в ячейки памяти генератора в младший разряд 9-разрядных чисел нужно заносить значение сигнала CLR : логический 0 для очистки регистра или логическая 1 разрешение записи числа, сдвига данных и др.; в следующие два разряда – значения (1 или 0) сигналов **S0** и **S1**, определяющих режим работы регистра; в два следующих вводить значения сигналов **SR** и **SL**, определяющих направление сдвига записанной информации в направлении от **QА** к **QB**, **QC**, а затем к **QD** после каждого положительного перепада импульса на тактовом входе CLК или наоборот от **QD** к **QА**. В старшие разряды нужно занести произвольные (или по указанию преподавателя) значения 4-разрядных чисел **DCBA**, которые передаются на соответствующие выходы.

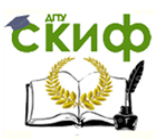

В качестве примера на рис. 33.5 приведена запись 9-разрядных кодовых комбинаций в 15 ячеек памяти генератора **XWG1**, а на рис. 33.6 – реализация программы моделирования параллельного регистра в виде временных диаграмм сигналов (выводимых в окне анализатора **XLA1**) на его входах и выходах при шаговом (**Step**) режиме работы генератора **XWG**1.

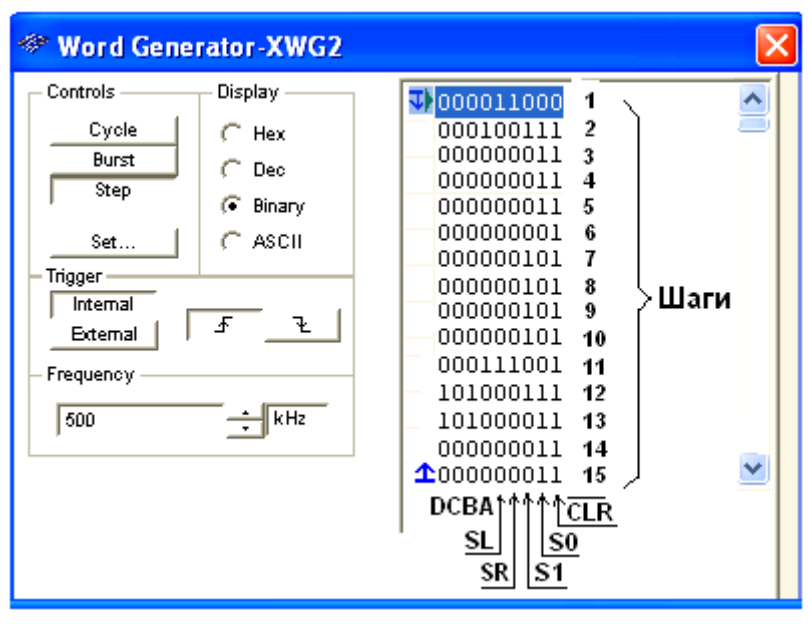

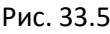

На первом шаге (первом такте работы генератора и регистра) при подаче сигнала CLR = 0 (см. первую строку табл. 33.1 и рис. 33.6), на всех входах и выходах регистра установились нулевые значения. На втором шаге при CLR **=** 1, **SR** = 0, **SL** = 0 (разрешение записи числа в регистр), **S0** = 1 и **S1** = 1 (запрещение сдвига данных во время синхронной параллельной записи числа в регистр, см. третью строку табл. 33.1) происходит загрузка 4-разрядного двоичного числа **DСВА** = 0001 в регистр.

При задании направления сдвига данных влево (**S0** = 1 и **S1** = 0, такт или шаг 3) сигнал 0001 выводится на выходы: **QD** = 0, **QC** = 0, **QB = 0** и **QA** = 1. С приходом очередного тактового импульса (шаги 4, 5 и 6) происходит перезапись (сдвиг) содержимого триггера каждого разряда в соседний разряд (от разряда **А** к разряду **D**) без изменения порядка следования единиц и нулей. По окончании шестого тактового импульса на выходе устанавливается число 1000 (см. рис. 33.6). Если выполнить ещё один шаг при **S0** = 1 и **S1** = 0, то занесенная в регистр информация будет полностью из него выведена. Если при работе регистра в режиме сдвига влево (см. шаги 3, …, 6 на рис. 33.6) в ячейки памяти генератора внести **SL** = 1, то сигнал 1 будет

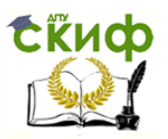

формироваться на выходе **QA** и сдвигаться влево от **QA** к **QD** при каждом тактовом импульсе. В результате, после шестого импульса на выходе, установится сигнал 1111.

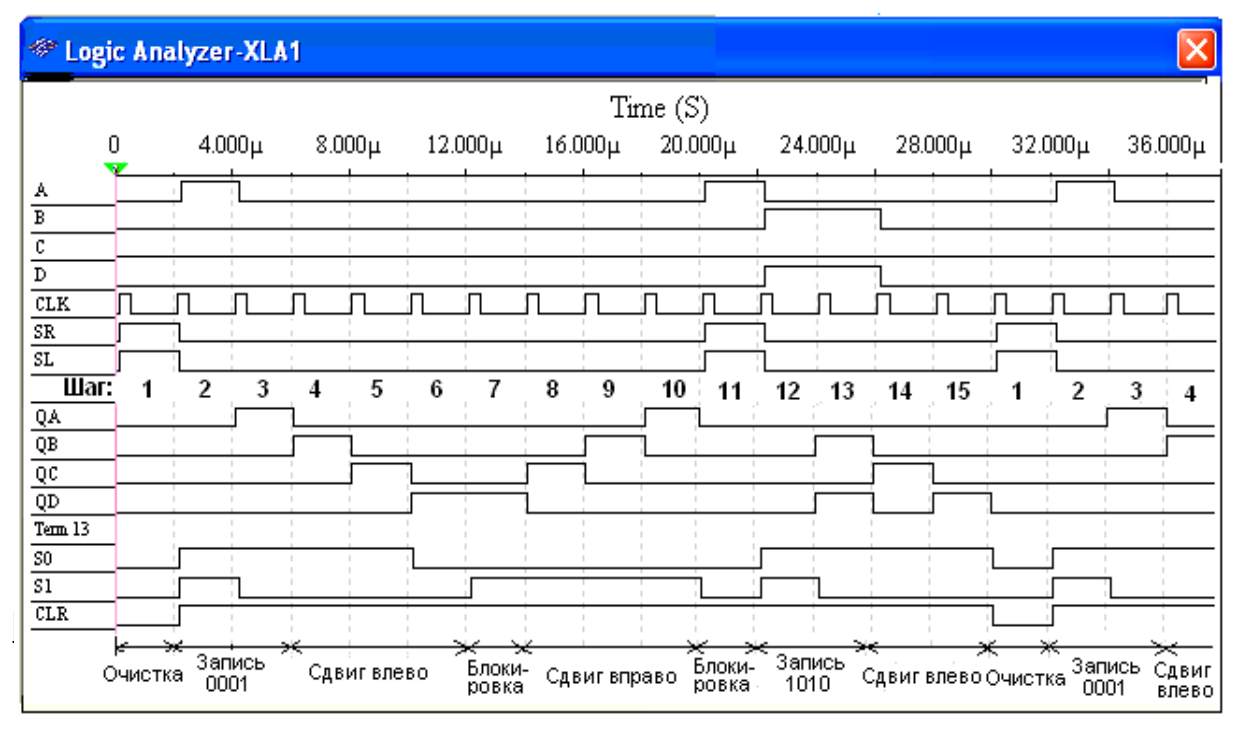

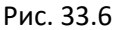

Режим блокировки реализуется при подаче на оба управляющих входа сигналов низкого уровня, т. е. **S0** = **S1** = 0 при CLR **=** 1 (см. шаг 7 и шаг 11 на рис. 33.6). В режиме блокировки данные в регистре не сдвигаются ни вправо, ни влево, а остаются на своих прежних позициях. При установке сигналов **S0** = 0 и **S1** = 1 с приходом 8, 9 и 10 тактовых импульсов происходит сдвиг сигнала 1000 вправо и его полный вывод из регистра. Если при работе регистра в режиме сдвига вправо (см. шаги 8, …, 10, на рис. 33,6) в ячейки памяти генератора внести **SR** = 1, то сигнал 1 будет формироваться на выходе **QD** и сдвигаться вправо от **QD** к **QA** при каждом тактовом импульсе. И, как следствие, после десятого импульса на выходе установится сигнал 1111.

При установке **S0** = **S1** = 0 с приходом 11-го импульса происходит блокировка выходов, на следующем шаге выполняется параллельная запись числа **DCBA** = 1010 в регистр, далее сдвиг данных влево и т. д.

**Задание 3**. **Открыть** файл **33.7.ms10**, размещённый в папке **Circuit Design Suite 10.0** среды МS10, или **собрать** на рабочем поле среды MS10 схему для испытания последовательного регистра сдвига (рис. 33.7) и **установить** в диалоговых окнах компонентов их
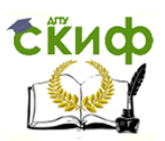

параметры или режимы работы. **Скопировать** схему (рис. 33.7) в отчёт.

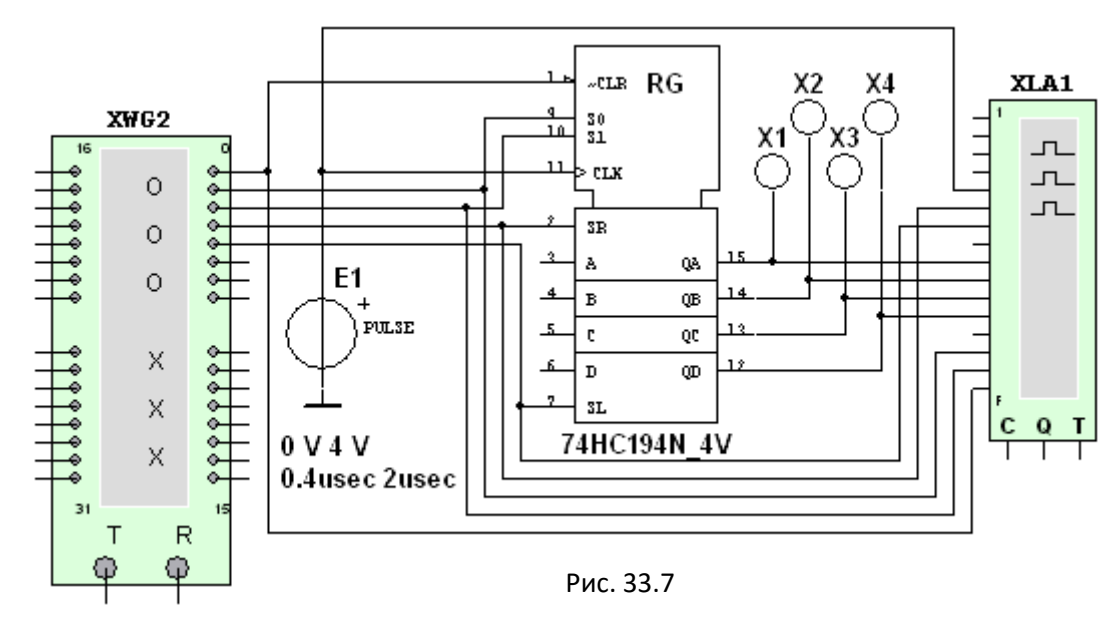

Чтобы микросхема **74HC194N\_4V** работала в качестве последовательного регистра сдвига влево, нужно подать на управляющий вход **S0** высокий уровень напряжения, а на вход **S1** – низкий уровень, т. е. установить **S0** = 1 и **S1** = 0, и подавать в последовательной форме на вход **SR** данные, например, 1, 0, 1 и 0, которые записываются в разряд **А** и передаются на выход **QA** (рис. 33.8). Регистр последовательно сдвигает влево эти сигналы от **QA** к **QD**,

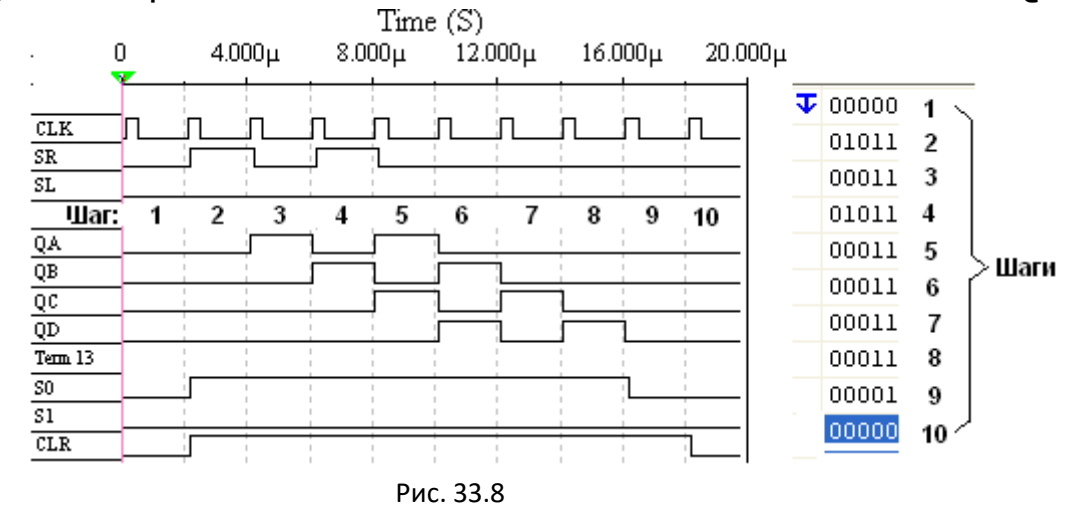

на выходе **QD** они теряются (см. шаги 3, …, 9 на рис. 33.8).

При установке **S1** = 0 и **S1** = 1 и подаче на вход **SL** данных в последовательной форме, например, 1, 0, 0 и 1, которые записываются в разряд **D** (и передаются на выход **QD**), микросхема работает в режиме последовательного регистра сдвига вправо (без кольцевого

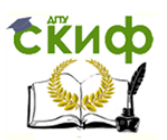

перемещения данных): сигналы 1, 0, 0 и 1 сдвигаются по направлению к разряду А, на выходе **QA** они теряются (см. шаги 3, ..., 9, рис. 33.9).

Задание 4. Составить план исследования последовательного регистра 74HC194 4V, заполнив ячейки памяти генератора XWG1  $\overline{10}$ заданию преподавателя) 4-разрядными ПРОИЗВОЛЬНЫМИ (или кодовыми комбинациями, вводимыми последовательно сперва  $\mathsf{B}$ регистр **A**, а затем в регистр **D**.

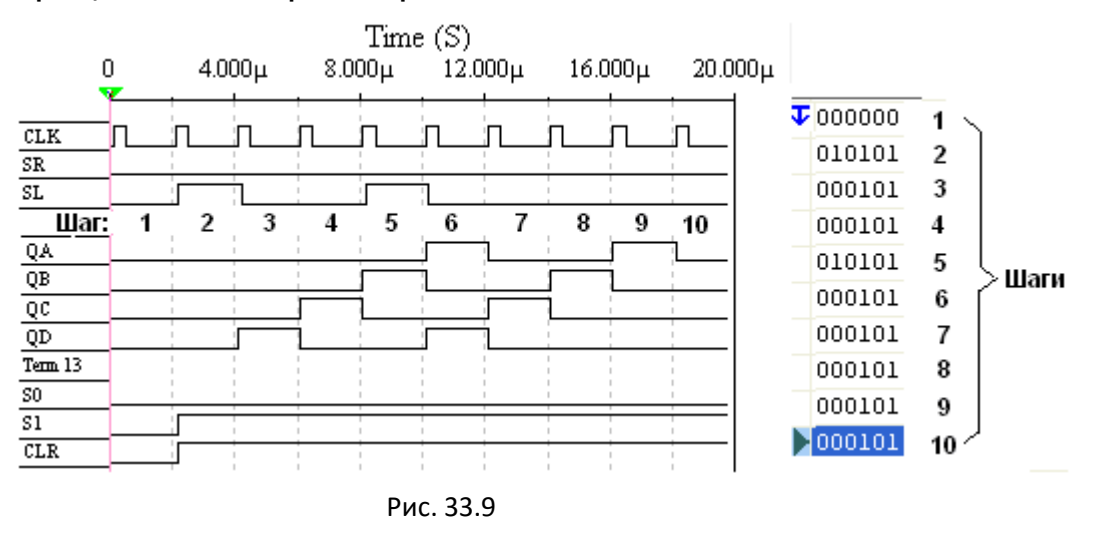

Запустить моделирования программу последовательного регистра, скопировать в отчёт временные диаграммы сигналов на входах и выходах регистра при сдвиге данных влево (см. рис. 33.8) и вправо (см. рис. 33.9).

## СОДЕРЖАНИЕ ОТЧЁТА

1. Наименование и цель работы.

2. Перечень приборов, использованных в экспериментах, с их краткими характеристиками.

3. Изображения электрических схем для испытания параллельного и последовательного регистров.

4. Копии временных диаграмм, отображающих работу исследуемых регистров.

5. Выводы по работе.

## **TECTOBЫЕ ЗАДАНИЯ К РАБОТЕ 6 (Lr 33)**

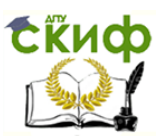

**1**. Укажите **функции**, которые в общем случае может выполнять регистр.

> Обнуление (очистку) хранимой информации, запись входной информации в последовательном или в параллельном коде

 Суммирование по модулю 2 всех разрядов бинарных чисел с целью выяснения чётности числа

 Сравнение двух бинарных чисел одинаковой разрядности с целью определения их равенства или неравенства

 Преобразование информации путём её сдвига под воздействием тактовых импульсов

□ Хранение информации, её сдвиг вправо и влево, выдачу<br>хранимой информации в последовательном или в информации в последовательном или в параллельном коде

 Преобразование десятичных чисел в двоичные или в двоично-десятичные

**2**. В параллельном регистре с приходом каждого тактового импульса информация на выходах поразрядно сдвигается в направлении от выхода **QD** к выходу **QА**. Укажите, как **называют** такой регистр?

 $\circ$  Регистр прямого сдвига  $\circ$  Регистр обратного сдвига  $\circ$  Реверсивный регистр  $\circ$  Регистр хранения.

**3**. Укажите, какие регистры выполняют со **статическим** управлением?

о Последовательные <sup>О</sup> Параллельные Последовательно-параллельные Параллельно-последовательные

**4**. Укажите, при каких **уровнях сигналов** на управляющих входах **S0** и **S1** информационные входы реверсивного регистра **74НС194\_4V** недоступны?

> $\circ$ **S0** = 0, **S1** = 0  $\circ$  **S0** = 0, **S1** = 1  $\circ$ **S0** = 1, **S1** = 0  $\circ$  **S0** = 1, **S1** = 1

**5**. Укажите, в какой **разряд** вводится информация последовательного регистра **74НС194\_4V** при **S0** = 1, **S1** = 0 на управляющих входах и сигналах  $SR = 1$  и  $\overline{CLR} = 1$ ?

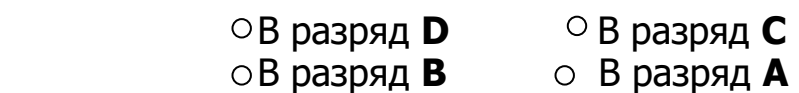

**6**. Укажите, при **каких уровнях** управляющих сигналов **S0** и **S1**  разрешена запись информации в параллельный регистр **74НС194\_4V**?

> $\circ$  **S0** = 0, **S1** = 0  $\circ$  **S0** = 0, **S1** = 1  $\circ$  **S0** = 1, **S1** = 0  $\circ$  **S0** = 1, **S1** = 1

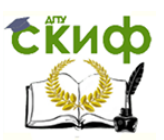

**7.** Укажите, разрешено ли последовательное **перемещение**  сигналов в триггерной подсистеме параллельного регистра **74НС194\_4V** во время записи информации?

Да Нет

**8**. Укажите, сколько **входов** имеет последовательный регистр с динамическим управлением?

- Один информационный вход
- Два: один информационный вход и вход для тактовых импульсов (импульсов сдвига)
- Три: один информационный, вход для тактовых импульсов и установочный вход
- Четыре: два информационных входа, вход для тактовых импульсов и установочный вход

**9**. Укажите, чем отличается **динамическое управление** регистрами от статического управления?

- Принципиальных отличий нет: сигналы, поступающие на информационные входы всех модификаций регистров, действуют в момент их поступления
	- У регистров с динамическим управлением сигналы на информационных входах должны оставаться неизменными на всём интервале действия активного логического сигнала синхронизации  $(C = 1)$
	- При динамическом управлении запоминание сигналов, действующих на информационных входах регистра, происходит во входных ёмкостях МДП-транзисторов в момент изменения значения сигнала на входе синхронизации, а в статических регистрах, построенных, например на RSтриггерах, сигналы действуют в момент их поступления на информационные входы

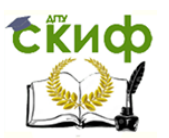

### **ЛАБОРАТОРНАЯ РАБОТА 7 (LR 34)**

# **СЧЁТЧИКИ ЦЕЛЬ РАБОТЫ**

Ознакомление с устройством и функционированием счётчиков и испытание синхронного суммирующего, реверсивного и десятичного счётчиков.

# **ТЕОРЕТИЧЕСКИЕ СВЕДЕНИЯ И РАСЧЁТНЫЕ ФОРМУЛЫ 1. КЛАССИФИКАЦИЯ СЧЁТЧИКОВ**

Счётчик предназначен для счёта поступающих на его вход импульсов, в интервале между которыми он должен хранить информацию об их количестве. Поэтому счётчик состоит из запоминающих ячеек – триггеров обычно  $D$ - или  $JK$ -типа. Между собой ячейки счётчика соединяют таким образом, чтобы каждому числу импульсов соответствовали состояния 1 или 0 определенных ячеек. При этом совокупность единиц и нулей на выходах *п* ячеек, называемых *разрядами* счетчика, представляет собой г-разрядное двоичное число, которое однозначно определяет количество прошедших через входы импульсов.

Каждый разряд счётчика может находиться в двух состояниях. Число устойчивых состояний, которое может принимать данный счётчик, называют коэффициентом пересчёта Ксч.

Если с каждым входным импульсом "записанное" в счётчике число увеличивается, то такой счётчик является суммирующим, если же оно уменьшается, то - вычитающим. Счётчик, работающий как на сложение, так и на вычитание, называют реверсивным.

Счётчики, у которых под воздействием входного импульса переключение соответствующих разрядов происходит последовательно друг за другом, называют асинхронными, а когда переключение происходит одновременно - синхронными. Максимальное число *N*, которое может быть записано в счётчике, равно  $(2<sup>n</sup> - 1)$ , где  $n -$  число разрядов счётчика.

По способу кодирования последовательных состояний различают двоичные счетчики с коэффициентами пересчёта (обнуления)  $K_{cy} = 2<sup>n</sup>$ , у которых порядок смены состояний триггеров соответствует последовательности двоичных чисел, и *недвоичные*, у которых  $K_{C}$  < 2<sup>n</sup>

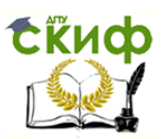

(например, десятичные с коэффициентом  $K_{cy} = 10$  или делители частоты с коэффициентом деления  $K_{c4} \neq 2^{\prime\prime}$ ).

Счётчики входят в состав разнообразных цифровых устройств: электронных часов, делителей частоты, распределителей импульсов, устройств. **ВЫЧИСЛИТЕЛЬНЫХ** И управляющих Выпускаемые промышленностью интегральные счётчики представляют собой схемы средней интеграции (например, микросхемы серий К155, К176 и др.); среди них многоразрядные бинарные счётчики на сложение и реверсивные счётчики с установочными входами R и S для всех коэффициентами разрядов, ПОСТОЯННЫМИ Произвольными  $\mathsf{C}$ И пересчёта.

### 2. СЧЁТЧИК С НЕПОСРЕДСТВЕННЫМИ СВЯЗЯМИ

Условное изображение трехразрядного суммирующего счётчика показано на рис. 34.1, а, на котором символом  $R$  обозначен вход общего сброса, символами  $Q_1$ ,  $Q_2$  и  $Q_3$  – выходы счетчика,  $CR$  – выход переноса единицы. Суммирующий вход счётчика обозначается +1, вычитающий -1. Это счетные входы. У асинхронных счётчиков эти входы помечены специальными символами: ⊳ или < , указывающими полярность перепада входного сигнала: 1/0 или 0/1, при которой

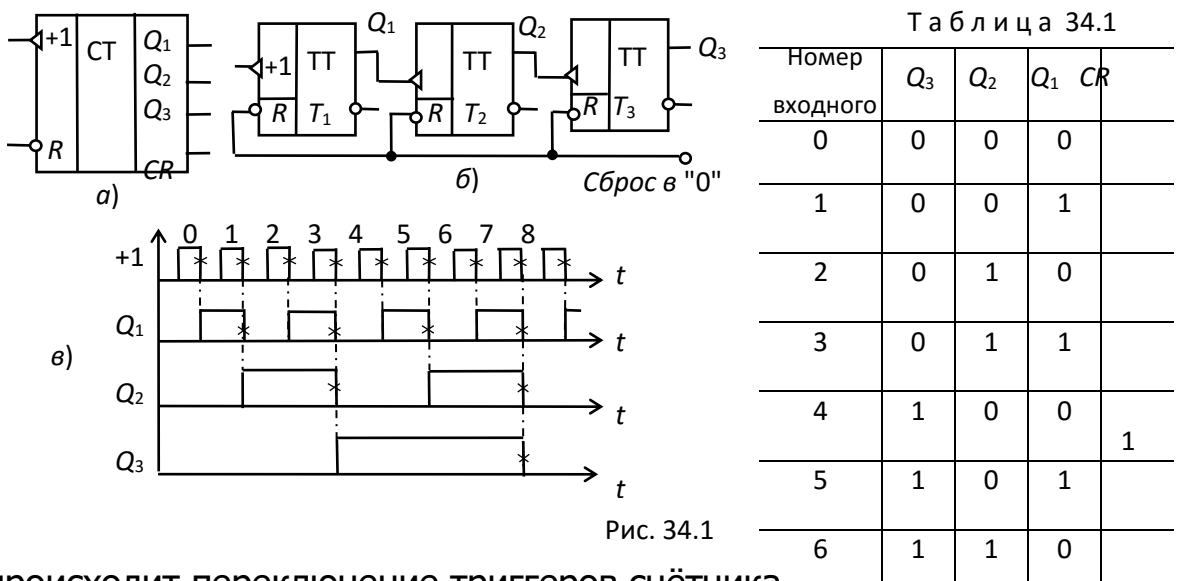

происходит переключение триггеров счётчика.

Для переключения триггеров в счётчиках используют следующие связи: непосредственную, тракт последовательного переноса, тракт параллельного переноса. Схема счётчика с непфсредственными связями показана на рис. 34.1, б. Первый триггер фетуива  $7p$ образует младший разряд. Он пересчитывает входны<del>е импульсы по модулю 2</del>, а состояние его выхода воспринимается следующим  $T_2$  триггером как входные сигналы и снова пересчитываются на 2 и т. д.

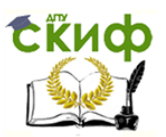

Полное представление о состояниях счётчика (рис. 34.1, б), в зависимости от числа поданных на вход импульсов, даёт переключательная таблица (табл. 34.1) и временные диаграммы (рис. 34.1, в), где изображены последовательность входных импульсов (на входе +1), а также состояния триггеров – первого  $(Q_1)$ , второго  $(Q_2)$  и третьего  $(Q_3)$ . Фронты импульсов на диаграммах показаны идеальными: потенциал, соответствующий логическому 0, считается равным нулю, переключающие перепады для наглядности помечены крестиками.

Рассмотрим воздействие на счётчик, к примеру, шестого (обозначенного на диаграмме цифрой 5) импульса. По его спаду триггер  $T_1$  устанавливается в 0, перепад  $1/0$  на его выходе  $Q_1$ переключает в 1 триггер  $T_2$ , а триггер  $T_3$  остается в прежнем (единичном) состоянии, так как перепад  $0/1$  на выходе  $Q_2$  не является для него переключающим.

Из диаграммы видно, что частота импульсов на выходе каждого триггера вдвое меньше частоты импульсов на его входе. В момент, предшествующий переключению очередного разряда, все предыдущие разряды счётчика находятся в состоянии 1. Восьмой импульс для трехразрядного счётчика (см. табл. 34.1) является импульсом переполнения: им все триггеры устанавливаются в 0 (счётчик "обнуляется").

Если в счётчике используются триггеры, переключающиеся перепадом 0/1, то вход последующего триггера нужно соединить с инверсным выходом предыдущего, на котором формируется этот перепад, когда по основному выходу триггер переключается из 1 в 0.

Схема вычитающего счётчика приведена на рис. 34.2, в которой по входам S в разряды счётчика заносят двоичное число, из которого нужно вычесть число, представляемое количеством входных импульсов. Пусть, например, в счётчик (рис. 34.2) занесено число 5<sup>10</sup>  $= 101$ <sub>2</sub>. Первым входным импульсом триггер  $7_1$  переключится из 1 в 0 (по основному выходу); при этом на инверсном выходе  $\overline{\mathcal{Q}}_1$ возникает перепад  $0/1$ , которым триггер  $T_2$  переключиться не может; в счётчике останется число  $100<sub>2</sub> = 4<sub>10</sub>$ .

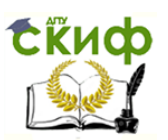

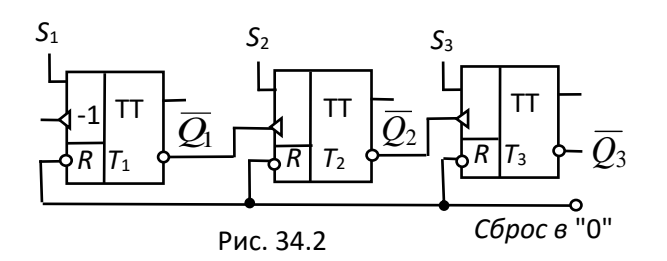

Второй входной импульс устанавливает триггер  $T_1$  в состояние 1, на выходе  $\overline{Q_1}$  появляется перепад 1/0, который переключает  $T_2$  в состояние 1, а формирующийся при этом на  $\overline{Q}_2$  перепад 1/0 переключает  $7_3$  в состояние 0. В счётчике остается число  $011_2 = 3_{10}$ . Аналогично можно рассмотреть действие последующих входных ИМПУЛЬСОВ.

В счётчике с непосредственной связью переключение триггеров, вызванное срезом входного сигнала, происходит один за другим, последовательно, и задержка распространения г-разрядного счётчика, оцениваемая задержкой самого худшего случая - сменой всех 1 на все 0, - в *п* раз больше задержки одного *Т*-триггера. Если разрядов много, то большая задержка может оказаться серьёзным недостатком такого счётчика. Из-за невозможности выполнить смену состояния всего счётчика в единый момент времени, счётчики с непосредственной связью бывают только асинхронными, т. е. сигналом, переключающим их, является сам входной сигнал.

# 3. СУММИРУЮЩИЙ СИНХРОННЫЙ СЧЁТЧИК

В синхронном счётчике переключающиеся разряды переходят в новое состояние одновременно (синхронно). Для того чтобы на входы всех разрядов каждый счётный импульс поступал одновременно, а переключение разрядов происходило в нужной последовательности, в добавляют логические цепи, которые обеспечивают **CXEMV** переключение ОДНИХ разрядов, a другие удерживают **OT** переключения.

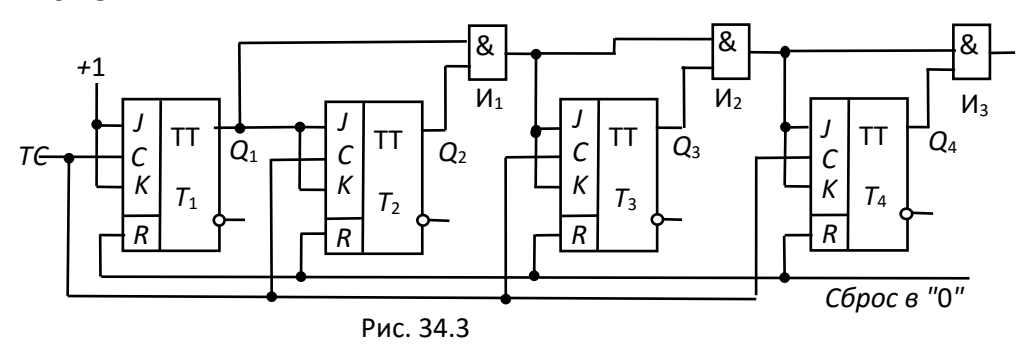

В схеме (рис. 34.3) четырехразрядного синхронного счётчика на  $J$ К-триггерах на тактовые входы С всех триггеров счётные импульсы

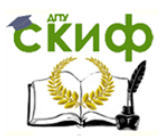

поступают одновременно с входа  $T$ . Информационные входы  $J$  и  $K$ каждого триггера объединены. Триггер  $T_1$  переключается каждым счётным импульсом, так как на его входы J и К постоянно подаётся 1. Остальные триггеры переключаются счётными импульсами при следующих условиях:

 $T_2$  – при  $Q_1 = 1$ ;  $T_3$  – при  $Q_1 = 1$  и  $Q_2 = 1$ ;  $T_4$  – при  $Q_1 = 1$ ,  $Q_2 = 1$  и  $Q_3 = 1$ .

Чтобы обеспечить указанные условия переключения триггеров, в схему (рис. 34.3) добавлены конъюнкторы  $M$ ,  $M2$  и  $M3$ . На информационный вход каждого из триггеров  $T_2$ ,  $T_3$  и  $T_4$  подаётся конъюнкция сигналов с основных выходов предыдущих триггеров. Разрешающая переключение единица поступит на вход соответствующего триггера, если все предыдущие триггеры находятся в состоянии 1, и по счётному сигналу он переключается.

### **4. РЕВЕРСИВНЫЙ СИНХРОННЫЙ СЧЁТЧИК**

Реверсивный счётчик, фрагмент которого изображен на рис. 34.4, работает как на сложение, так и на вычитание. Для перехода от сложения к вычитанию и обратно изменяют подключение входа последующего триггера к выходам предыдущего.

На объединённые входы  $J$  и  $K$  каждого триггера подаётся через дизъюнкторы конъюнкция сигналов с выходов предыдущих триггеров: основные выходы предыдущих триггеров присоединяются через конъюнкторы верхнего ряда (при сложении), а инверсные выводы через конъюнкторы нижнего ряда (при вычитании). При сложении подают 1 на шину сложения, которой вводятся в действие конъюнкторы верхнего ряда; при этом на шине вычитания присутствует 0, вследствие чего конъюнкторы нижнего ряда выключены. Вычитание осуществляется при подаче 1 на шину вычитания и 0 на шину сложения. Счетные импульсы поступают на вход Т.

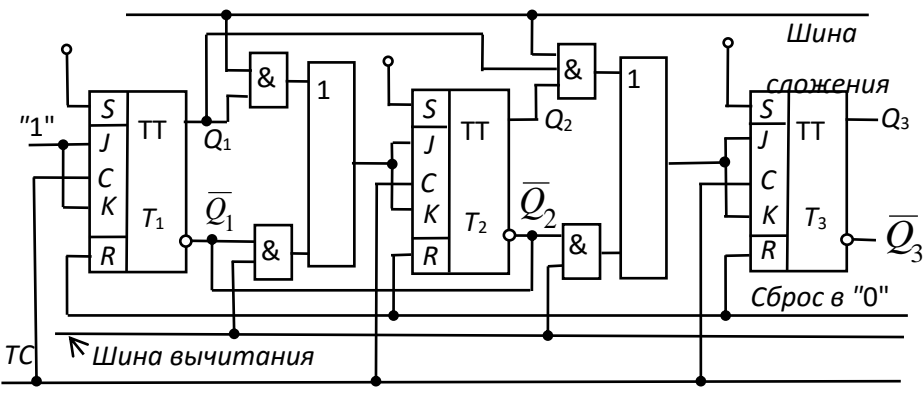

Рис. 34.4

Как отмечалось в п. 2, каждый триггер переключается по тактовому входу С при  $J = K = 1$ , что имеет место, когда на выходах всех предыдущих триггеров (на основных - при сложении, на инверсных при вычитании) будут единицы. Функционирование счетчика при сложении и вычитании описано в п. 2 и в п. 3.

## 5. ДЕСЯТИЧНЫЙ СЧЁТЧИК

Наибольшее распространение среди недвоичных счётчиков, у которых коэффициент пересчёта  $K_{c4}$  < 2<sup>n</sup>, имеют десятичные счётчики, у которых  $K_{cy} = 10$ . При проектировании недвоичного счётчика вначале определяют количество его разрядов  $\pi$  так, чтобы  $2^{\pi}$  было бо́льшим ближайшим к  $K_{cy}$  числом. Затем тем или иным способом (например, принудительной установкой некоторых разрядов счётчика в 1) исключают избыточные состояния счётчика, число которых равно  $2^{n} - K_{c4}$ 

Так, для получения  $K_{cy} = 10$  одноразрядный счётчик должен содержать четыре триггера, а избыточные состояния  $2^{n} - K_{cy} = 16 - 10$ = 6 исключают тем или иным способом. При проектировании десятичного счётчика чаше ИСПОЛЬЗУЮТ двоично-десятичное кодирование чисел. В этой системе, например, число 375 записывается как 0011 0111 0101, где сохранены позиции десятичных разрядов:  $0011_2 = 3_{10}$ ,  $0111_2 = 7_{10}$ ,  $0101_2 = 5_{10}$ .

В связи с этим десятичный счётчик должен состоять ИЗ последовательно соединенных декад, информация о каждом из девяти импульсов накапливается в декаде, а десятым импульсом она обнуляется, и единица переносится в следующую декаду. Каждая декада работает в натуральном двоичном коде с весами двоичных разрядов, начиная со старшего, соответственно равными 8, 4, 2, 1, т. е. декада работает в коде 8-4-2-1. Если к выводам декад подключить индикаторы, то они будут показывать записанные числа в декадах в

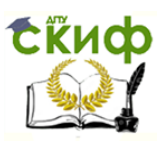

привычном десятичном коде. Десятичные счетчики выполняются и с другими весами разрядов, например, в коде 4-2-2-1.

На рис. 34.5 изображена функциональная схема десятичного счётчика с параллельным переносом на JK-триггерах с встроенными логическими элементами, реализующая переключательные функции:

*J*<sub>1</sub> = 1; *J*<sub>2</sub> =  $Q_1\overline{Q_4}$ ; *J*<sub>3</sub> =  $Q_1\overline{Q_2}$ ; *J*<sub>4</sub> =  $Q_1Q_2Q_3$ ;

 $K_1 = 1$ ;  $K_2 = Q_1$ ;  $K_3 = Q_1 Q_2$ ;  $K_4 = Q_1$ .

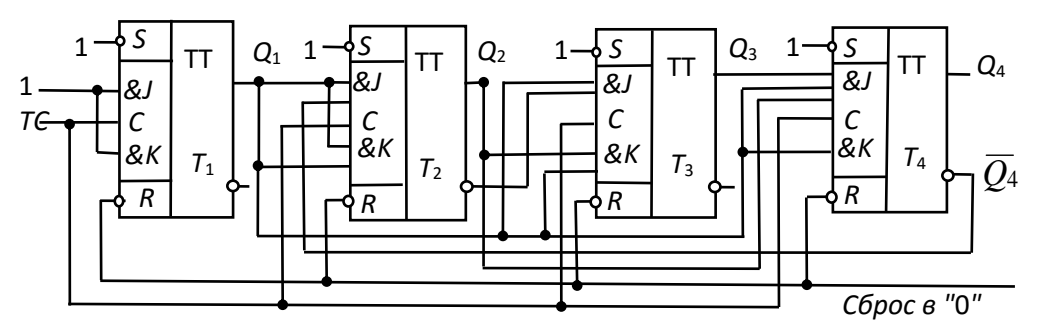

Рис. 34.5

Рассмотрим работу схемы. Пусть по тактовому входу Т на триггер  $T_1$  поступило семь импульсов и показание счётчика 0111. При этом на входах К триггеров  $T_1$ ,  $T_2$  и  $T_3$  будут логические единицы. Восьмой импульс вызовет переключение всех триггеров счетчика, т. е. в нём будет записан код 1000. Девятый импульс вызовет переключение только первого триггера, так как остальные триггеры заблокированы по входу *J* уровнями логического нуля с триггеров  $T_1$ ,  $T_2$  и  $T_3$ соответственно. Показание счётчика будет 1001. Десятый входной импульс вызовет переключение триггеров  $T_1$  и  $T_4$ , так как триггеры  $T_2$ и  $T_3$  заблокированы по входу  $J$  уровнями 0 с выходов соответствующих триггеров. Счетчик зафиксирует двоичный код 0000, т. е. установится в исходное состояние.

Уменьшение числа устойчивых состояний в счётчике прямого счёта достигнуто за счёт введения обратных связей, посредством которых сигнал с какого-либо старшего разряда поступает в младшие, обеспечивая при этом изменение естественной последовательности двоичных чисел при подсчёте входных импульсов. Этим способом можно строить счётчики с заданным коэффициентом пересчёта.

### **УЧЕБНЫЕ ЗАДАНИЯ И МЕТОДИЧЕСКИЕ УКАЗАНИЯ К ИХ ВЫПОЛНЕНИЮ**

**Задание 1**. **Запустить** лабораторный комплекс Labworks и среду МS10 (щёлкнув мышью на команде **Эксперимент** меню комплекса Labworks). **Открыть** файл **34.6.ms10**, размещённый в папке **Circuit Design Suite 10.0** среды МS10, или **собрать** на рабочем поле среды

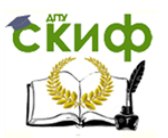

MS10 схему для испытания синхронного двоичного счётчика (рис. 34.6) и **установить** в диалоговых окнах компонентов их параметры или режимы работы. **Скопировать** схему (рис. 34.6) на страницу отчёта.

В библиотеке программной среды МS10 имеются 4-, 8- и 12 разрядные счётчики различных типов. Среди них: счётчики асинхронные (**SN7493**, **SN74393**), синхронные (**74NC161**, **SN74163**), реверсивные (**SN74191**), двоично-десятичные (**SN7493**, **SN74160**) и др.

В схему (рис. 34.6) включен синхронный двоичный 4-разрядный счётчик **74НС161**, к входу CLK которого подключен источник тактовых импульсов **Е1**, а к выходам **QA**, **QB**, **QC** и **QD** шестнадцатеричный 7-сегментный индикатор **DCD\_HEX** и дешифратор **DC** 4х10. Выход дешифратора соединён с входами логического анализатора **XLA1**.

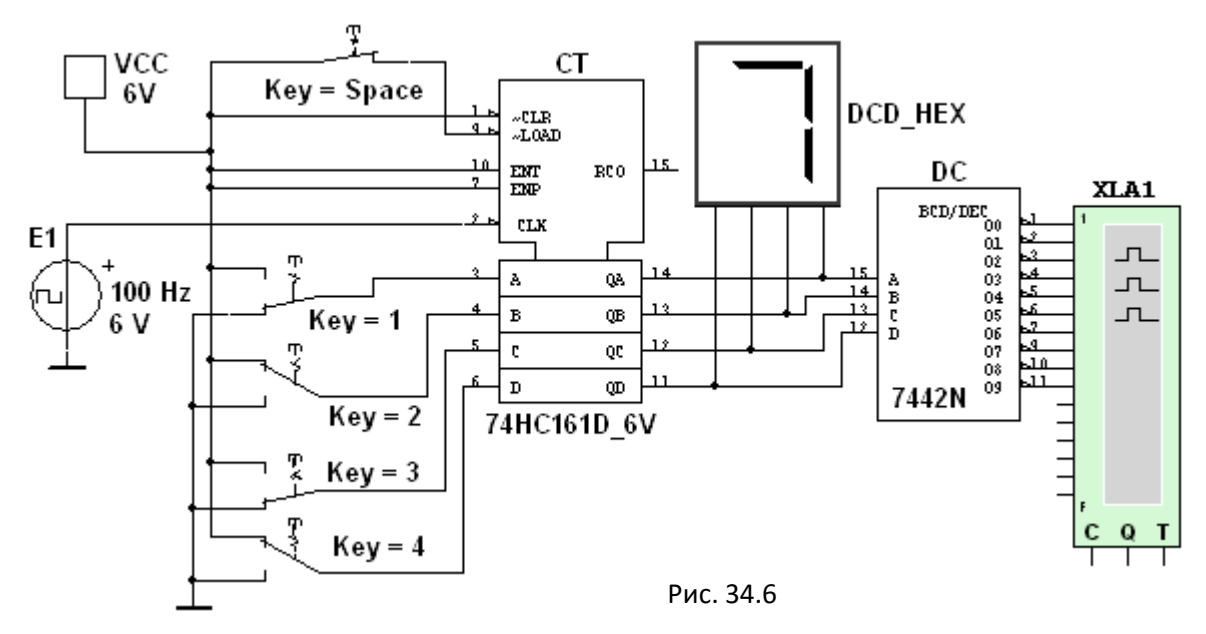

К входам **А**, **В**, **С** и **D** счётчика **СТ** подключен источник постоянного напряжения **VCC**, переключатели **1**, …, **4** для формирования входных двоичных кодов и ключ **Space** для изменения режима работы счётчика. В синхронном счётчике заданные с помощью ключей уровни сигналов подаются на входы всех триггеров, как и тактовые импульсы, которые подаются на счётные входы CLК всех разрядов счётчика.

При замкнутом ключе **Space** число поданных от генератора **Е1** на вход счётчика импульсов высвечивается на индикаторе **DCD\_HEX** в десятичном коде, от 0 до 15, после чего счётчик обнуляется и вновь начинается счёт. При этом на одном из выходов дешифратора **DC**

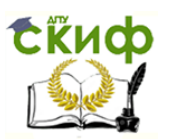

формируется сигнал низкого уровня (логический 0), номер которого соответствует коду входного числа: от 0000 до 1001 (910).

При разомкнутом ключе **Space** сформированное с помощью переключателей на входе счётчика 4-разрядное двоичное число высвечивается на индикаторе в десятичном коде, а на экране анализатора на одном из выходов, соответствующем входному коду счётчика, формируется логический 0.

**Задание 2**. **Замкнуть** ключ **Space**, **запустить** программу моделирования суммирующего счётчика и **наблюдать** за показаниями индикатора. **Убедиться**, что на экране анализатора **XLA1** логические нули перестают формироваться после прихода 11-го тактового импульса и появляются вновь только с приходом 17-го импульса (рис.  $34.7, a$ ).

**Разомкнуть** ключ **Space**. **Установить** в диалоговом окне анализатора **XLA1** напряжение  $V = 5 B$ , частоту таймера  $f_a = 2 K \Gamma u$ , число импульсов, приходящихся на одно деление, **Clocks/div** = 60. (При таком режиме лучи медленно перемещаются на экране анализатора). С помощью активных клавиш 1, 2, 3 и 4 клавиатуры **сформировать** произвольные (или по указанию преподавателя) двоичные входные числа (коды), например 1001, 0011, 0000, 1110 и

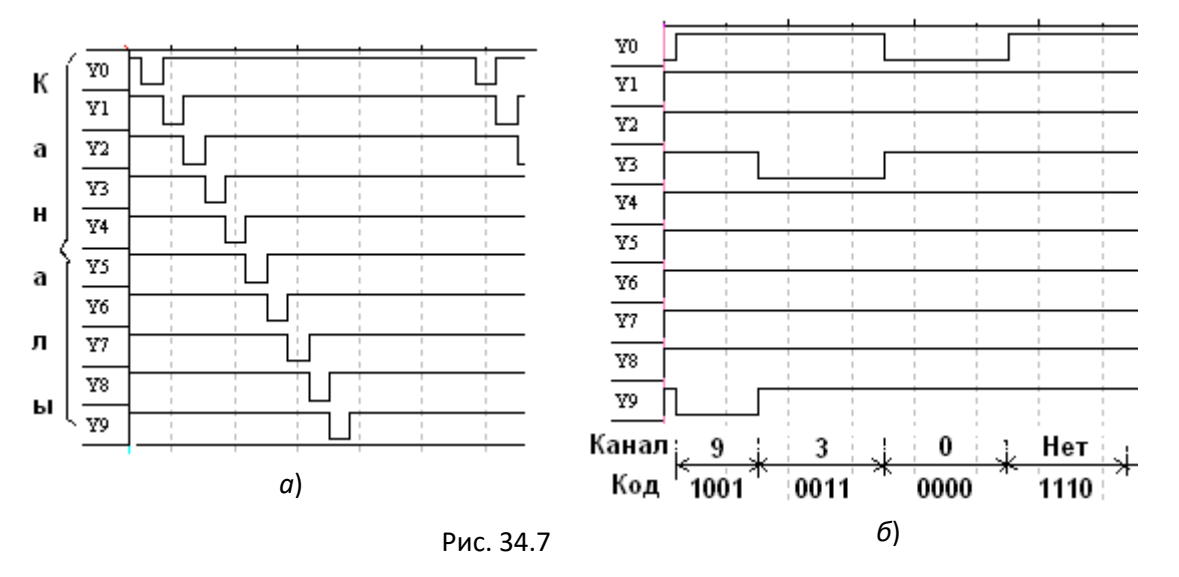

**подавать** их на входы **D**, **С**, **В** и **А** счётчика. **Убедиться**, что при подаче числа  $1110_2$  (14<sub>10</sub>) ни на одном выходе дешифратора 4х10 не сформировался низкий уровень сигнала (рис. 34.7, б).

**Скопировать** на страницу отчёта результаты моделирования синхронного суммирующего счётчика (см. рис. 34.7).

**Задание 3**. **Открыть** файл **34.8.ms10**, размещённый в папке **Circuit Design Suitе 10.0** среды МS10, или **собрать** на рабочем поле

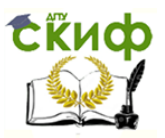

среды MS10 схему для испытания реверсивного двоичного счётчика (рис. 34.8) и **установить** в диалоговых окнах компонентов их параметры или режимы работы. **Скопировать** схему (рис. 34.8) на страницу отчёта.

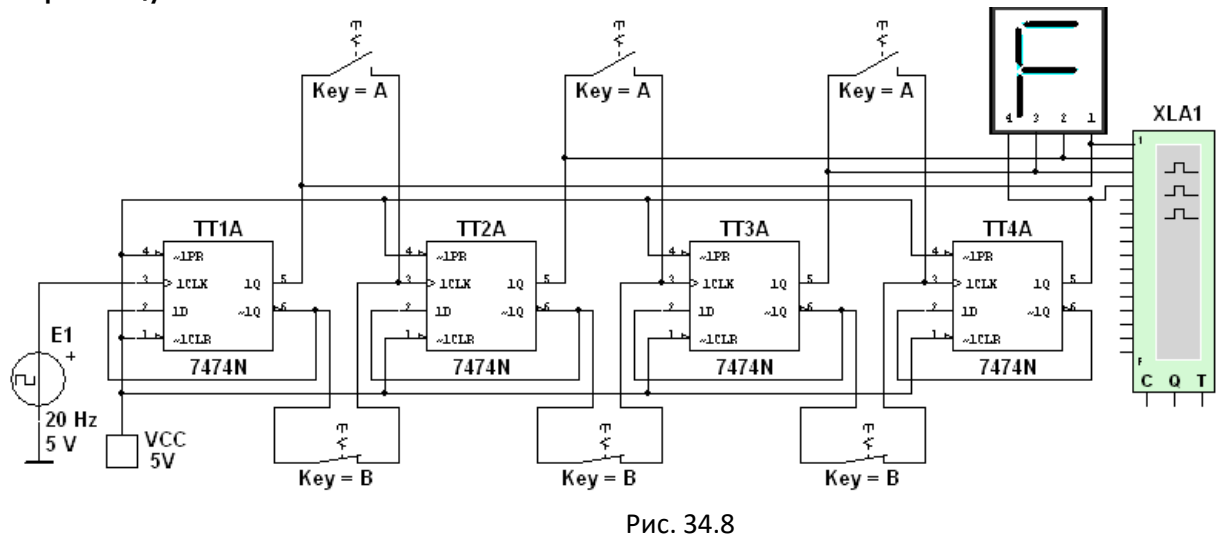

В схеме реверсивного двоичного счетчика (рис. 34.6) с помощью групп ключей **А** и **В** осуществляется замыкание или размыкание выходов высокого или низкого уровня предыдущего триггера с входами IPR или ICLR триггера следующего разряда, причём при замкнутых ключах **А** и разомкнутых **В** (режим суммирования) с каждым тактовым импульсом увеличивается результат счёта, а при замкнутых ключах **В** и разомкнутых **А** (режим вычитания) результат счёта уменьшается.

**Установить** в диалоговом окне анализатора **XLA1** напряжение **V**  $=$   $=$  5 B, частоту таймера  $f_a = 2$  кГц, число импульсов, приходящихся на одно деление, **Clocks/div** = 60. **Разомкнуть** ключи **В** и **замкнуть** ключи А. З**апустить** программу моделирования счётчика. При высвечивании числа 15 на 7-сегментном индикаторе **щёлкнуть мышью** на кнопке **Stop** (остановки моделирования) и

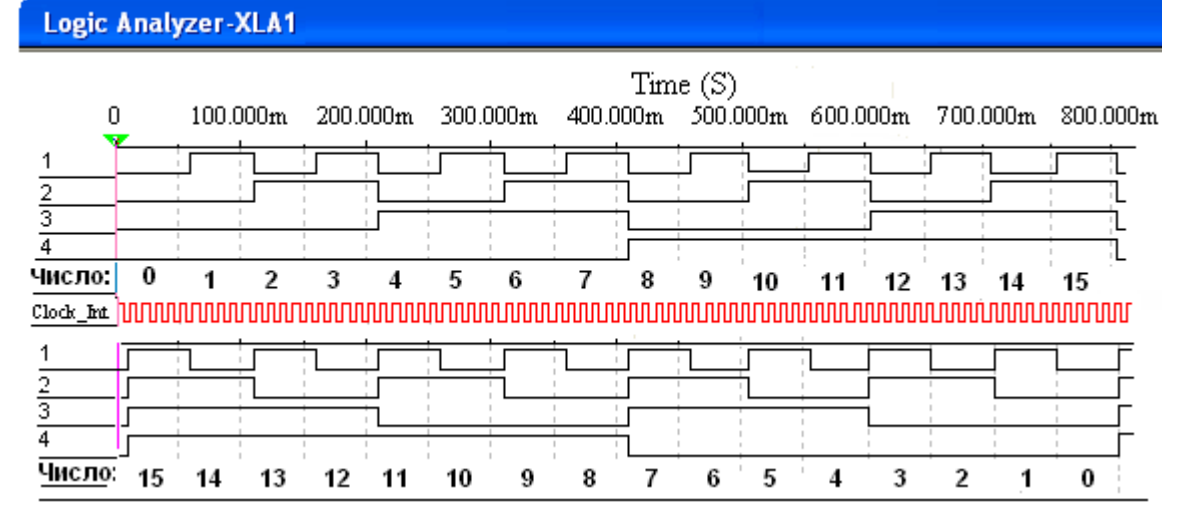

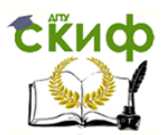

скопировать окно анализатора с результатами моделирования на страницу отчёта (см. верхнюю часть рис. 34.9).

Разомкнуть ключи А и замкнуть ключи В. Щёлкнуть мышью (продолжить моделирование), кнопке **Stop** остановить на при высвечивании числа  $\mathbf{0}$ на индикаторе моделирование И скопировать окно анализатора с результатами моделирования в отчет (см. нижнюю часть рис. 34.9).

Задание 4. Открыть файл 34.10.ms10, размещённый в папке Circuit Design Suite 10.0 среды MS10, или собрать на рабочем поле среды MS10 схему для испытания десятичного счётчика (рис. 34.10) и установить в диалоговых окнах компонентов их параметры или режимы работы. Скопировать схему (рис. 34.10) на страницу отчёта.

Результаты моделирования 4-разрядного двоичного счетчика (см. рис. 34.8 и рис. 34.9) показали, что с его помощью можно сосчитать до 15. Следовательно, для создания счётчика натуральных десятичных чисел в двоичном коде для одной декады нужно в схему двоичного 4счётчика ввести обратные СВЯЗИ разрядного  $\mathsf{C}$ логическими элементами, посредством которых сигнал с какого-то старшего разряда поступает в младшие и т. п., обеспечивая в целом выработку счётчиком двоичного эквивалента счётной декады.

В функциональной схеме десятичного счётчика (34.10), собранной на триггерах *ЈК*-типа, на каждый одиннадцатый тактовый импульс результат счёта сбрасывается в нуль и далее результат счёта увеличивается. Возврат счётчика при поступлении одиннадцатого состояние тактового импульса  $\mathsf{B}$ начальное обеспечивается дополнительной комбинационной схемой с встроенными логическими элементами И (AND), ИЛИ (OR) и НЕ (NOT).

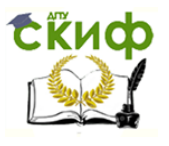

 $\Omega$ 

Вычислительная техника

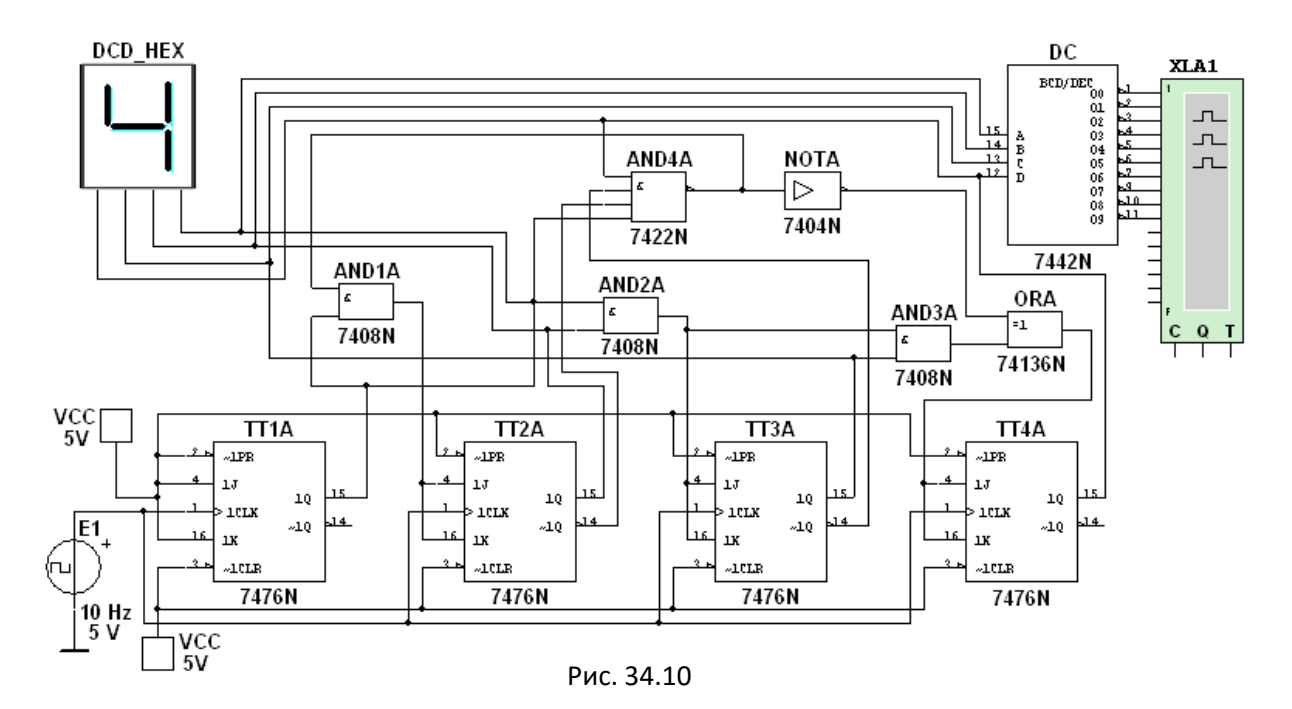

Счётчик работает так же, как синхронный двоичный счётчик до поступления седьмого импульса, а далее, благодаря обратной связи, нарушается изменение естественной последовательности двоичных чисел на входах и выходах триггеров при подсчёте тактовых ИМПУЛЬСОВ.

Запустить программу моделирования десятичного счётчика И скопировать окно анализатора с результатами моделирования на страницу отчёта.

### **СОДЕРЖАНИЕ ОТЧЁТА**

1. Наименование и цель работы.

2. Перечень приборов, использованных в экспериментах, с их краткими характеристиками.

3. Изображения электрических схем для испытания суммирующего, реверсивного и десятичного счётчиков.

4. Копии временных диаграмм, отображающие работу исследуемых счётчиков.

5. Выводы по работе.

### **TECTOBЫЕ ЗАДАНИЯ К РАБОТЕ 7 (Lr 34)**

1. Укажите, в каком виде фиксируется в счётчике ЧИСЛО поступивших на его вход импульсов?

- $\Omega$ В виде двоичного кода, хранящегося в триггерах
- В виде потенциала (напряжения), хранящегося на  $\Omega$ зажимах выходного конденсатора счётчика

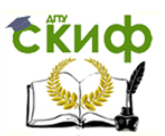

 В виде двоично-десятичного кода, хранящегося в выходном регистре

В виде десятичного числа, высвечиваемого на индикаторе

**2**. Укажите необходимое **число выходов** двоичного счётчика для выдачи результатов счёта 28 импульсов.

 $\circ$ 3  $\circ$ 4  $\circ$ 5  $\circ$ 6  $\circ$ 8

**3**. Укажите, в **какой момент** 5-разрядный двоичный счетчик возвращается в начальное состояние?

- При поступлении на вход 16-го импульса
- При подаче на вход 32-го импульса

При подаче на вход инверсного сигнала

 При переполнении, наступающем при числе импульсов  $N = 2^5 - 1$ 

**4**. На 7-сегментном индикаторе десятичного счётчика высвечивается число 5. Укажите, какое **число** будет высвечиваться на индикаторе при подаче на вход ещё 6-ти импульсов?

 $\circ_0$   $\circ_1$   $\circ_2$   $\circ_3$ **5**. Укажите, **каким путём передаются сигналы** от разряда к разряду в синхронном счётчике?

- Естественным путём в различные интервалы времени в зависимости от сочетания входных сигналов
- $\circ$  Принудительным путём с помощью тактовых импульсов
- Посредством специальной переключающей схемы
- Путём подачи сигнала 0 на входы J всех JR-триггеров

**6**. Укажите, что понимают под **коэффициентом пересчёта**  счётчика?

- Это минимально допустимый период следования входных импульсов, при котором обеспечивается надёжная работа счётчика
- Это интервал времени между моментами поступления входного импульса и окончания самого длинного переходного процесса в счётчике
- Это максимальное число единичных сигналов, которое может быть зафиксировано на счётчике

Это модуль счёта, характеризуемый числом устойчивых состояний счётчика

**7.** Укажите, чему равен **модуль** M **пересчёта** двоичного празрядного счётчика?

 $\circ M = 2^n$  $\Omega M = 2^{n}-1$  $\bigcirc M = 2^n - 2$  $M = 2^{n-1}$ 

**8**. Укажите, сколько **триггеров** должен иметь двоичнокодированный счётчик с коэффициентом пересчёта M **=** 8?

$$
\circ 2 \qquad \circ 3 \qquad \circ 4 \qquad \circ 5 \qquad \circ 6
$$

**9**. Укажите **пути и средства**, с помощью которых изменяется направление счёта в реверсивном счётчике.

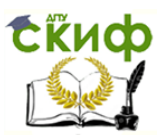

 Направление счёта определяется исключительно выбором инверсных выходов триггером для формирования сигнала переноса

- Направление счёта осуществляется с помощью разбиения разрядных схем счётчика на группы и применением внутри этих групп последовательного переключения триггеров
- Направление счёта изменяется путём изменения вида

межразрядных связей

 Изменение направления счёта осуществляется путём исключения лишних состояний разрядных схем

### **ЛАБОРАТОРНАЯ РАБОТА 8 (LR 35)**

# **ЦИФРОАНАЛОГОВЫЙ ПРЕОБРАЗОВАТЕЛЬ ЦЕЛЬ РАБОТЫ**

Ознакомление с принципом работы и испытание интегрального цифроаналогового преобразователя.

# **ТЕОРЕТИЧЕСКИЕ СВЕДЕНИЯ И РАСЧЁТНЫЕ ФОРМУЛЫ 1. СТРУКТУРА РЕЗИСТИВНЫХ МАТРИЦ ЦАП**

При построении устройств, связывающих цифровое устройство с объектами, использующими информацию в непрерывно изменяющейся форме, требуется преобразование информации из аналоговой формы в цифровую и из цифровой в аналоговую. Устройство, осуществляющее автоматическое преобразование непрерывно изменяющихся во времени аналоговых значений физической величины (напряжения, тока) в эквивалентные значения числовых кодов, называют аналогоцифровым преобразователем (АЦП). Устройство, осуществляющее автоматическое преобразование входных значений, представленных числовыми кодами, в эквивалентные им значения какой-нибудь физической величины (напряжения, тока и др.), называют цифроаналоговым преобразователем (ЦАП).

Итак, цифроаналоговый преобразователь предназначен для прямого преобразования входного двоичного кода, например,

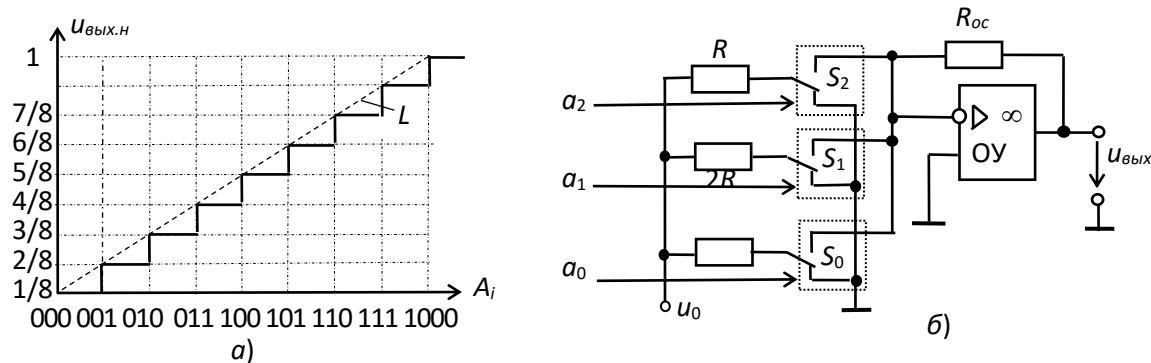

Рис. 35.1

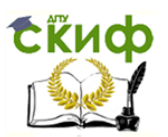

 $A(a_2a_1a_0)$  в аналоговый эквивалент. Выходная аналоговая величина, обычно напряжение  $U_{BbIX}$ , иногда нормированное  $U_{BbIX,H} = U_{BbIX}$   $U_{BbIX,max}$ соответствует кодовой комбинации  $A_i$ , поступившей на вход, и воспроизводится для дискретных моментов времени (рис. 35.1, а). Сменяющиеся входные цифровые коды обуславливают сменяющееся ступенчатое напряжение на выходе  $(L - n)$ деальная передаточная характеристика ЦАП).

Существует два широко распространенных способа цифроаналогового преобразования с использованием:

резистивной матрицы  $\bullet$  $\mathsf{C}$ Весовыми двоично-взвешенными сопротивлениями:

• резистивной матрицы с двумя номиналами сопротивлений, которую обычно называют матрицей R-2R.

ЦАП с весовыми двоично-взвешенными сопротивлениями (рис. 35.1, б) состоит: из *п* переключателей  $S_i$  (по одному на каждый разряд), управляемых двоичным кодом  $A_i$ , из матрицы двоичновзвешенных резисторов с сопротивлениями  $2^{n-1}R$ ; источника опорного напряжения  $u_0$  и выходного операционного усилителя ОУ, с помощью которого суммируются токи, протекающие через резисторы с двоичновзвешенными сопротивлениями, ДЛЯ получения аналогового выходного напряжения  $U_{BbX}$ .

Каждый *і*-й разряд управляет переключателем *S<sub>i</sub>*, который подключается к источнику опорного напряжения  $\mu_0$ , когда  $a_i = 1$ , или к общей шине, когда  $a_i = 0$ . Сопротивления резисторов  $2^{n-1}R$  ( $n -$  номер разряда входного кода), соединенных с ключами, таковы, что обеспечивают пропорциональность в них тока двоичному весу соответствующего разряда входного кода. Следовательно, ток на входе ОУ и выходное напряжение ЦАП:

$$
i = \frac{a_{n-1}u_0}{R} + \frac{a_{n-2}u_0}{2R} + \dots + \frac{a_1u_0}{2^{n-1}R} + \frac{a_0u_0}{2^nR}; \ u_{\text{max}} = -R_{oc}i = -u_0 \frac{R_{oc}}{2^nR} \sum_{i=0}^{n-1} a_i 2^i.
$$

ЦАП пропорционально "весу" **Напряжение** на выходе присутствующего на входах кода, а максимальное значение имеет место, когда все разряды примут значение 1, т. е.

$$
u_{max} = \left| u_0 \frac{(2^n - 1)R_{oc}}{2^n R} \right|,
$$

и оно всегда меньше опорного напряжения на шаг квантования  $U_0R_0d(2^nR)$ .

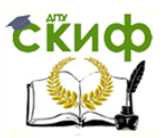

Номиналы сопротивлений резисторов в младшем и старшем разрядах отличаются в 2<sup>n-1</sup> раз и должны быть выдержаны с высокой точностью. Например, для 12-разрядного ЦАП использование в старшем разряде резистора с сопротивлением 10 кОм потребует преобразователя резистора с младший включения  $\overline{B}$ разряд

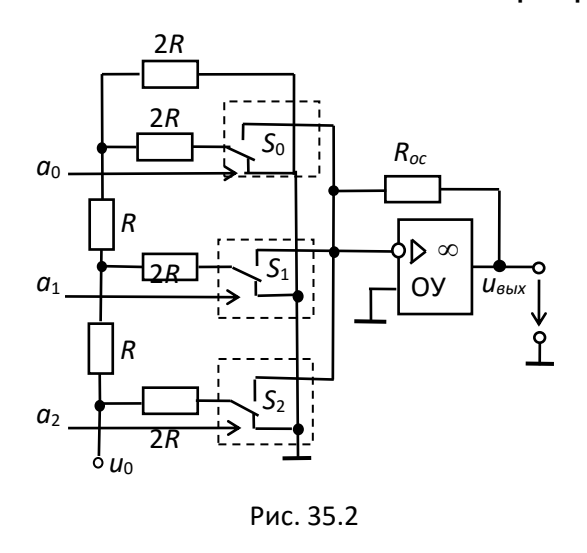

сопротивлением порядка 20 МОм. Широкий набор номиналов резисторов и требования их высокой точности,  $B$ особенности ПРИ значительном числе разрядов  $\overline{a}$ входного кода, создают трудности при реализации ЦАП посредством интегральной технологии.

Во второй схеме ЦАП с матрицей R-2R используют резисторы с двумя номиналами сопротивлений, причём сопротивлением резисторы  $\mathsf{C}$  $R$ включены в каждый разряд (см. рис.

35.2 при  $\pi = 3$ ). Однако в этой схеме увеличиваются значения паразитных ёмкостей.

Принцип функционирования свойстве схемы основан на резистивного делителя R-2R сохранять постоянное сопротивление нагрузки для источника опорного напряжения при замыкании ключей. Вследствие этого на выводах резистора  $R$ , начиная со старшего  $\overline{a}$ 1 разряда, опорное напряжение последовательно делится пополам, как и входящий в каждый узел матрицы ток. При этом напряжение на выходе преобразователя с матрицей R-2R:

$$
u_{\text{out}} = -u_0 \frac{R_{oc}}{R} (a_{n-1} 2^{-1} + a_{n-2} 2^{-2} + ... + a_1 2^{-(n-1)} + a_0 2^{-n}) = -u_0 \frac{R_{oc}}{2^n R} \sum_{i=0}^{n-1} a_i 2^i
$$

Таким образом, выходное напряжение ЦАП пропорционально сумме напряжений со своими весами, обусловленными переключателями, подключенными к источнику опорного напряжения  $\mu_0$ .

Недостатком ЦАП с матрицей  $R-2R$  является сильное влияние на преобразования нестабильности сопротивлений ТОЧНОСТЬ переключателей в замкнутом состоянии, что снижает временную и температурную стабильность характеристик ЦАП. Этот недостаток в значительной степени удаётся устранить в схемах код-напряжение, полупроводниковой выполненных базе технологии на  $\mathsf{C}$ **ТОНКОПЛЁНОЧНЫХ резисторов** использованием кристалле на И переключателей на КМДП-транзисторах, в которых нелинейность от  $\pm 0.8$ % до  $\pm 0.003$ % от опорного напряжения  $u_o$  время установления

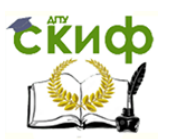

тока от 5 мкс до десятых долей микросекунд и менее, часто выходной диапазон напряжения 5 В. Опорное напряжение в схемах ЦАП может выбираться разной полярности или двуполярным.

### **2. ОСНОВНЫЕ ПАРАМЕТРЫ ЦАП**

Основными параметрами ЦАП являются число разрядов  $\pi = 8, ...,$ 24 и абсолютная разрешающая способность среднее значение минимального изменения сигнала на выходе ЦАП, обусловленное увеличением или уменьшением его кода на единицу. Теоретически ЦАП, преобразующий п-разрядные двоичные коды, должен обеспечить 2<sup>п</sup> различных значений выходного сигнала с разрешающей способностью  $1/(2<sup>n</sup> - 1)$ . При числе разрядов  $n = 8$  количество независимых квантов (ступеней) выходного напряжения ЦАП равно 2<sup>8</sup> –  $1 = 255$ , при  $\pi = 12$ ,  $2^{12} - 1 = 4095$  и т. д.

Абсолютное значение минимального кванта напряжения определяется как предельным принимаемым числом  $2^{n} - 1$ , так и максимальным выходным напряжением ЦАП, по-другому называемым напряжением шкалы или опорным напряжением  $u_o$ . Значение абсолютной разрешающей способности ЦАП, часто обозначаемое ЗМР (значение младшего разряда), при  $n = 8$  и опорном напряжении  $u_0 = 5$ В

 $3MP = u_0/(2^8 - 1) = 5/255 \approx 0.0196 B = 19.6 MB$ .

Отличие реального значения разрешающей способности от теоретического обусловлено погрешностями и шумами входящих в ЦАП узлов. Точность ЦАП определяется значением абсолютной погрешности  $\delta_a$  и нелинейностью преобразователя  $\delta_{\rm H}$ . Абсолютная погрешность  $\delta_a$  характеризуется отклонением максимального значения выходного напряжения  $U_{max}$  от расчётного, соответствующего конечной точке характеристики идеального преобразователя, и измеряется обычно в единицах ЗМР.

Нелинейность преобразователя  $\delta_{H}$  характеризует отклонение действительной характеристики от линейной (от прямой линии L, см. ...<br>рис. 35.1, *а*), проведенной через центры ступенек или через нуль и точку максимального значения выходного сигнала.

Из динамических параметров наиболее важным является максимальная частота преобразования  $f_{max}$  (десятки и сотни килогерц) – наибольшая частота дискретизации, при которой параметры ЦАП соответствуют заданным значениям.

Работа ЦАП часто сопровождается специфическими переходными импульсами в выходном сигнале, возникающими из-за разности времени открывания и закрывания аналоговых переключателей в ЦАП.

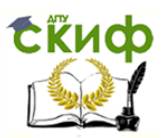

Особенно значительно выбросы проявляются, когда входной код 01...111 сменяется кодом 10...000, а переключатель старшего разряда ЦАП открывается позже, чем закрываются переключатели младших разрядов. Вследствие определённой идеализации при моделировании библиотечных ЦАП среды MS10 не всегда удаётся определить отмеченные выше параметры.

Библиотечные интегральные схемы ЦАП среды MS10 требуют для своей работы подключения ТОЛЬКО ПОСТОЯННОГО эталонного напряжения, заземления и входных сигналов.

## УЧЕБНЫЕ ЗАДАНИЯ И МЕТОДИЧЕСКИЕ УКАЗАНИЯ К ИХ ВЫПОЛНЕНИЮ

Задание 1. Запустить лабораторный комплекс Labworks и среду MS10 (щёлкнув мышью на команде Эксперимент меню комплекса Labworks). Открыть файл 35.3.ms10, размещённый в папке Circuit Design Suite 10.0 среды MS10, или собрать на рабочем поле среды схему для испытания интегрального *цифроаналогового* **MS10** преобразователя (рис. 35.3, а) и установить в диалоговых окнах компонентов их параметры или режимы работы. Скопировать схему (рис. 35.3, а) на страницу отчёта.

В схеме (рис. 35.3, а) использован библиотечный (Mixed) 8разрядный цифроаналоговый преобразователь **DAC**, на ВХОДЫ которого подаются сформированные с помощью переключателей 0, ..., 7 двоичные коды от 00000000 до 11111111<sub>2</sub> (FF<sub>16</sub> или 255<sub>10</sub>). Выходное напряжение ЦАП можно измерить с помощью вольтметра V1 или осциллографа XSC1, воспользовавшись визирными линиями, расположенными на его экране.

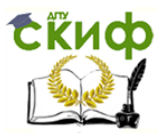

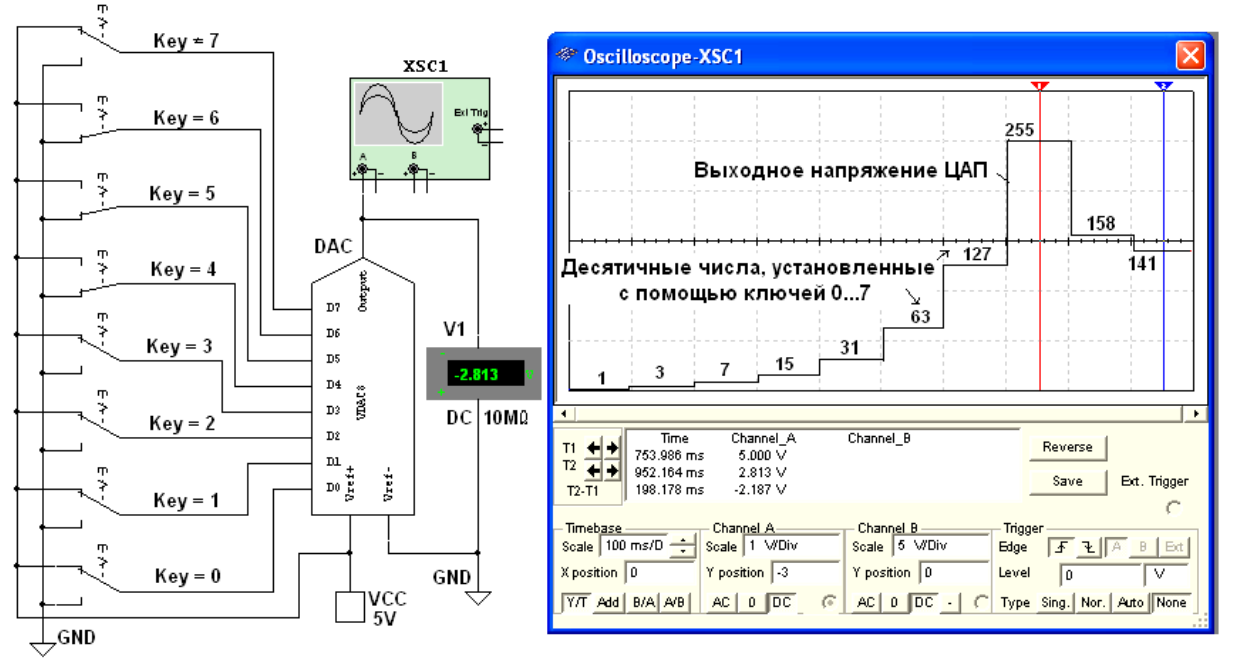

### Задание 2. Получить на экране осциллографа XSC1 ступенчатое

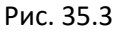

выходное напряжение ЦАП (рис. 35.3, б). Для этого нужно вначале замкнуть переключатель 0, т. е. подать напряжение 5 В на вход D0 запустить программу моделирования. На выходе ЦАП ЦАП, И формируется напряжение, равное ЗМР. Затем во время остановок моделирования замыкать поочерёдно переключатели 1, 2, ..., 7, подавая входные десятичные комбинации 3, 7, 15, 31, 63, 127, 255 на входы **D0**, ..., **D7** ЦАП (рис. 35.3, 6).

Повторить эксперимент, подавая на входы ЦАП сформированные с помощью переключателей шестнадцатеричные коды от 0 до FF (25510) через шаг  $10_{16}$  (16<sub>10</sub>) и занося в табл. 35.1 показания вольтметра V1 (значения выходного напряжения  $U_{BbK}$  ЦАП) при напряжении источника **VCC**  $u_0 = 5$  В. Найти частичные и усредненное значение ступени, частичные и усреднённое значение МЗР. Построить график  $U_{B\mu\nu\lambda}(N)$ , выбрав соответствующие масштабы для напряжений и входных десятичных чисел N, откладываемых по осям координат.

 $T<sub>a</sub>6<sub>n</sub>$ ица 35.1

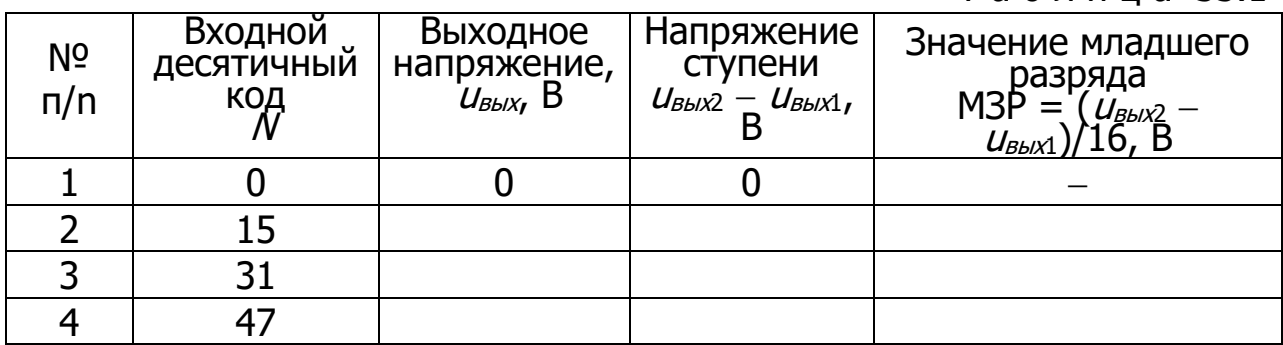

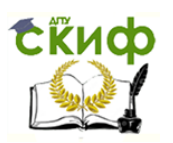

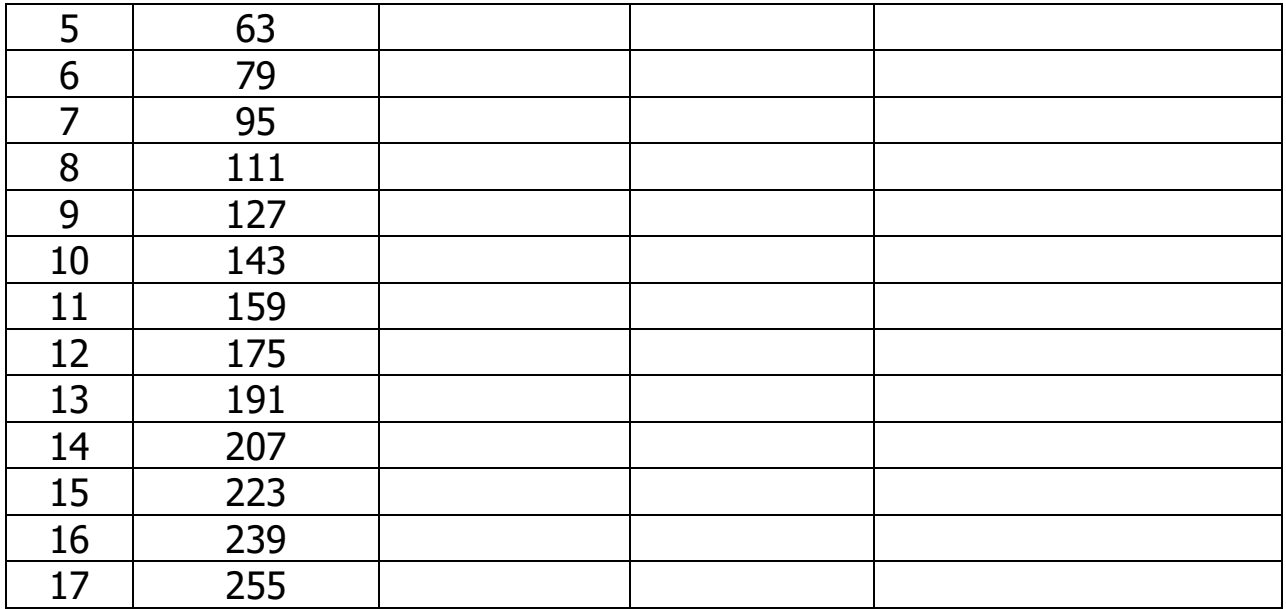

**Задание 3**. **Открыть** файл **35.4.ms10**, размещённый в папке **Circuit Design Suite 10.0** среды МS10, или **собрать** на рабочем поле среды MS10 схему для испытания цифроаналогового преобразователя (рис. 35.4, а) и **установить** в диалоговых окнах компонентов их параметры или режимы работы. **Скопировать** схему (рис. 35.4, а) на страницу отчёта.

**Провести** моделирование ЦАП, запрограммировав генератор **XWG1** (частота генерации сигналов  $f_r = 1$  кГц) на возрастание и убывание шестнадцатеричных чисел от 0 до FF (255<sub>10</sub>) при шаге  $10_{16}$  $(16_{10})$ .

**Составить** таблицу и **занести** в неё выходные напряжения ЦАП и величину ступеней, которые выводятся в нижнем окне осциллографа **XSC2**.

Измерение напряжений **проводить** с помощью визирных линий осциллографа, устанавливая их на двух соседних ступенях (см. рис. 35.4, б) при различных кодовых комбинациях на выходе генератора **XWG1** и напряжении  $u_0 = 5 B$  источника **VCC**.

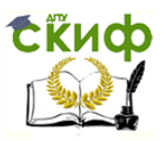

Так, при входных десятичных числах 175 и 191 и напряжении  $u_0 =$ 5 В выходные напряжения ЦАП соответственно равны 3,437 В и 3,750 В, а напряжение ступени - 312,5 мВ. При этом ЗМР = 312,5/16 = 19,53 В. Найти и сравнить усреднённое значение ЗМР с расчётным

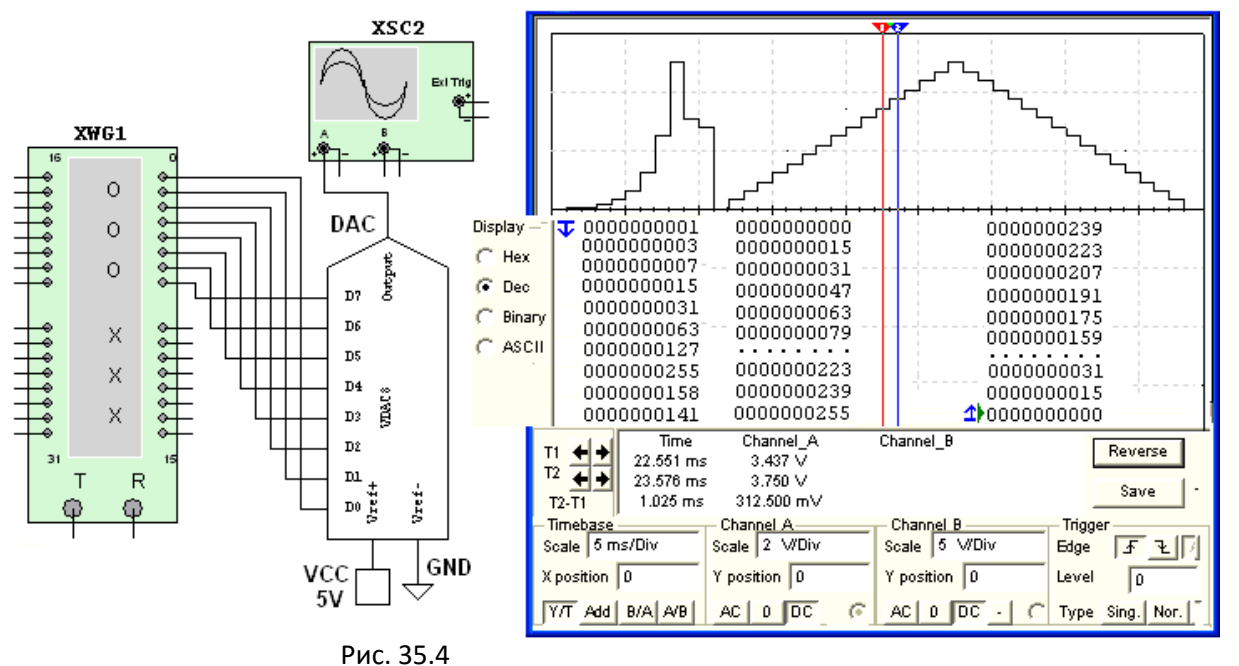

значением.

**Установить** напряжение  $u_0 = 10$  В источника **VCC** и повторить моделирование ЦАП при опорном напряжении 10 В. Построить графики  $U_{Bb}$  (M) при  $U_0 = 5 B u U_0 = 10 B$  на одном рисунке, выбрав соответствующие масштабы для напряжений и входных десятичных чисел N, откладываемых по осям координат.

### СОДЕРЖАНИЕ ОТЧЁТА

1. Наименование и цель работы.

2. Перечень приборов, использованных в экспериментах, с их краткими характеристиками.

Изображения 3. электрических испытания **CXEM** ДЛЯ цифроаналогового преобразователя.

4. Копии графиков выходного напряжения исследуемого ЦАП, отображающих его работу.

5. Графики  $u_{\text{BA}}(N)$  при различных значениях опорного напряжения.

6. Выводы по работе.

 $\circ$ 

# **ТЕСТОВЫЕ ЗАДАНИЯ К РАБОТЕ 8 (Lr 35)**

1. Укажите назначение ЦАП.

Для преобразования информации в аналоговой форме в цифровые коды

преобразования цифрового Для кода B пропорциональное аналоговое значение напряжения *u(N)* 

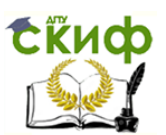

- Для деления числа или частоты повторения импульсов  $\circ$ на заданный коэффициент К
- Для преобразования информации из последовательной во  $\Omega$ времени формы представления в параллельную форму

2. Укажите, какая структура резистивных матриц ЦАП имеет преимущество изготовлении преобразователя посредством при интегральной технологии?

- O Матрица с весовыми резисторами
- ЦАП При изготовлении  $\Omega$  $\mathsf{C}$ ПОМОЩЬЮ интегральной технологии структура матриц не играет существенного значения, так как высокая точность и быстродействие систем код-напряжение зависят от типа переключателей (ключей) во входной разрядной цепи
- Матрица  $R$ -2 $R$  $\bigcirc$

Определите "абсолютная З. разрешающая понятие способность" ЦАП.

Это возможное количество уровней аналогового сигнала,  $\circ$ делённое на количество двоичных разрядов входного кода

Это наибольшее значение отклонения аналогового сигнала от расчётного.

- Это максимальное отклонение ступенчато нарастающего<br>выходного сигнала от прямой линии, соединяющей точки  $\circ$ нуля и максимального выходного сигнала
- Это среднее значение минимального изменения сигнала на  $\circ$ выходе ЦАП, обусловленное увеличением или уменьшением его кода на единицу

Укажите, чего выбирают напряжение 4. ДЛЯ опорное двуполярным?

- Чтобы преобразовать двоичные коды в ток  $\circ$
- Для обеспечения работы ЦАП, содержащего резистивную  $\Omega$ матрицу с весовыми резисторами, диодные ключи и систему управления ключами
- $\circ$ Для увеличения диапазона  $\pm\mathit{U}_{\textit{BbIX}}$  выходного напряжения
- Чтобы получать на выходе двуполярное напряжение  $\pm\mathit{U}_{\textit{BbIX}}$ O при различных входных кодах
- Чтобы максимальное выходное напряжение ЦАП не было  $\circ$ меньше опорного напряжения  $u_0$  на величину ЗМР (ЗМР – значение младшего разряда)

### 5. Укажите перспективы развития ЦАП.

Повышение быстродействия ключей и уменьшение  $\Box$ времени установки ОУ

□ Построение ЦАП без резистивной матрицы

Применение стабилизированных источников опорного  $\Box$ напряжения

преобразователя Уменьшение разрядности  $\Box$ КОДнапряжение (до 4...6)

□ Улучшение качества резистивных матриц

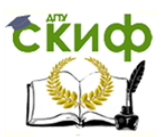

## **ЛАБОРАТОРНАЯ РАБОТА 9 (LR 36)**

# **АНАЛОГО-ЦИФРОВОЙ ПРЕОБРАЗОВАТЕЛЬ ЦЕЛЬ РАБОТЫ**

Ознакомление с принципом работы и испытание интегрального 8 разрядного аналого-цифрового преобразователя.

# **ТЕОРЕТИЧЕСКИЕ СВЕДЕНИЯ И РАСЧЁТНЫЕ ФОРМУЛЫ 1. СТРУКТУРНАЯ СХЕМА АЦП ПОСЛЕДОВАТЕЛЬНОГО ДЕЙСТВИЯ**

Аналого-цифровой преобразователь (АЦП) – устройство, предназначенное для преобразования аналоговых величин в их цифровой эквивалент в различных системах исчисления. Входным сигналом АЦП в течение некоторого промежутка времени  $\Delta t$  является постоянное напряжение, равное отсчёту  $u_{\text{ex}}(k\Delta t)$  входной аналоговой функции  $U_{BX}$ . За это время на выходе АЦП формируется цифровой (обычно двоичный) код

 $A_i(a_{n-1}a_{n-2}...a_1a_0)$ 

соответствующий дискретному отсчёту напряжения  $u_{\text{ex}}(k\Delta t)$ . Количественная связь для любого момента времени определяется соотношением

 $\mathcal{A}_i = u_{\text{ex}}(k\Delta t)/\Delta u \pm \delta_i$ 

где  $\Delta u$  – шаг квантования входного аналогового напряжения  $u_{\beta x}$ ;  $\delta_i$  – погрешность преобразования напряжения  $u_{\text{ex}}(k\Delta t)$  на данном шаге.

Физический процесс аналого-цифрового преобразования состоит из дискретизации по времени аналогового сигнала, квантования по уровню и кодирования [8]. Процесс дискретизации аналогового сигнала длительностью  $t_{\text{ax}}$  выполняется в соответствии с теоремой Котельникова, определяющей необходимый шаг дискретизации  $\Delta t \leq$  $1/(2f_m)$ , где  $f_m$  – максимальная частота спектра входного сигнала, и число шагов  $M = t_{\text{B}} / \Delta t$ .

Процесс квантования по уровню дискретизированной функции  $u_{\text{BA}}(k\Delta t)$  заключается в отображении бесконечного множества её значений на некоторое множество конечных значений  $u_{\text{A}}(k)$ , равное числу уровней квантования  $N = U_{\text{BX},\text{max}}/\Delta U$ . Процесс квантования по уровню (округление каждого значения  $u_{\text{BA}}$   $k\Delta t$ ) до ближайшего уровня  $u_{\text{A}}(k)$ ) приводит к возникновению ошибки (шума) квантования, максимальное значение которой  $\pm 1/2\Delta u$  определяется разрядностью

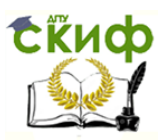

ИСПОЛЬЗУЕМОГО ВЫХОДНОГО кода. При увеличении разрядности выходного кода ошибка квантования может быть уменьшена до сколь угодно малой величины, но не может быть сведена к нулю выбором параметров устройства, так как она присуща данному алгоритму.

Процесс кодирования заключается  $\overline{B}$ замене найденных квантованных  $N + 1$  значений входного сигнала  $u_{\alpha}(k)$  некоторыми цифровыми кодами.

На рис. 36.1, а приведена характеристика идеального АЦП в нормированных единицах входного напряжения  $U_{Bx,H} = U_{Bx}/U_{Bx,max}$ . Кроме ошибки квантования, при оценке точности АЦП учитывают инструментальную дополнительные погрешности: (погрешность смещения нуля, вызывающей смещение пунктирной прямой L влево или вправо от начала координат, см. рис. 36.1, а) и апертурную, возникающую из-за несоответствия значения входного сигнала  $u_{\text{A}}(k)$ преобразованному цифровому коду А. Несоответствие возникает, если входной сигнал в течение интервала дискретизации  $\Delta t$  изменяется более чем на значение шага квантования Ди.

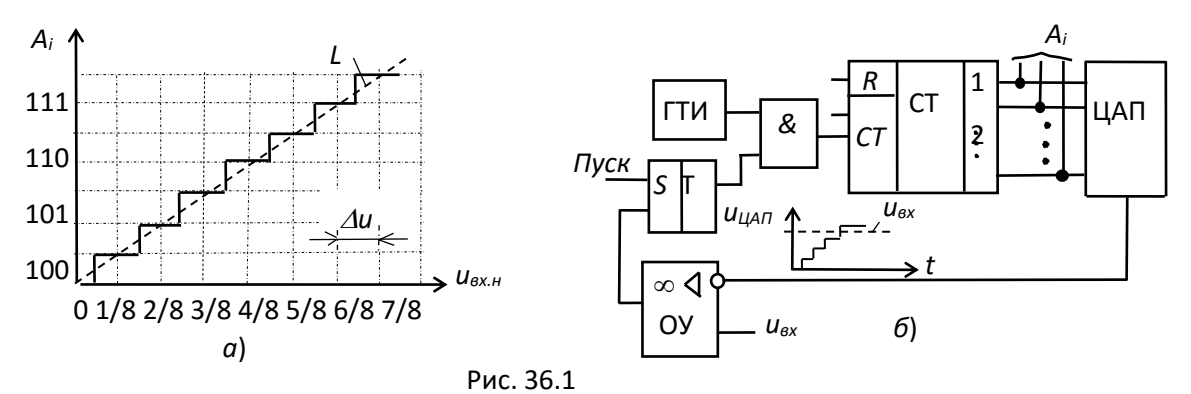

### 2. ОСНОВНЫЕ ПАРАМЕТРЫ АЦП

К основным параметрам АЦП относят:

- число разрядов выходного кода  $\pi = 8, ..., 16$ , отображающего исходную аналоговую величину, которое может формироваться на выходе АЦП. При использовании двоичного кода  $\pi = \log_2(N + 1)$ , где N  $+1$  – максимальное число кодовых комбинаций (уровней квантования) на выходе АЦП;

- диапазон изменения входного напряжения  $U_{\beta X, max}$ . Отметим, что АЦП может обрабатывать входную информацию в виде однополярного аналогового напряжения с пределами 0...  $U_{BX, max}$  и двуполярного  $\pm U_{BX, max}$  $/2:$ 

– абсолютная разрешающая способность ЗМР =  $\Delta u$ (значение младшего разряда) - среднее значение минимального изменения входного сигнала  $U_{BX}$ , обуславливающего увеличение или уменьшение

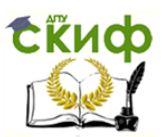

выходного кода на единицу. Значение ЗМР определяется разрядностью выходного кода и диапазоном входного напряжения;

– абсолютная погрешность  $\delta_i$  преобразования в конечной точке шкалы есть отклонение реального максимального значения входного сигнала  $U_{BX, max}$  от максимального значения идеальной характеристики  $L$ АЦП (см. рис. 36.1,  $a$ ). Обычно  $\delta_I$  измеряется в ЗМР;

 максимальная частота преобразования (десятки и сотни килогерц);

– время преобразования входного сигнала:  $t_{np.max} \leq (1/2)\Delta t$ .

Состав АЦП в отличие от ЦАП может изменяться в значительной степени в зависимости от выбранного метода преобразования и способа его реализации. Наибольшее распространение получили три основных метода: последовательного счёта, поразрядного кодирования и считывания.

Метод последовательного счёта основан на уравновешивании входной величины суммой одинаковых по величине эталонов (суммой шагов квантования). Момент уравновешивания определяется с помощью одного компаратора, а количество эталонов, уравновешивающих входную величину, подсчитывается с помощью счётчика.

Метод поразрядного кодирования (уравновешивания) предусматривает наличие нескольких эталонов (часто реализованных в виде уравновешивающего сдвигающего регистра), обычно пропорциональных по величине степеням числа 2, и сравнение этих эталонов с аналоговой величиной. Сравнение начинается с эталона старшего разряда. В зависимости от результата этого сравнения формируется значение старшего разряда выходного кода. Если эталон больше входной величины, то в старшем разряде ставится 0 и далее производится уравновешивание входной величины следующим по значению эталоном. Если эталон равен или меньше входной величины, то в старшем разряде выходного кода ставится 1 и в дальнейшем производится уравновешивание разности между входной величиной и первым эталоном.

Наибольшим быстродействием обладают преобразователи, построенные по методу считывания. Метод считывания подразумевает наличие  $2^n - 1$  эталонов при г-разрядном двоичном коде. Входная аналоговая величина одновременно сравнивается со всеми эталонами. В результате преобразования получается параллельный код в виде логических сигналов на выходах  $2<sup>n</sup> - 1$  компараторов.

## **3. ВАРИАНТ РЕАЛИЗАЦИИ АЦП ПОСЛЕДОВАТЕЛЬНОГО СЧЁТА**

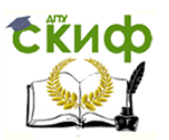

В качестве примера рассмотрим структурную схему АЦП последовательного счёта с ЦАП в цепи обратной связи (рис. 36.1, б) и вариант её реализации (рис. 36.2). По сигналу "Пуск" на вход обнуленного счётчика СТ начинают подаваться импульсы генератора тактовой частоты ГТИ (см. рис. 36.1,  $\varnothing$ ). По мере поступления этих импульсов растёт входной код ЦАП и ступенчато повышается напряжение  $U_{\mu a}$  на его выходе, причем уровень ступени соответствует шагу квантования  $\Delta u$  входного напряжения  $u_{\text{ex}}$  АЦП.

Процесс преобразования заканчивается, когда напряжение  $U_{\text{Lan}}$ станет чуть больше входного напряжения  $u_{\text{B}x}$  АЦП, поданного на вход ОУ, на котором собран компаратор. При этом работа счётчика прекращается, а на его выходе устанавливается код  $A_i$ , являющийся цифровым эквивалентом напряжения  $U_{\text{BX}}$ .

Согласно рассмотренной структурной схеме АЦП на рис. 36.2 приведен вариант реализации модели 4-разрядного АЦП последовательного счёта с ЦАП, состоящего из операционного усилителя **OPAMP1** и резистивной матрицы **R1**, …, **R4** со взвешенными сопротивлениями. Переключатели **Key1**, …, **Key4** в схеме (при разомкнутом ключе **Space)** служат для проверки работы счётчика **СТ**, а осциллограф **XSC1** для снятия осциллограмм напряжения с выхода ЦАП и входа компаратора.

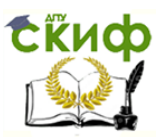

При запуске моделирования АЦП сформированные генератором **Е1** импульсы подаются на вход счётчика **СТ,** число которых последовательно высвечивается на 7-сегментном индикаторе. Выходные поразрядные сигналы со счётчика поступают также на входы логического анализатора **XLF1** и входы резистивной матрицы **R1**, …, **R4**, а суммарное напряжение с матрицы - на вход ОУ. Ступенчатое напряжение *ицап* с выхода **OPAMP1** (рис. 36.3) подаётся на вход компаратора, собранного на операционном усилителе **OPAMP2**. На этот же вход подано постоянное напряжение  $u_{\text{B}x}$  с генератора **Е7** через делитель **R6-R7**. В момент, когда указанные напряжения сравниваются, компаратор срабатывает, на элемент И (**AND**) подаётся логический 0 и прекращается работа счётчика, а на индикаторе высвечивается цифровой код (число шагов квантования),

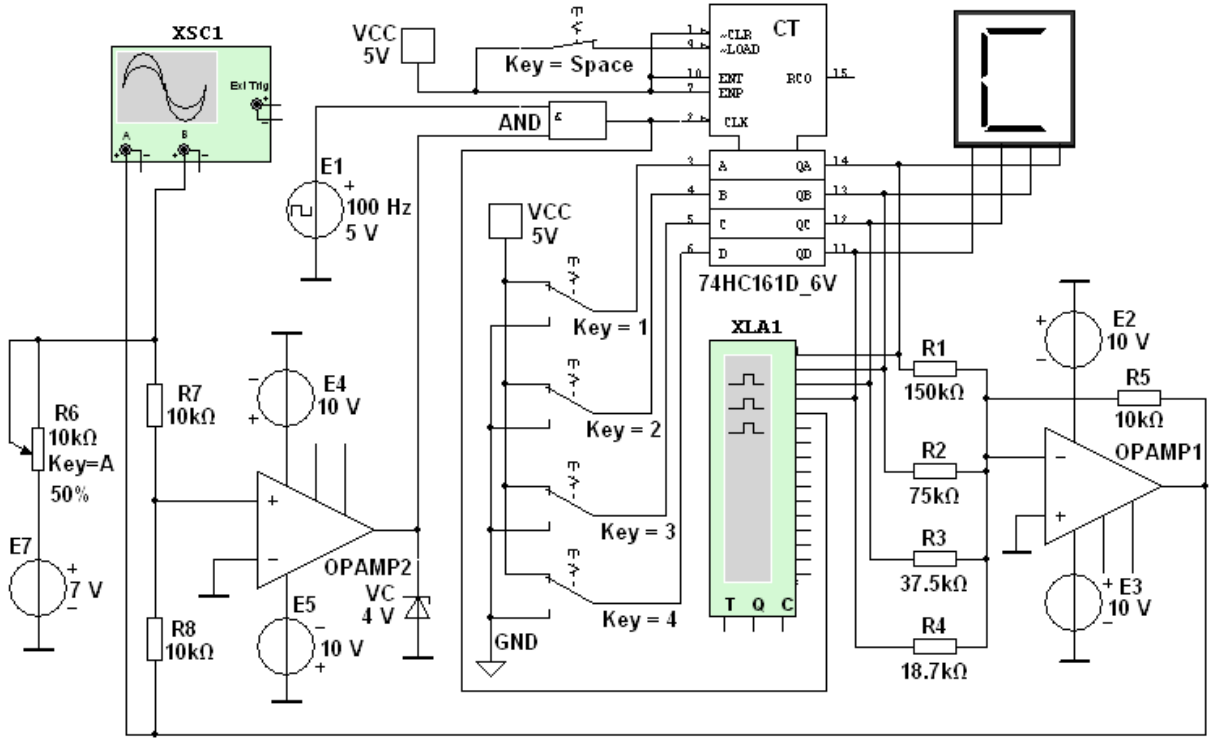

Рис. 36.2

соответствующий уровню  $u_{\text{A}}(k)$ .

Анализ временных диаграмм сигналов с выхода счётчика и осциллограмм напряжений с входов компаратора (см. рис. 36.3) показывает, что счётчик прервал счёт с приходом двенадцатого тактового импульса, поэтому на 7-сегментном индикаторе высветилось число С<sup>16</sup> (122) (см. рис. 36.2).

Погрешность преобразования зависит от шага квантования (высоты ступени напряжения  $u_{\mu a n}$ , погрешности в формировании ступенчатого напряжения  $u_{\mu a}$  и ошибки компаратора в определении равенства  $u_{\mu x}$  и

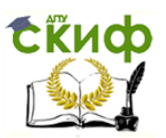

Время преобразования непостоянно зависит **VDOBHA**  $U<sub>II</sub>$ И **OT** напряжения При заданном АЦП  $U_{BX}$ числе разрядов время преобразования определяется числом периодов счетных импульсов.

По структуре построения ИМС АЦП подразделяют на АЦП с применением ЦАП и без них. К БИС АЦП без ЦАП, например ИМС КР572ПВ2, К107ПВ2 и др., относят АЦП последовательного счёта с двойным интегрированием (на первом такте - входного напряжения, на втором - эталонного напряжения с преобразованием результатов интегрирования во временной интервал и в эквивалентный цифровой код) для сглаживания импульсных помех, повышения точности и помехозащищённости данного типа АЦП [12].

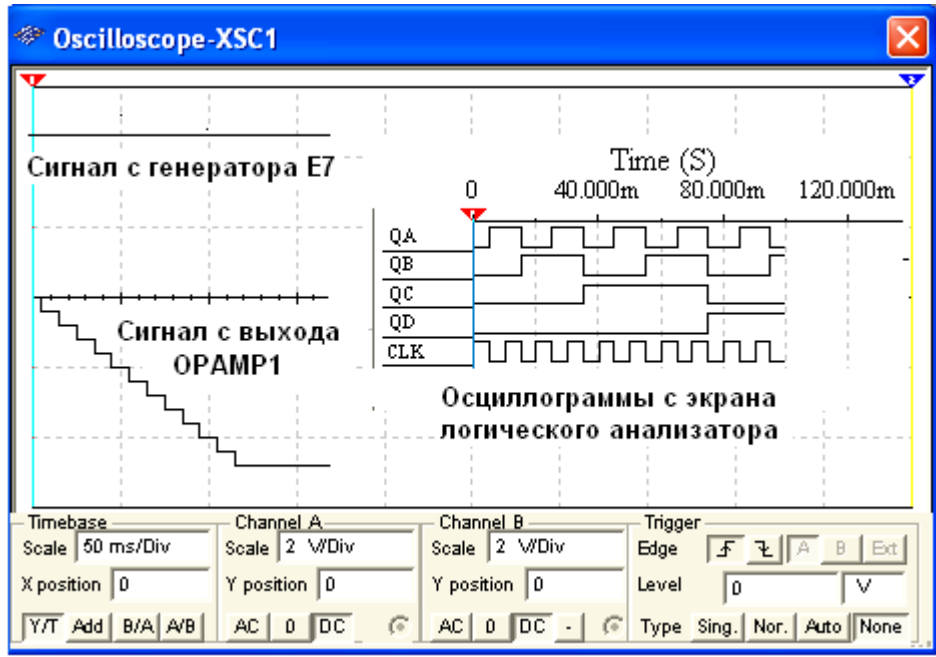

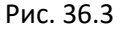

Платы АЦП/ЦАП, например, модели LTC российской компании ЗАО "Л-КАРД", широко применяют в цифровых измерительных приборах, в системах и устройствах обработки и отображения информации, в автоматических системах контроля и управления, в устройствах вводавывода информации ЭВМ и т. д.

Основные направления развития АЦП - повышение быстродействия основных узлов, в частности, компараторов до 5...10 нс, повышение их точности до 0,05...0,005%, увеличение разрядности преобразователей до 24, использование микропроцессоров в преобразователях.

### УЧЕБНЫЕ ЗАДАНИЯ И МЕТОДИЧЕСКИЕ УКАЗАНИЯ К ИХ ВЫПОЛНЕНИЮ

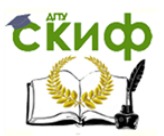

**Задание 1**. **Запустить** лабораторный комплекс Labworks и среду МS10 (щёлкнув мышью на команде **Эксперимент** меню комплекса Labworks). **Открыть** файл **36.4.ms10**, размещённый в папке **Circuit Design Suite 10.0** среды МS10, или **собрать** на рабочем поле среды MS10 схему для испытания аналого-цифрового преобразователя с ЦАП (рис. 36.4) и **установить** в диалоговых окнах компонентов их параметры или режимы работы. **Скопировать** схему (рис. 36.4) на страницу отчёта.

В схему (рис. 36.4) включены собственно библиотечный 8 разрядный АЦП (**ADC**); источники опорного напряжения **E1 и E2**  (подключены к входам **Vref+** и **Vref-** АЦП); генератор **E4** для синхронизации работы (подключен к входу **SОС**) и разрешения (вход **ОЕ**) на выдачу двоичной информации на выходы **D0**, …, **D7** АЦП, с которыми соединены входы логического анализатора **XLA1** и пробники **Х0**, …, **Х7**; функциональный генератор **ХFG1** в качестве источника входного сигнала  $u_{\text{B}x}$  (подключен к входу Vin); ЦАП (DAC) и осциллограф **XSC1**. Выход **ЕОС** служит для передачи двоичной

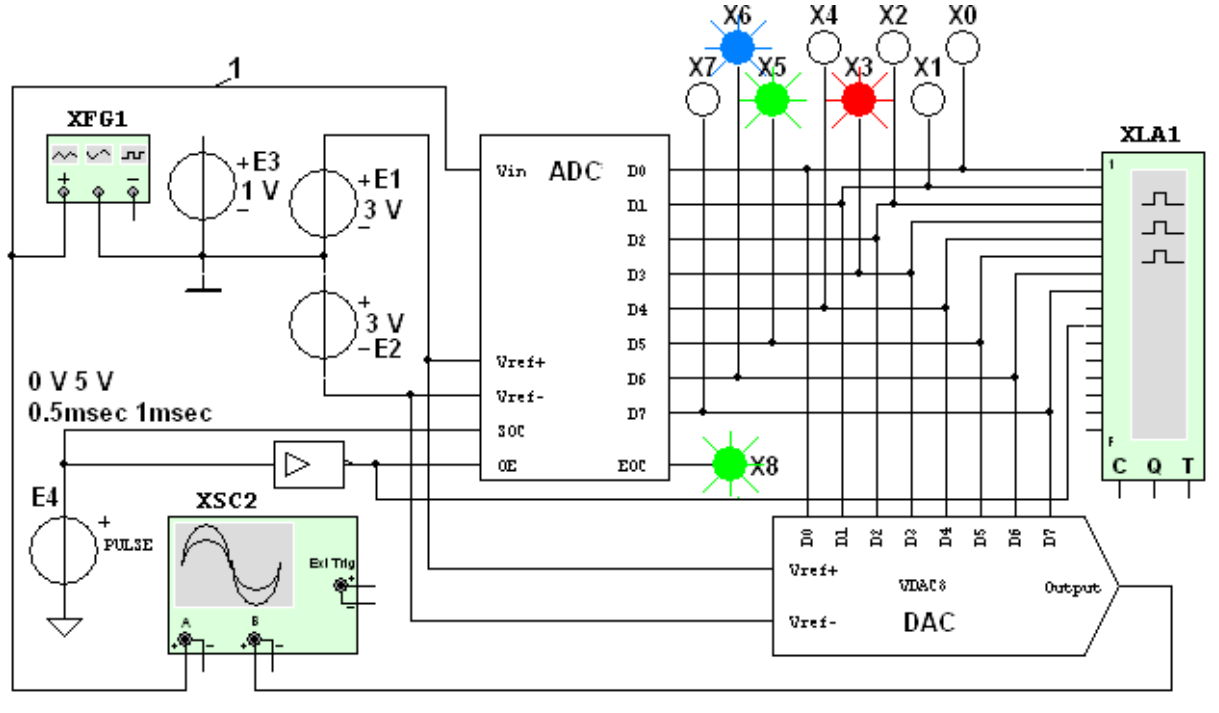

Рис. 36.4

информации АЦП, например, на ЭВМ.

**Задание 2**. **Исследовать** точность преобразования АЦП уровней входного напряжения  $u_{\text{B}x}$  в цифровой код с помощью пробников **Х0**, ..., **Х7**, логического анализатора **ХLA1**, а также ЦАП и осциллографа **XSC1**.

С этой целью:

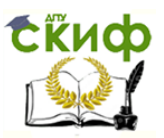

- временно удалить провод 1 (см. рис. 36.4) и подключить вход Vin ALIN<sub>K</sub> положительному полюсу источника ПОСТОЯННОГО напряжения ЕЗ;

- составить таблицу, аналогичную табл. 36.1, в первый столбец которой записать уровни напряжения

 $u_{\text{Bx}} = 0.1$ ; 0.2; 0.5; 1.0; 1.5; 2.0; 2.4; -0.5; -1.0: -2.0 B,

поочерёдно задаваемые в диалоговом окне генератора ЕЗ;

- **установить** в диалоговых окнах генераторов **E1** и **E2** ЭДС  $E_1$  = 2,5 В, и ЭДС  $E_2 = -2,5$  В;

- запустить программу моделирования АЦП и заносить в поля составленной таблицы значения напряжения  $u_{\text{BBM UAT}}$  с выхода ЦАП, измеряемые на экране осциллографа с помощью визирной линии; двоичный эквивалент  $D_{(2)}$  преобразуемого напряжения, определяемый по свечению пробников X7, ..., X0; шестнадцатеричный код  $D_{(16)}$ , считываемый с дисплея анализатора XLA1;

- получаемые с выхода АЦП десятичные инверсные сигналы  $D_{10\mu\text{dB}}$ **пересчитать** на неинверсные  $D_{(10)}$  по выражению

 $D_{(10)} = D_{(10) \mu\mu\sigma} - 128$ 

и занести в соответствующие столбцы таблицы;

- расчётные десятичные эквиваленты  $D_{(10)$ расч двоичного кода  $D_{(2)}$  на выходе АЦП при заданном значении входного напряжения  $u_{\text{bx}}$ определить по формуле

 $D_{(10)pacy} = 256 u_{bx} / (E_1 + |-E_2|),$ 

и занести во второй справа столбец таблицы;

- рассчитать погрешности измерения напряжения по выражению  $\Delta U\% = 100 (U_{BBX}UAT) - U_{BX}/U_{BX}$ 

и занести в правый столбец таблицы.

В качестве примера в табл. 36.1 приведены данные измерений при моделирования АЦП при  $E_1 = 3$  В и  $E_2 = -3$  В, которые близки к расчётным значениям. Так, при  $E_1 = |E_2| = 3$  В и  $u_{\text{ax}} = E_3 = 1$  В расчётный десятичный эквивалент  $D_{(10)\text{par}} = 256.1/6 \approx 42,67$  при измеренном  $D_{(2)} = 10101010$  и  $D_{(10)} = 42$ . При этом погрешность измерения составила 3,56%.

Таблица 36.1

| $U_{BX}$<br>B | <i><b>U</b>вых</i> ( <i>цап</i> ), | $D_{(2)}$ | $D_{(16)}$ | $D_{(10) \ldots$ | $D_{(10)}$ | $D_{\!(10)\rho}$ асч | $\Delta D\%$ |
|---------------|------------------------------------|-----------|------------|------------------|------------|----------------------|--------------|
| 0,1           | 0,09375                            | 10000100  | 84         | 132              | 4          | 4,27                 | 6,25         |
| 0,5           | 0,5156                             | 10010101  | 95         | 149              | 21         | 21,33                | 3,12         |
| 1,0           | 0,9644                             | 10101010  | AA         | 170              | 42         | 42,67                | 3,56         |

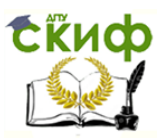

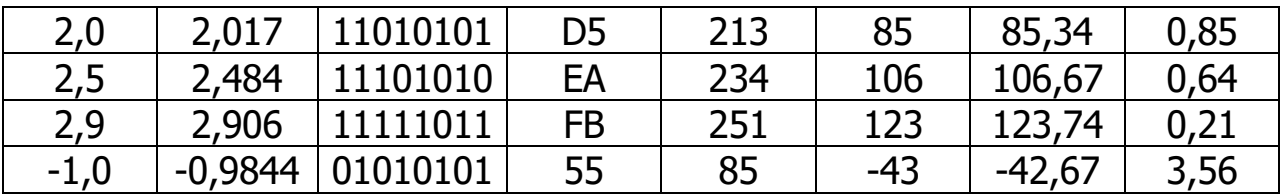

Задание 3. Исследовать процесс преобразования входного напряжения треугольной формы в цифровые коды, а затем с помощью ЦАП – в ступенчатое напряжение, аппроксимирующее напряжение  $u_{\text{ex}}$ . Для этого:

- **удалить** провод, соединяющий выход генератора **E3** с входом Vin АЦП, и восстановить провод 1, соединяющий выход "+" функционального генератора XFG1 с входом Vin АЦП (см. рис. 36.4);

- **установить** параметры генератора **XFG1** (рис. 36.5, *a*): напряжение треугольной формы со скважностью  $N = 99$  и амплитудой 1 В (диапазон от -1 В до 0,98 В) и его частоту  $f_r$  = 50 Гц;

– запустить программу моделирования АЦП;

- получить и скопировать на страницу отчета осциллограмму входного напряжения *и<sub>вх*</sub>, осциллограмму ступенчатого напряжения  $U_{B\text{BAX}}(U\text{A}7)$  с выхода ЦАП (см. рис. 36.5, 6), и временные диаграммы сигналов с выходов **DO**, ..., **D7** АЦП, поступающих на входы XLA1 анализатора ЯВЛЯЮЩИМИСЯ логического И ДВОИЧНЫМИ эквивалентами дискретных отсчётов  $u_{\text{ex}}(k\Delta t)$  входного напряжения

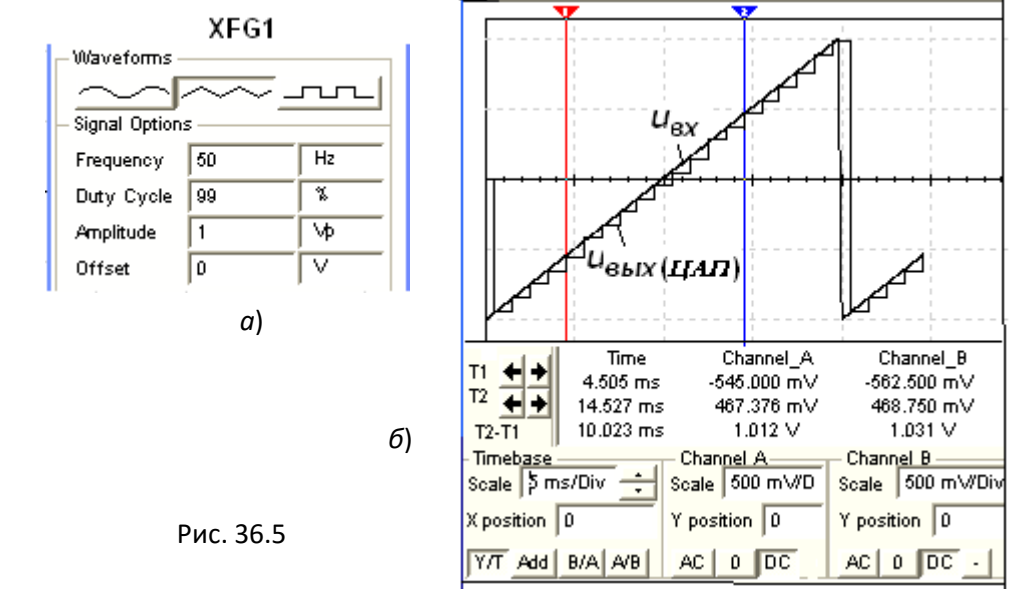

(рис. 36.6);

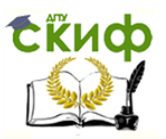

воспользовавшись визирными линиями, провести анализ формирования напряжения *Цвых ЦАП*, аппроксимирующего входное напряжение  $U_{\beta X}$ , в частности, измерить напряжение и высоту его ступеней в разные моменты преобразования (с интервалом в 1 мс в моменты положительного перепада тактового импульса синхронизации) и сравнить их с отсчётами  $u_{\text{ex}}(k\Delta t)$  напряжения  $u_{\text{ex}}$ .

Так, при частоте синхронизации  $f_c = 1$  кГш и частоте пилообразного напряжения  $f_r = 50$  Гц образовалось на выходе ЦАП двадцать ступеней напряжения  $U_{bbX M147}$ , средняя высота которых равна  $U_{\text{CT}} \approx 93.7$  мВ при расчётном значении  $\Delta u = u_{\text{ax,max}}/(N+1) = 1.98/21$ 94 мВ. Первая ступень высотой 66 мВ сформировалась по истечении 0,5 мс с момента включения моделирования при уровне **ВХОДНОГО** напряжения  $u_{bx} = -93.4$  мВ, вторая – при  $u_{bx} = -0.849$  В высотой 93,75 мкВ и и т. д.

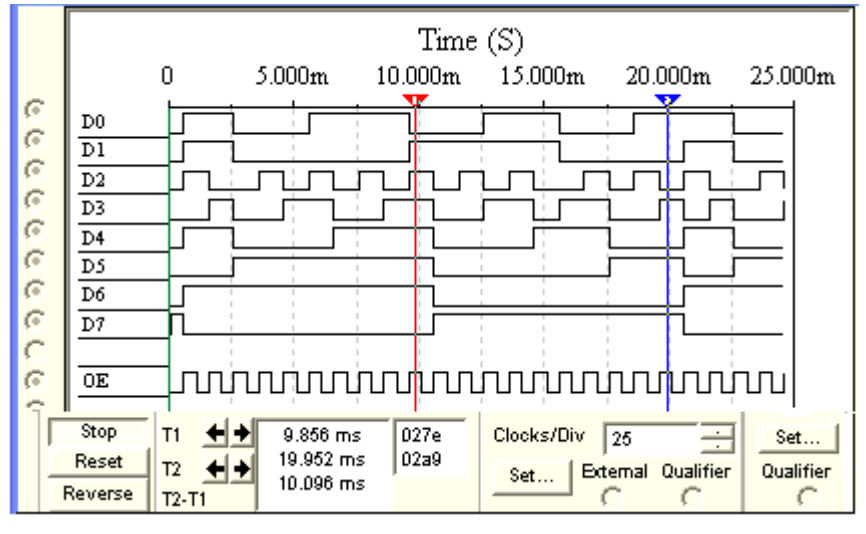

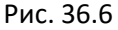

Задание 4 (выполняется факультативно или по указанию преподавателя). Исследовать процесс преобразования АЦП входного синусоидального напряжения в цифровые коды, а затем с помощью ЦАП - в ступенчатое напряжение.

С этой целью:
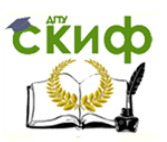

 **щёлкнуть мышью** на кнопке "Синусоидальное напряжение" генератора **ХFG1** (см. рис. 36.5, а) и **установить** частоту напряжения  $f_r = 25$  Гц, а затем, при остановке моделирования,  $f_r = 5$  Гц с изменением времени развёртки лучей осциллографа с 10 мс/дел на 50 мс/дел. **Сместить** вверх на 0,6 деления осциллограмму входного

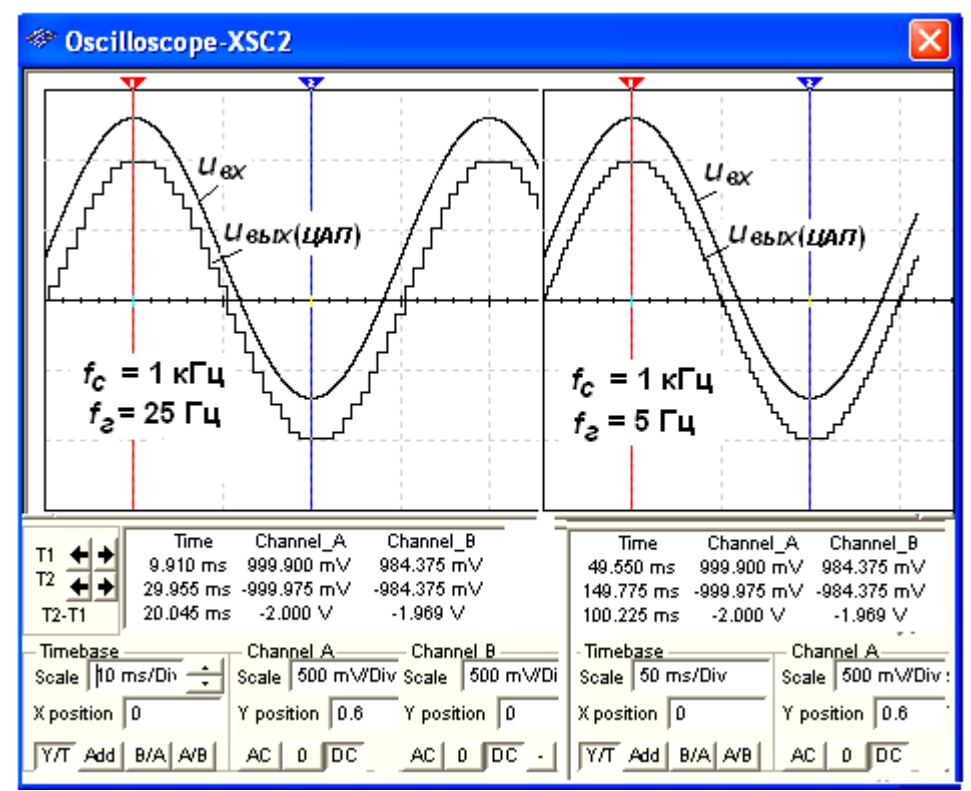

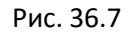

напряжения  $u_{\text{B}x}$  (рис. 36.7);

**измерить** напряжение  $U_{Bb}$ <sub>И</sub> и высоту его ступеней в разные моменты преобразования и **сравнить** их с отсчётами напряжения  $u_{\text{ex}}(k\Delta t)$  входного напряжения  $u_{\text{ex}}$  для моментов положительного перепада тактового импульса синхронизации.

Двоичные эквиваленты отсчетов напряжения  $u_{\text{ex}}(k\Delta t)$  с выходов АЦП преобразуются с помощью ЦАП в аналоговый ступенчатый сигнал  $U_{BDM U A}$  (см. рис. 36.7). При этом с уменьшением частоты сигнала увеличивается число ступеней и преобразованная кривая хорошо аппроксимирует входной сигнал. Высота ступеней переменная, от 46 мВ до 141 мВ, так как интервал дискретизации  $\Delta t$  при заданной частоте синхронизации постоянный. Особенно заметна верхняя и нижняя ступени с отклонением от амплитуды входного напряжения приближённо на 15,5 мВ, так как на интервалах дискретизации около амплитуд скорость изменения напряжения минимальная.

### **СОДЕРЖАНИЕ ОТЧЁТА**

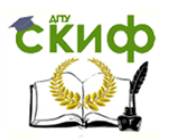

1. Наименование и цель работы.

2. Перечень приборов, использованных в экспериментах, с их краткими характеристиками.

3. Изображение электрической схемы для испытания аналого-цифрового преобразователя.

4. Копии осциллограмм и временных диаграмм сигналов с разных узлов схемы, отображающие работу исследуемого АЦП.

5. Таблица с результатами измерений и расчётов входных отсчетов входного напряжения и выходных кодов АЦП.

6. Выводы по работе.

### **ТЕСТОВЫЕ ЗАДАНИЯ К РАБОТЕ 9 (Lr 36)**

### 1. Укажите назначение АЦП.

- Для преобразования кодов  $\circ$
- Для преобразования цифрового  $\Omega$ кода N. B пропорциональное аналоговое значение напряжения *u(N)*
- преобразования ПОСТОЯННОГО напряжения. Для  $\Omega$ заданного на тактовом интервале, в двоичный код
- Для преобразования информации из последовательной во времени формы представления в параллельную форму  $\circ$

Укажите формулу Котельникова, с помощью которой 2. определяют шаг дискретизации *At* аналогового сигнала.

$$
\bigcirc \Delta t \leq 1/2f_m \bigcirc \Delta t \leq 1/f_m \bigcirc \Delta t \leq t_{\text{ex}}/2^{N+1} \bigcirc \Delta t \leq t_{\text{ex}}/2^{N-2}
$$

 $(f_m -$  максимальная частота спектра аналогового сигнала;  $t_{\text{ax}} -$ <br>длительность аналогового сигнала;  $N -$  число уровней квантования)

3. Определите<br>Способность "АЦП. понятие "абсолютная разрешающая

Это число уровней квантования, делённое на количество  $\Omega$ разрядов выходного кода

Это наибольшее значение отклонения аналогового сигнала  $\bigcap$ от расчётного

- Это среднее значение минимального изменения входного  $\bigcap$ сигнала, обуславливающего увеличение или уменьшение выходного кода на единицу
- Это время преобразования отсчёта входного сигнала O

4. Укажите, можно ли подавать на входы Vref+ и Vref- АЦП разные (по модулю) напряжения?

#### ⊙Да  $\circ$  Het

5. Укажите, можно ли свести к нулю погрешность квантования<br>аналогового сигнала посредством выбора параметров устройства,<br>например за счёт увеличения разрядности АЦП?

⊙Да  $\circ$  Het

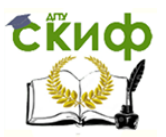

**6**. Укажите, какую погрешность квантования имеет 8-разрядный АЦП при напряжениях на входах  $V_{ref+} = 2 B$ ,  $V_{ref-} = 0$  и отсчёте входного напряжения  $u_{ex}(k\Delta t) = 1 B$ ?

 $\circ$  ±4,15 MB  $\circ$  ±3,91 MB  $\circ$  ±3,15 MB  $\circ$  ±2,25 MB  $\circ$  ±1,95 MB

7. Укажите **десятичный эквивалент** двоичного кода на выходе 8-разрядного АЦП, если опорные напряжения V<sub>ref+</sub> = 2 B, V<sub>ref-</sub> = -2 B, а входное напряжение  $u_{\text{ex}} = 0.5$  B.

 $\bigcirc$ 48  $\bigcirc$  32  $\bigcirc$ 16  $\circ$ 8

8. Выберите из приведенных ниже значений минимально<br>необходимые **значения опорных напряжений**  $\pm V_{\text{ref}}$  для преобразования синусоидального напряжения  $u_{\text{ex}}(t) = 1.41 \sin \omega t$ .

 $\circ$  +1 B  $\sim$  2 B  $+3B$  o  $+4B$  $\Omega$  $\circ$  +5 B

9. Укажите значение расчётного шестнадцатеричного кода 16разрядного АЦП, если на его вход подано напряжение  $u_{\text{B}}(k\Delta t) = 0.25$ <br>В при  $\pm V_{\text{ref}} = \pm 2$  В.

> $\circ$  FFF  $\circ$  10000  $\circ$  FFFF  $\circ$  FFA  $\circ$  1000

10. Укажите выражение, с помощью которого определяют десятичный эквивалент двоичного кода на выходе 14-разрядного АЦП

$$
\bigcirc D = 256 \mu_{\text{B}} / (V_{\text{ref+}} + |-V_{\text{ref-}}|) \quad \bigcirc D = 16384 \mu_{\text{B}} / (V_{\text{ref+}} + |-V_{\text{ref-}}|)
$$

$$
\text{O } D = 4096 \,\mu_{\text{B}} / (\text{V}_{\text{ref+}} + |-\text{V}_{\text{ref-}}|) \quad \text{O } D = 655366 \,\mu_{\text{B}} / (\text{V}_{\text{ref+}} + |-\text{V}_{\text{ref-}}|)
$$

**11.** Укажите, как изменится выходной код АЦП при неизменном входном  $U_{\text{Bx}}$  и опорных напряжениях  $V_{\text{ref+}} = 2$  В и  $V_{\text{ref-}} = -2$  В, если установить  $V_{\text{ref-}} = 0$ ?

 $\circ$  Его значение уменьшится в 2 раза  $\circ$  Не изменится 

обшей  $12<sub>1</sub>$ Укажите характер изменения погрешности преобразования входного сигнала при увеличении разрядности АЦП.

 $\circ$ Погрешность преобразования уменьшится о Не изменится оПогрешность преобразования увеличится оНет правильного ответа

13. Укажите перспективные направления развития АЦП.

Повышение быстродействия основных узлов АЦП, в частности, компараторов

□ Увеличение частоты генератора тактовых импульсов

Применение стабилизированных источников опорного П напряжения

Уменьшение разрядности преобразователя напряжение- $\Box$ код (до 4…6)

□ Использование микропроцессоров в преобразователях

14. Укажите, какие операции необходимо выполнить при аналогоцифровом преобразовании?

- о Ограничение дискретизацию уровня И **NO** времени аналогового сигнала
- $\Omega$ Тактируемое интегрирование входного сигнала И сравнение полученного результата с эталонами

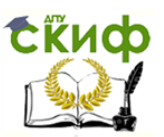

- <sub>О</sub> Дискретизацию по времени аналогового сигнала,<br>квантования по уровню его отсчётов и кодирование его отсчётов и кодирование квантованных уровней
- Дискретизацию по времени аналогового сигнала, квантование по уровню для подачи на вход ЦАП

**15**. Укажите, обладает ли способ последовательного счёта аналого-цифрового преобразования наибольшим быстродействием?

о Да оНет

### **ЛАБОРАТОРНАЯ РАБОТА 10 (LR 37)**

# **ОПТОЭЛЕКТРОННЫЕ ПРИБОРЫ И УСТРОЙСТВА ЦЕЛЬ РАБОТЫ**

Ознакомление с принципами работы и испытание светодиодов, фототранзистора, столбиковых индикаторов и линейки светодиодов.

### **ТЕОРЕТИЧЕСКИЕ СВЕДЕНИЯ И РАСЧЁТНЫЕ ФОРМУЛЫ 1. ОБЩИЕ ПОЛОЖЕНИЯ**

Принцип действия полупроводниковых оптоэлектронных приборов основан на использовании электромагнитного излучения оптического диапазона для передачи, обработки или отображения информации. В семейство приборов некогерентной оптоэлектроники входят излучающие светодиоды, цифробуквенные индикаторы (дисплеи), резисторные, диодные, транзисторные, тиристорные оптопары и оптоэлектронные интегральные микросхемы.

Оптопарой называют прибор, состоящий из излучающего и фотоприёмного элементов, между которыми имеется оптическая связь и обеспечена электрическая изоляция. В резисторной оптопаре в качестве фотоприёмного элемента используется фоторезистор (рис. 37.1,  $a$ ), в диодной, транзисторной и тиристорной – соответственно фотодиод, фототранзистор и фототиристор (рис. 37.1, б-<sup>г</sup>).

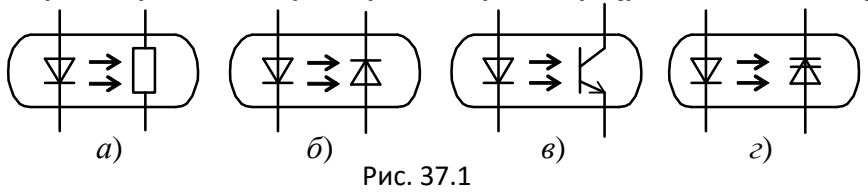

В оптоэлектронных интегральных микросхемах осуществляется оптическая связь между отдельными узлами или компонентами с целью изоляции их друг от друга (гальваническая развязка). В этих ИМС, представляющих собою гибридные модули с компараторами, счётчиками, дешифраторами и индикаторами, кроме излучателя и

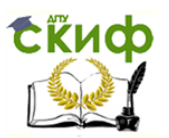

фотоприёмника, содержится устройство обработки сигнала, получаемого от фотоприёмника, в частности, устройство согласования оптико-электронного тракта с логическими ИМС по уровням сигналов, быстродействию, функциональным параметрам [5].

В состав библиотек программной среды MS10 входят следующие оптоэлектронные приборы:

- светодиоды разных цветов, в том числе двухцветные;
- транзисторные оптопары и гибридные микросхемы;
- 7- и 16-сегментные диодные дисплеи;

 линейные шкалы (линейки из десяти независимых светодиодов, в том числе со встроенными АЦП) и дисплеи.

### **2. СВЕТОДИОДЫ**

Светодиоды – это излучающие полупроводниковые приборы (индикаторы), предназначенные для непосредственного преобразования электрической энергии в энергию некогерентного светового излучения.

В основе функционирования светодиодов лежит явление преобразование электрической энергии в электромагнитное излучение, спектр которого полностью или частично лежит в видимой области, диапазон длин волн которой составляет 0.45…0,68 мкм. Светодиодная структура представляет собой  $p$ -*п*-переход, в которой при протекании прямого тока в несколько миллиампер в обеих областях перехода происходит рекомбинация инжектированных электронов и дырок, но наиболее эффективное преобразование инжектированных электронов в световую энергию протекает в базовой р-области.

Максимальное значение энергии, которое может выделиться при рекомбинации, равно ширине запрещённой зоны данного полупроводника. В полупроводниковых материалах с шириной запрещённой зоны менее 1,8 эВ может возбуждаться излучение с длиной волны более 0,7 мкм, которое лежит за пределами диапазона длин волн видимого света. Поэтому основными полупроводниковыми материалами, применяемыми для изготовления серийных светодиодов, являются фосфид галлия (GaP), твёрдые растворы GaAsP, GaAlP и карбид кремния (SiC) с шириной запрещённой зоны более 2 эВ.

Важнейшей характеристикой светодиода является яркостная

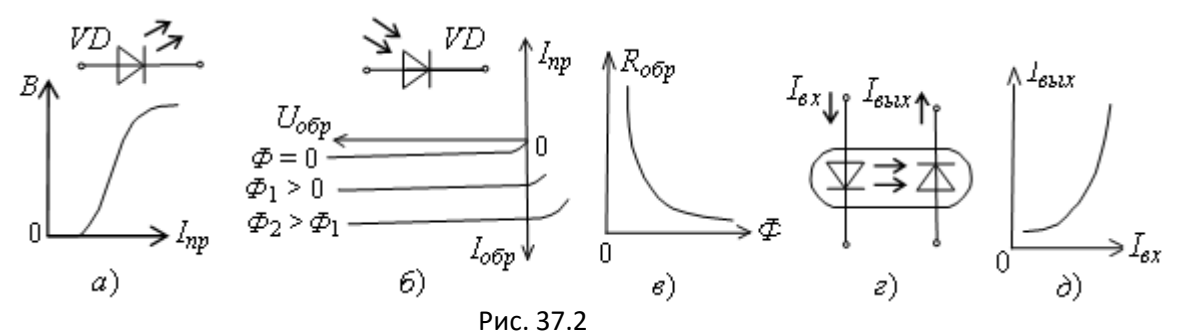

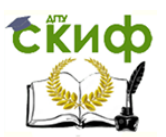

характеристика  $B(I_{np})$ , где  $B$  – яркость света, в которой используется линейный участок (рис. 37.2, *а*). Номинальные токи серийных светодиодов  $I_{np}$  =  $= 2...20$  мА, при прямом и обратном напряжениях 2...3 В ( $U_{\text{offmax}} \leq 5$  В).

Светодиоды разных цветов, как и все светоизлучающие приборы в устройствах отображения, используются для визуального отображения информации. Светодиоды с переменным цветом свечения (зарубежные LTR293, отечественные АЛС331А и др.) содержат в корпусе два светоизлучающих  $p$ -л-перехода, один из которых имеет резко выраженный максимум спектральной характеристики в красной полосе, другой – в зелёной. При совместной работе  $p$ -л-переходов цвет излучения светодиода зависит от соотношения токов через эти переходы. Они могут служить индикаторами изменения токовых режимов в электронной цепи.

Светодиоды обладают рядом преимуществ: малые габариты, низкое напряжение питания, набор различных цветов свечения, большой срок службы и др., поэтому с успехом используются в схемах индикации включения, готовности к работе, наличия напряжения в блоке, аварийной ситуации узла и в других схемах, хорошо согласуясь по электрическим параметрам с полупроводниковыми приборами и микросхемами. Прямое падение напряжения библиотечных диодов равно 1,5 В, однако внутреннее сопротивление в моделях светодиодов принято равным нулю.

В практических целях светодиоды часто объединяют в единый набор из десяти элементов, образуя так называемую линейную шкалу или линейку независимых светодиодов.

### **3. ФОТОДИОДЫ, ОПТРОНЫ, ПРОБНИКИ, ДИСПЛЕИ**

Фотодиод – это полупроводниковый прибор с p-n-переходом, обратный ток которого зависит от освещенности  $\phi$  (рис. 37.2, 6). При поглощении квантов света в  $p$ -*n*-переходе или в прилегающих к нему областях кристалла полупроводника образуются новые носители заряда (пары электрон-дырка), поэтому обратный ток (фототок) через фотодиод при освещении возрастает. С увеличением светового потока  $\phi$  сопротивление перехода уменьшается (рис. 37.2,  $\beta$ ). Приборы, предназначенные для использования этого явления, называют фоторезисторами, а транзисторы и тиристоры, реагирующие на эффект облучения световым потоком и способные одновременно усиливать фототок, называют соответственно фототранзисторами и фототиристорами.

Диодные оптроны – это приборы, состоящие из оптически связанных между собой элементов оптронной пары (управляемого

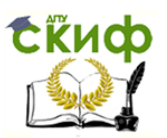

светодиода и принимающего излучение фотодиода) и предназначенные для выполнения функциональных электрических и оптических преобразований. На рис. 37.2, <sup>г</sup> изображена схема диодного оптрона с внутренней прямой оптической связью. Изменение входного тока  $I_{\text{Bx}}$  через светодиод сопровождается изменением яркости его свечения и изменением освещенности фотодиода, что приводит к уменьшению сопротивления фотодиода и соответственно к увеличению тока  $I_{\text{max}}$  через выход оптрона (рис. 37.2,  $\Delta$ ).

Важным свойством такого оптрона является полная электрическая развязка входа и выхода прибора, что исключает обратную электрическую связь с его выхода на вход.

Алфавитно-цифровые 7- и 16-сегментные дисплеи и разноцветные логические пробники широко используются при моделировании цифровых устройств. Напряжение срабатывания 2,5 В пробников соответствует минимальному значению сигнала логической единицы цифровых ИМС ТТЛ-серии (с питанием 5 В). Пробники не потребляют тока, поэтому не оказывают воздействие на функционирование схем.

Библиотечный недешифрирующий столбиковый индикатор представляет собой набор из десяти диодов, аналогичный набору светодиодов, но отличается от него по ряду параметров. Во-первых, диоды обладают внутренним сопротивлением, во-вторых, они требуют тока 5 мА, что следует учитывать при проектировании схем. Ток через каждый диод может проходить в обоих направлениях при отсутствии на них прямого падения напряжения в 1,5 В, характерного для светодиодов. Однако каждый диод обладает внутренним сопротивлением 500 Ом и характеризуется пороговым значением тока (5 мА), ниже которого соответствующая черта в приборе не светится. Как сопротивление диодов, так и пороговый ток можно изменить в диалоговом окне прибора.

В библиотеке среды МВ10 размещены также аналоговые столбиковые индикаторы с одним аналоговым входом. Благодаря встроенным логическим схемам индикаторы преобразуют аналоговый сигнал в десять цифровых сигналов, которые отображаются в уровень столбика на своих дисплеях.

Большой выбор индикаторов сигналов и оптоэлектронных приборов программной среды MS10 придаёт наглядность, красочность и динамику эксперимента, что должно вызвать интерес студентов к проведению экспериментов и способствовать более глубокому осмыслению процессов, происходящих в электронных приборах и устройствах.

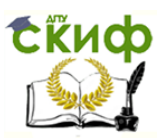

### **УЧЕБНЫЕ ЗАДАНИЯ И МЕТОДИЧЕСКИЕ УКАЗАНИЯ К ИХ ВЫПОЛНЕНИЮ**

**Задание 1**. **Запустить** лабораторный комплекс Labworks и среду МS10 (щёлкнув мышью на команде **Эксперимент** меню комплекса Labworks). **Открыть** файл **37.3.ms10**, размещённый в папке **Circuit Design Suite 10.0** среды МS10, или **собрать** на рабочем поле среды MS10 схему индикации состояния выхода логического элемента И-НЕ (**NAND**) (рис. 37.3) и **установить** в диалоговых окнах компонентов их

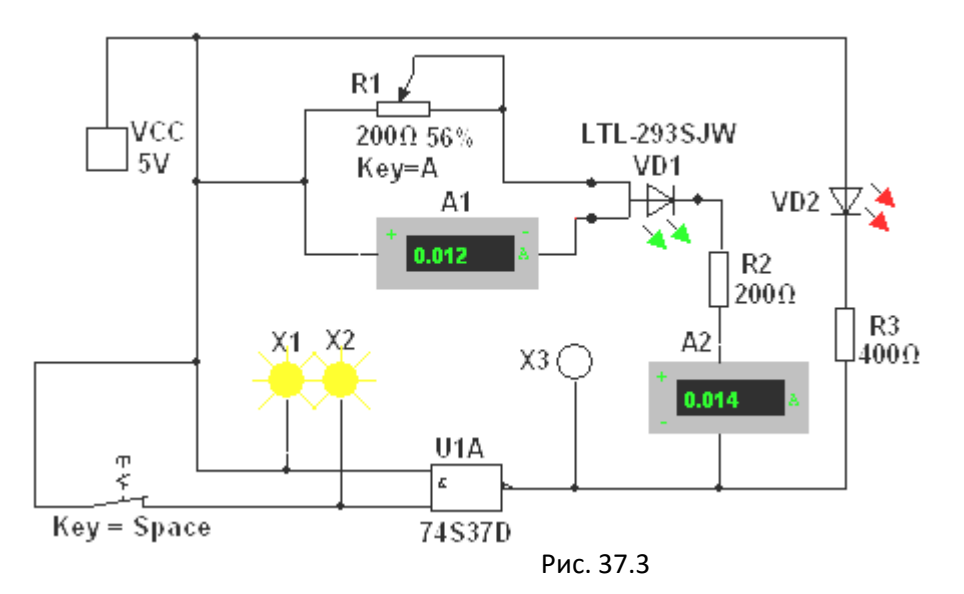

параметры или режимы работы. **Скопировать** схему (рис. 37.3) на страницу отчёта.

**Запустить** программу моделирования элемента **NAND** с индикацией его состояния посредством двухцветного светодиода **VD1,** светодиода оранжевого цвета **VD2** и пробников **Х1**, **Х2** и **Х3**. **Замкнуть** ключ **Space**/ Так как на оба входа элемента **NAND** подана логическая 1 (пробники **Х1** и **Х2** светятся), то на его выходе формируется логический 0 (пробник **Х3** не засвечивается, а светодиоды **VD1** и **VD2** светятся, так как на их аноды подано напряжение 5 В от источника **VCC**). При размыкании ключа **Space** на выходе элемента **NAND** формируется логическая 1, поэтому светодиоды **VD1** и **VD2** и пробник **Х2** гаснут, а пробник **Х3** засвечивается.

Изменяя сопротивление потенциометра **R1**, **определить** с помощью амперметров **А1** и **А2** токи, протекающие через р-ппереходы светодиода **VD1**, при которых излучается красный свет, оба перехода гаснут и начинает излучаться зелёный свет.

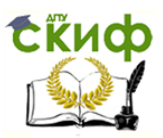

**Задание 2**. **Открыть** файл **37.4.ms10**, размещённый в папке **Circuit Design Suite 10.0** среды МS10, или **собрать** на рабочем поле среды MS10 схему для испытания фототранзистора с открытым оптическим каналом (рис. 37.4) и **установить** в диалоговых окнах компонентов их параметры или режимы работы с учётом приведенных на рисунке коэффициентов модели фототранзистора **МСТ6**. **Скопировать** схему (рис. 37.4) на страницу отчёта

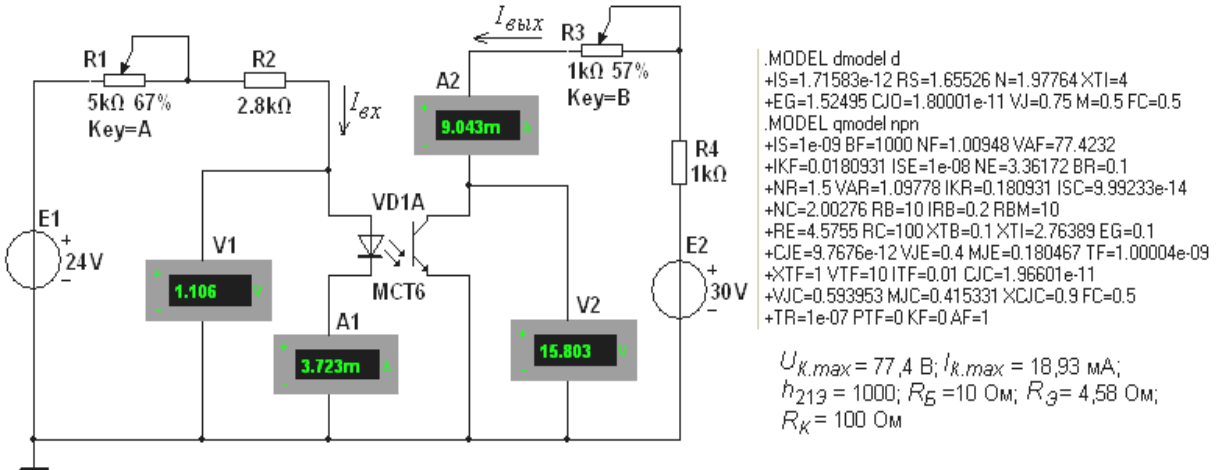

#### Рис. 37.4

**Запустить** программу моделирования**, снять** и **построить** переходную характеристику  $I_{\text{BBX}}(I_{\text{BX}})$  фототранзистора **МСТ6**, **определить** коэффициент передачи тока  $K_i = I_{\text{BbM}}/I_{\text{BX}}$  и дифференциальный коэффициент передачи тока  $K_{iA} = \Delta I_{BbX}/\Delta I_{BX}$ .

**Задание 3**. **Открыть** файл **37.5.ms10**, размещённый в папке **Circuit Design Suite 10.0** среды МS10, или **собрать** на рабочем поле среды MS10 схему для испытания транзисторного оптрона (рис. 37.5, <sup>а</sup>) и **установить** в диалоговых окнах компонентов их параметры или режимы работы. **Скопировать** схему (рис. 37.5) на страницу отчёта.

С помощью схемы (рис. 37.5, а) **снять** и **построить** амплитудно-частотную характеристику по напряжению  $K_u = U_{\text{max}}(U_{\text{max}}), U_{\text{max}} = 1$  мВ транзисторного оптрона (фототранзистора) **MCT6**.

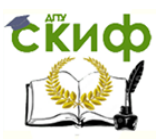

**Определить** верхнюю границу  $f_s$  полосы пропускания сигнала и сравнить её со значением, полученным с помощью плоттера ХВР1 на уровне  $1/\sqrt{2}$  от коэффициента  $K_u$  на линейном участке характеристики

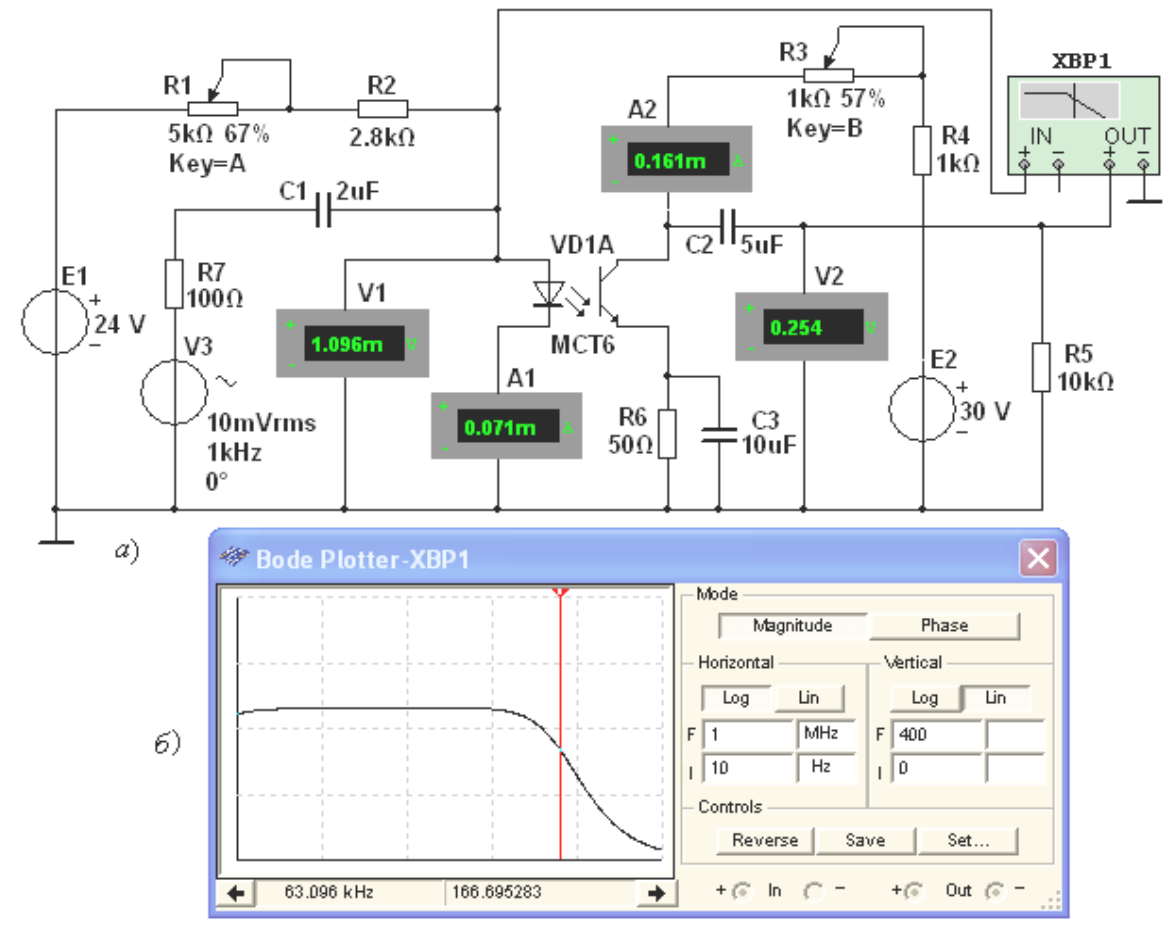

Рис. 37.5

(рис. 37.5, б).

Задание 4. Открыть файл 37.6.ms10, размещённый в папке Circuit Design Suite 10.0 среды MS10, или собрать на рабочем поле среды MS10 схему для демонстрации работы *индикаторов* (пробников, дисплея, линеек) (рис. 37.6) и установить в диалоговых окнах компонентов их параметры или режимы работы.

В схему (рис. 37.6) включены пробники **X1, ..., X10, 7-сегментный DCD\_HEX**, недешифрирующий столбиковый дисплей индикатор **LBARGR, BARGR,** аналоговый столбик линейка ИЗ десяти независимых светодиодов LED4, источники питания E1, E2 и VCC, логический анализатор XLA1, переключатели 1, ..., 4, счётчик СТ, дешифратор DC и другие компоненты.

На рис. 37.6 зафиксировано состояние индикаторных устройств после подачи седьмого тактового импульса с генератора Е1 на вход счётчика СТ: разрядные сигналы (код 0110) на выходе счётчика

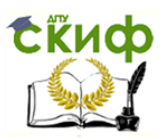

вызвали индикацию цифры 6 на 7-сегментном дисплее DCD HEX, формирование на выходе дешифратора DC логического нуля только на линии **Q6**. Поэтому не засвечиваются пробник X7 и седьмые полоски в столбиковом диодном индикаторе **BARGR** и в светодиодной линейке LED4.

Для демонстрации работы индикаторных устройств в одиночном режиме нужно разомкнуть ключ Space, набрать с помощью ключей 1, ..., 4 любой код (от 0000 до 1111) и подать его на счётчик СТ.

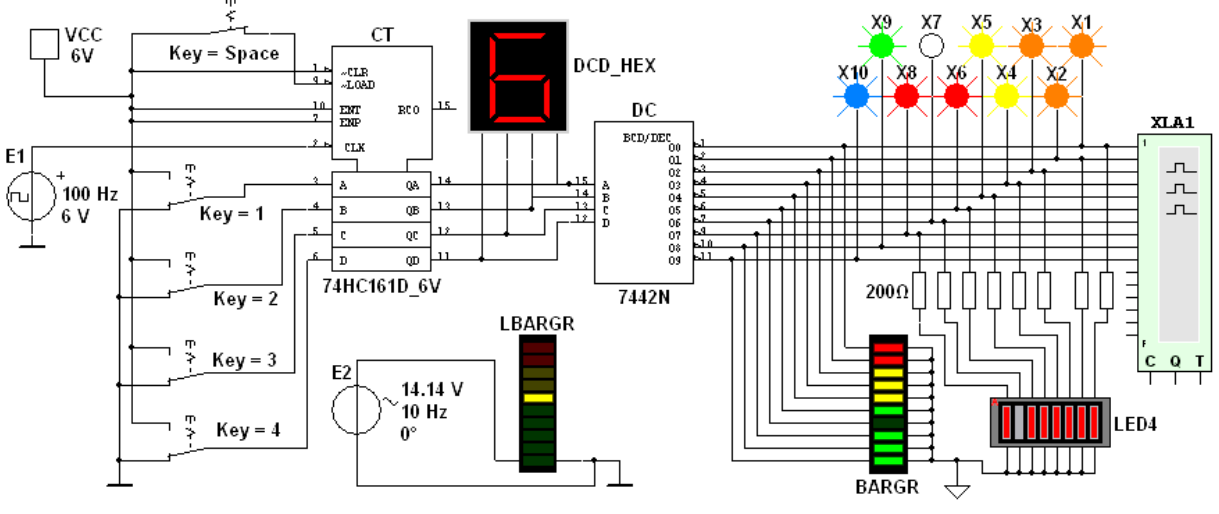

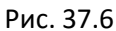

В схеме (рис. 37.6) аналоговый столбик **LBARGR** подключен к источнику синусоидального напряжения **E2** с амплитудой ЭДС  $E_2$  = 14,14 В. При моделировании показание индикатора (перемещение черточек снизу вверх и обратно) изменяется в соответствии с синусоидального напряжения. отсчётами Исходные значения: напряжение 10 В и внутреннее сопротивление 500 Ом аналогового столбика LBARGR могут быть изменены в его диалоговом окне.

При включении в схему линейки LED4 из восьми независимых светодиодов (см. рис. 37.6) последовательно с каждым светодиодом были включены резисторы с сопротивлениям  $R = 200$  Ом, значения которых определены, исходя из параметров светодиодов (на каждом светодиоде падение напряжения равно 1,66 В при номинальном токе 15 мА) и напряжений узлов схемы, куда включены светодиоды линейки.

Временные диаграммы выходных сигналов дешифратора DC можно наблюдать на экране логического анализатора XLA1.

### **СОДЕРЖАНИЕ ОТЧЁТА**

1. Наименование и цель работы.

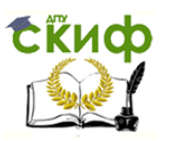

2. Перечень приборов, использованных в экспериментах, с их краткими характеристиками.

Изображения  $\overline{3}$ . электрических **CXEM** ДЛЯ испытания оптоэлектронных устройств.

4. Таблицы и графики переходной и амплитудно-частотной характеристик фототранзистора.

5. Выводы по работе.

## **TECTOBЫЕ ЗАДАНИЯ К РАБОТЕ 10 (Lr 37)**

- 1. Определите понятие "оптопара".
	- Это излучающий полупроводниковый прибор,  $\circ$ предназначенный для непосредственного преобразования электрической энергии в энергию некогерентного светового излучения
	- Это полупроводниковый прибор с *р-п-*переходом,  $\circ$ обратный ток которого зависит от освещенности
	- Это прибор, состояш<br>фотоприёмного элементов, состоящий ИЗ излучающего И  $\circ$ между **КОТОРЫМИ** имеется оптическая связь
	- Это набор из двух светодиодов или из двух фотодиодов  $\Omega$

2. Укажите значения параметров (прямое напряжение  $U_{\text{TD}}$ прямой ток  $I_{np}$ , внутреннее сопротивление  $R_{\scriptscriptstyle{BT}}$ ) при напряжении питания 5 В относящиеся:

а) к модели светодиода программной среды MS10.

 $\circ$ ,66 B; 15 mA; 200 Om  $\circ$  1,5 B;  $I_{\text{np}} =$  \*);  $R_{\text{BT}} = 0$   $\circ$   $U_{\text{np}} = 0$ ; 5 mA; 500 Om б) к модели фотодиода программной среды MS10.

○ 1,66 B; 15 MA; 200 OM <sup>○</sup>1,5 B;  $I_{np} =$  \*);  $R_{BT} = 0$  ○  $U_{np} = 0$ ; 5 MA; 500 OM  $*$  – не определено.

3. Укажите напряжение срабатывания моделей пробников среды MS10 при напряжении питания 5 В.

 $\circ$ 5,5 B  $\circ$  2,5 B  $\circ$  1,5 B  $\circ$  4,5 B  $\circ$  5 B

4. Укажите максимальное число (в шестнадцатеричном коде), которое может отображать 7-сегментный дисплей?

 $\circ$  8  $\circ$  5  $\circ$  7  $\circ$  C  $\circ$  F

5. Укажите, какую функцию реализует аналоговый столбиковый индикатор?

 $\circ$ Преобразование аналогового сигнала ДЕСЯТЬ B цифровых сигналов

Сигнализация  $\overline{O}$ СОСТОЯНИИ ВХОДОВ И ВЫХОДОВ аналоговых устройств

Индикация о состоянии входов и выходов цифровых **УСТРОЙСТВ** 

Измерение и индикация об уровне аналогового  $\circ$ сигнала

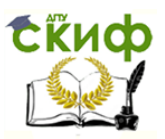

**6**. Укажите, можно ли **включать светодиоды** линейки светодиодов **LED4** без ограничивающих ток резисторов?  $O$  Да  $O$  Нет

**7**. Укажите, влияют ли **на режим работы** электронных схем подключение к её узлам более пяти пробников среды MS10?

 $O$ Да  $O$ Нет

**8**. Укажите, можно ли **включать светодиоды** столбикового индикатора **BARGR** без ограничивающих ток резисторов?

 $\circ$ Да  $\circ$ Нет

**9**. Укажите, какой фундаментальный **принцип**, **явление** лежит в основе функционирования оптоэлектронных приборов?

- Передача электромагнитных волн оптического диапазона на большие расстояния
- Явление преобразования электрической энергии в некогерентное электромагнитное излучение оптического диапазона и явление преобразования́ электромагнитных волн оптического диапазона в электрическую энергию
- о Явление когерентного излучения под действием электрической энергии
- Явление изменения структуры полупроводника под электромагнитного излучения оптического диапазона